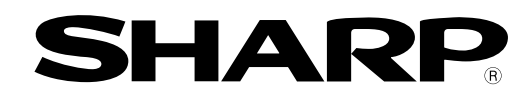

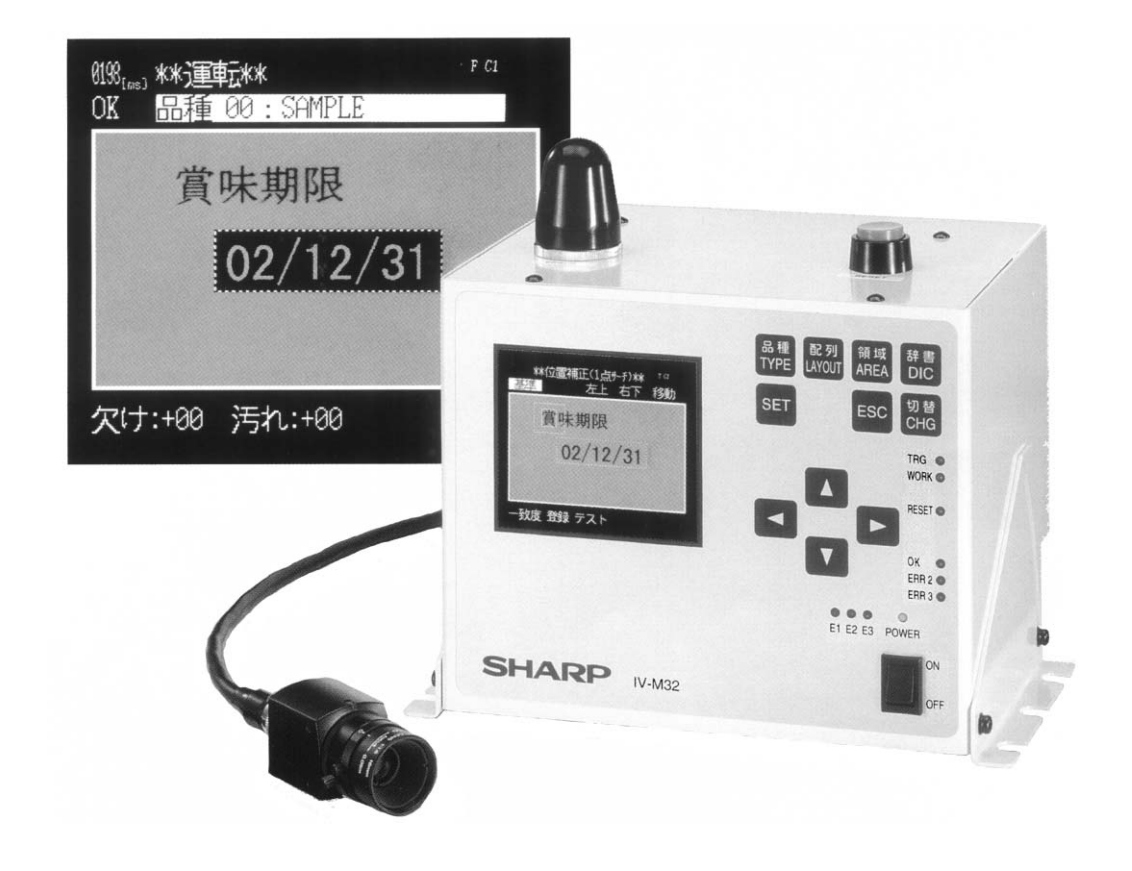

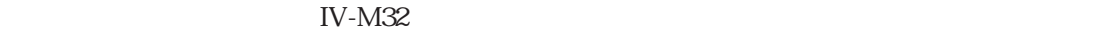

 $IV-M32$   $V2.0$ 

IV-M32  $\sim$  7.2

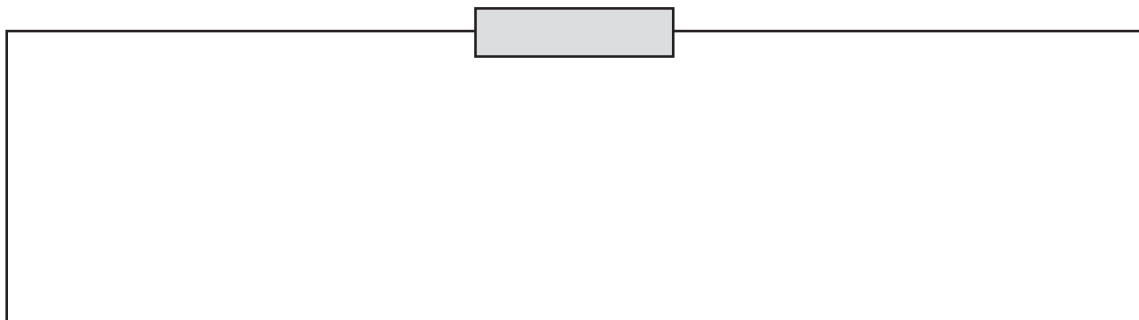

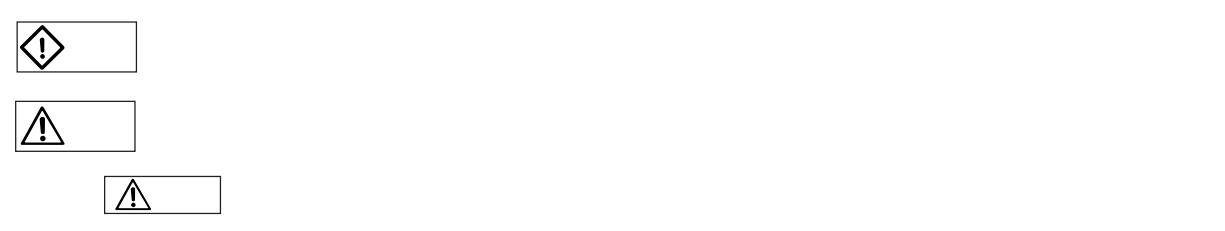

 $\mathbb{C}$ 

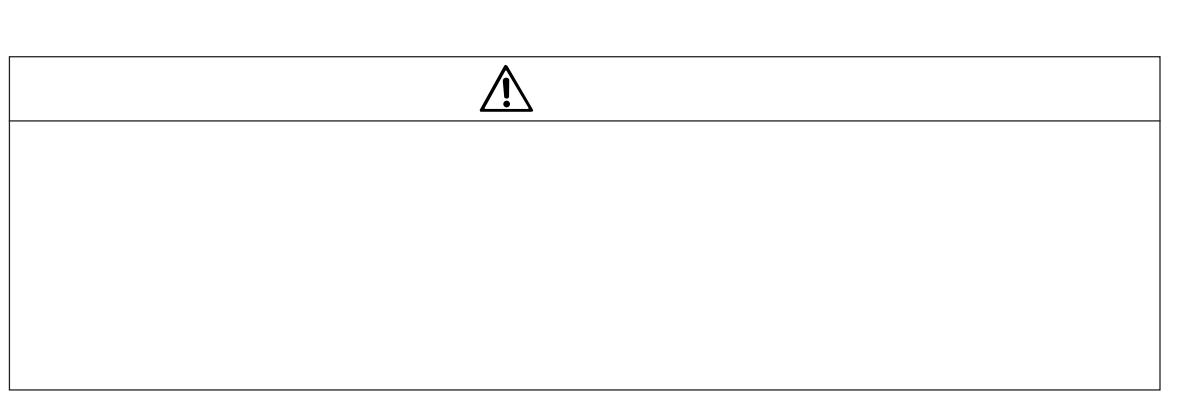

安全上の「大学」の「大学」の「大学」の「大学」の「大学」

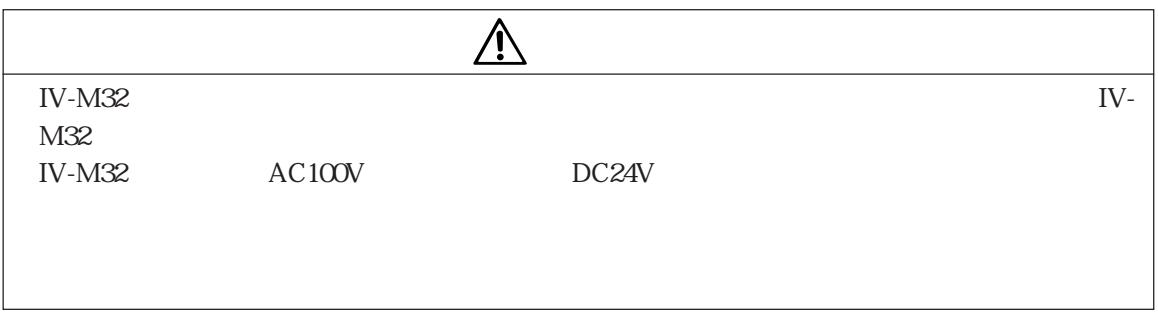

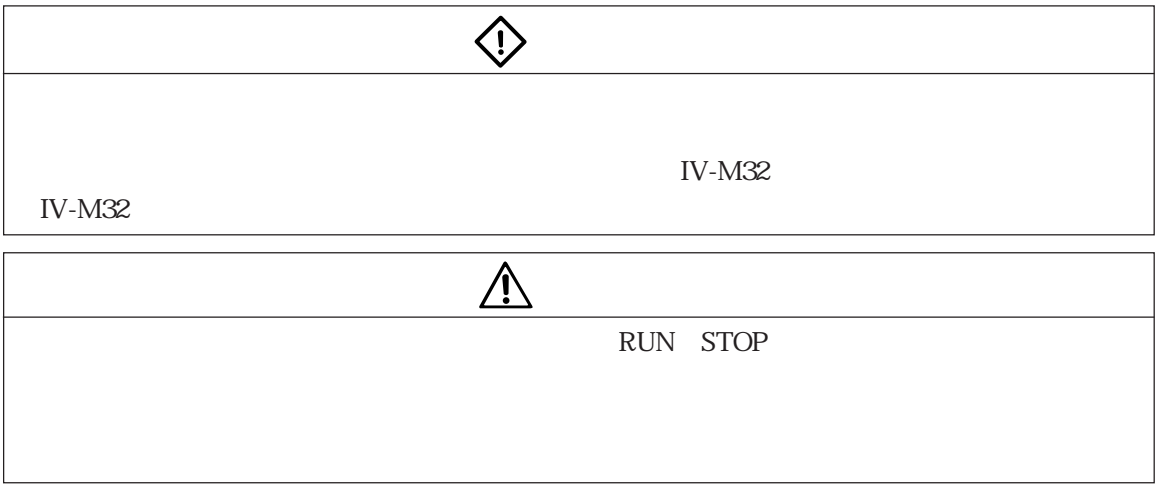

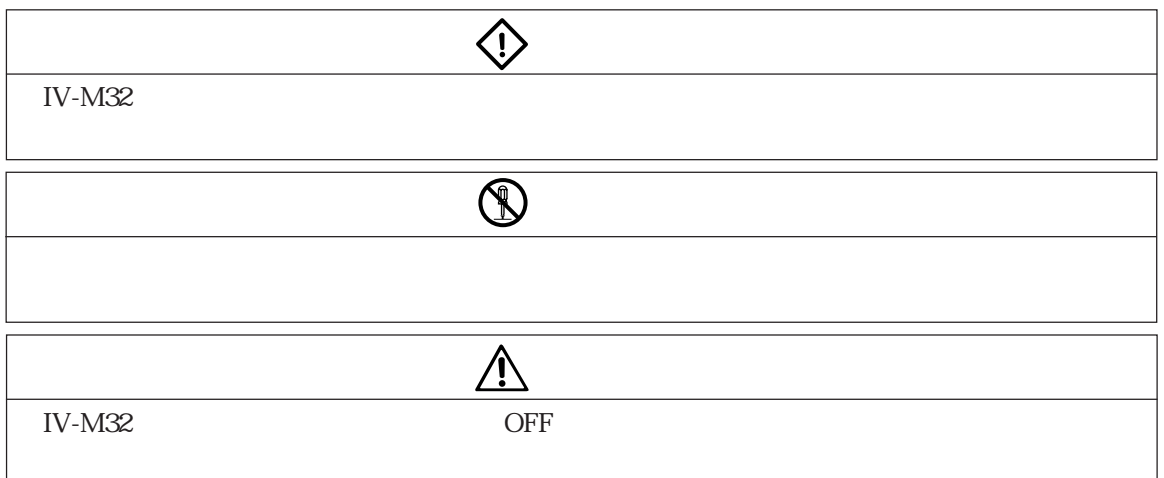

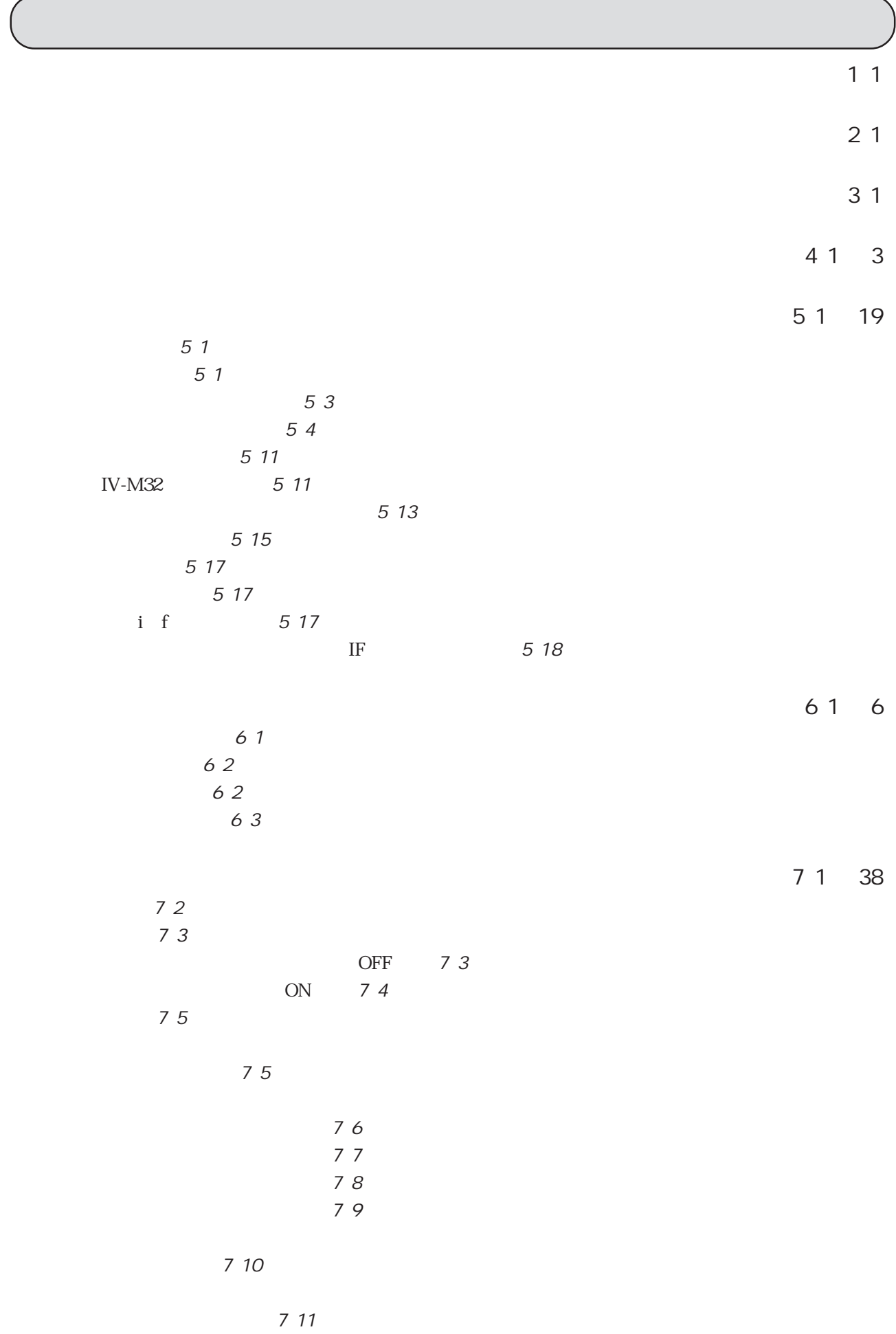

〔3〕スコア 7・12 ■ 総合結果 7・12 ■ 文字単位結果 7・13 〔4〕環境 7・14 ■ 品種別環境設定 7・14 ■ 品種別環境(前処理) 7・16 ■ 環境設定 7・17 ■ 環境設定(通信設定) 7・18 7 19 ■ 環境設定(メンテナンス) 7・20 ■ 環境設定(トリガ) 7・25 NG 7 27 ■ 環境設定(ゲインとオフセット) 7・28 〔5〕 品種 7・29 ■ 品種設定 7・29 〔6〕配列 7・30 ■ 文字配列設定 7・30 DATE DATE 7 31 DATE 7 32 No. No. 7 33 〔7〕領域 7・34 ■ 領域設定 7・34 〔8〕辞書 7・35 ■ 辞書設定 7・35 ■ 辞書入力 7・36 ■ 辞書登録 7・37 ■ 辞書一覧 7・38  $81 \quad 3$ 〔1〕データフロー 8・1 〔2〕通信フォーマット 8・2 第9章 仕様 ・・・・・・・・・・・・・・・・・・・・・・・・・・・・・・・・・・・・・・・・・・・・・・・・・・・・・・・・・・・・9・1 ~ 4 〔1〕ソフト仕様 9・1 〔2〕ハード仕様 9・2 9 4 第 10 章 解説 ・・・・・・・・・・・・・・・・・・・・・・・・・・・・・・・・・・・・・・・・・・・・・・・・・・・・・・・・・ 10・1 ~ 2 10 10 1 10 10 1

10 10 2

IV-M32 $\,$ 

 $($   $1$ 

 $\rm CCD$ 

 $N$ G  $\,$  $\infty$ 

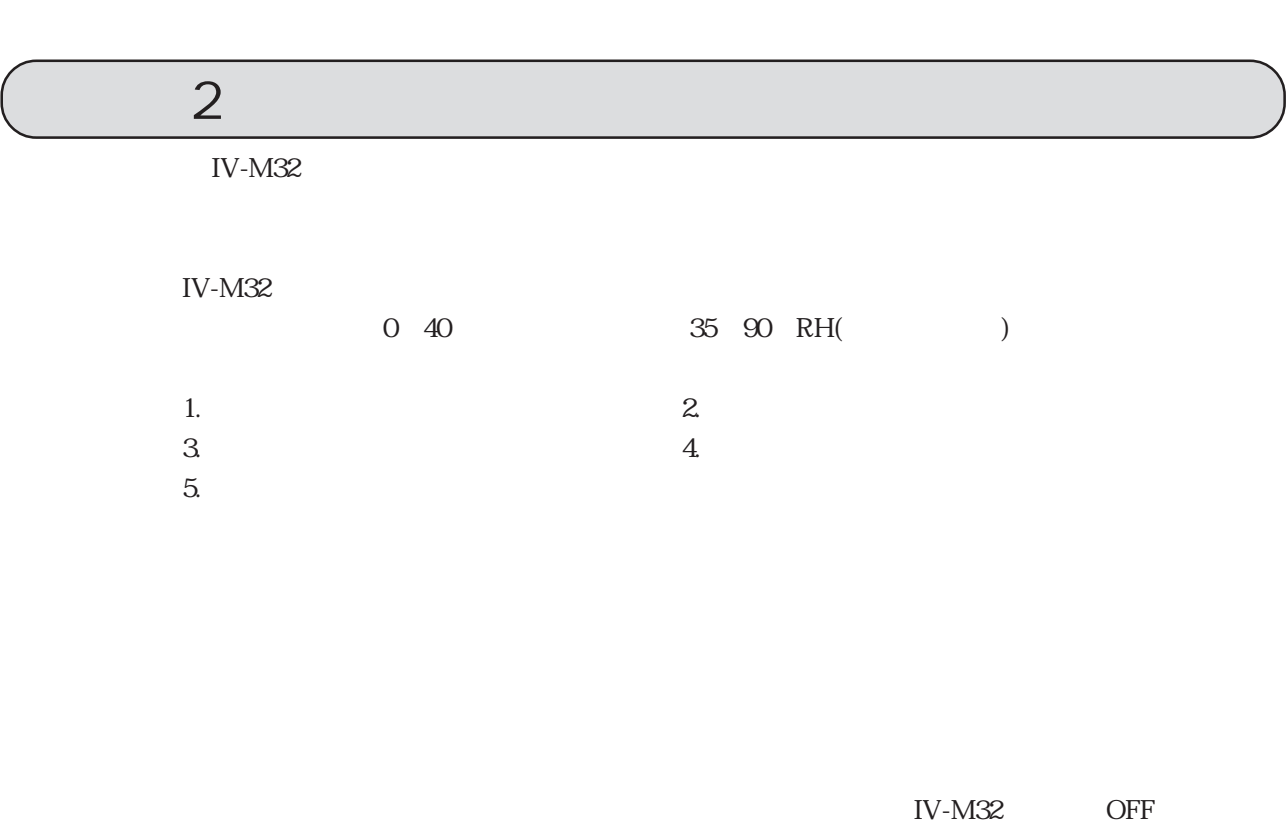

 $\big)$ 

 $4000 \text{ms}$  $4000\mathrm{ms}$ 

IV-M32

 $\overline{\text{OFF}}$ 

 $\mathfrak{D}9.99$  $0.01$ 

カメラのCCD表面とレンズ表面には、ゴミや汚れがないようにしてください。検査誤差の原因と

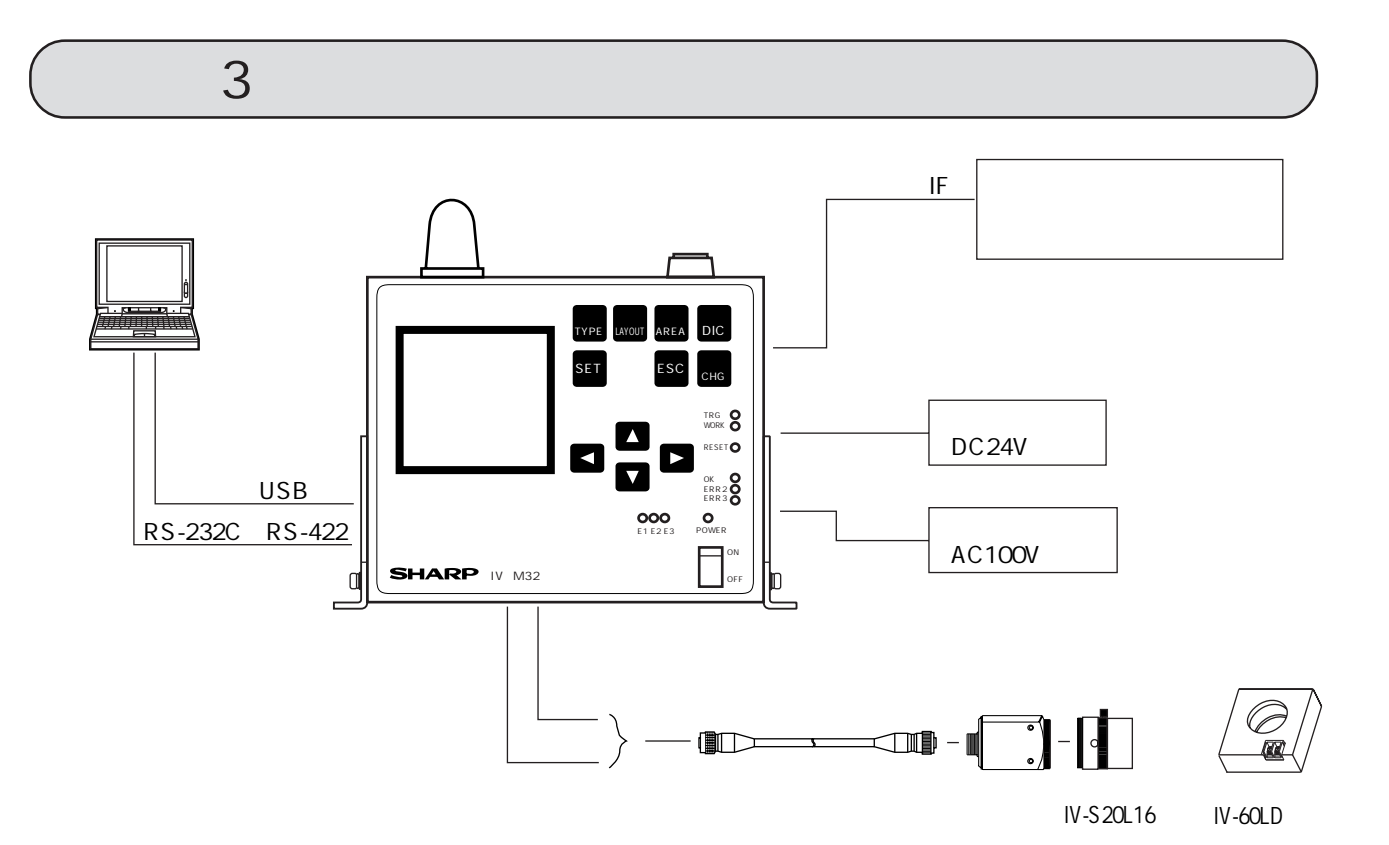

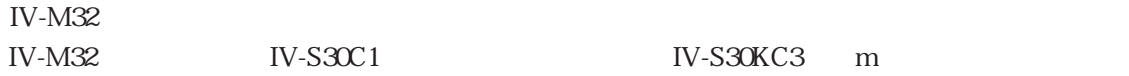

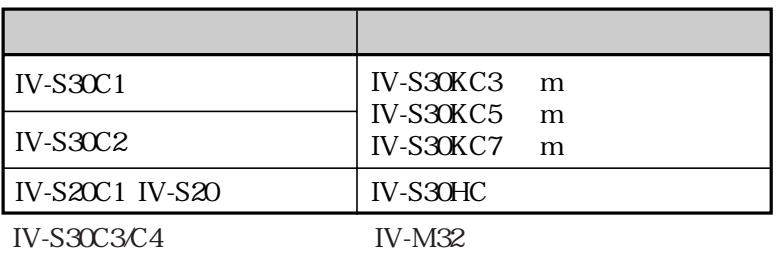

IV-M32

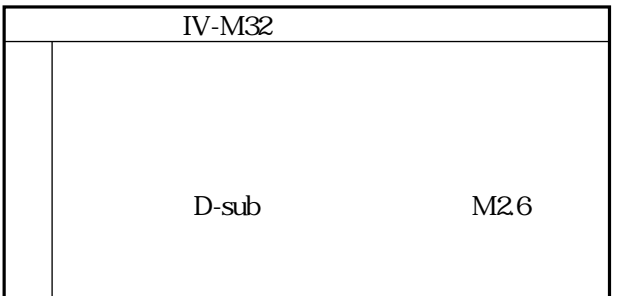

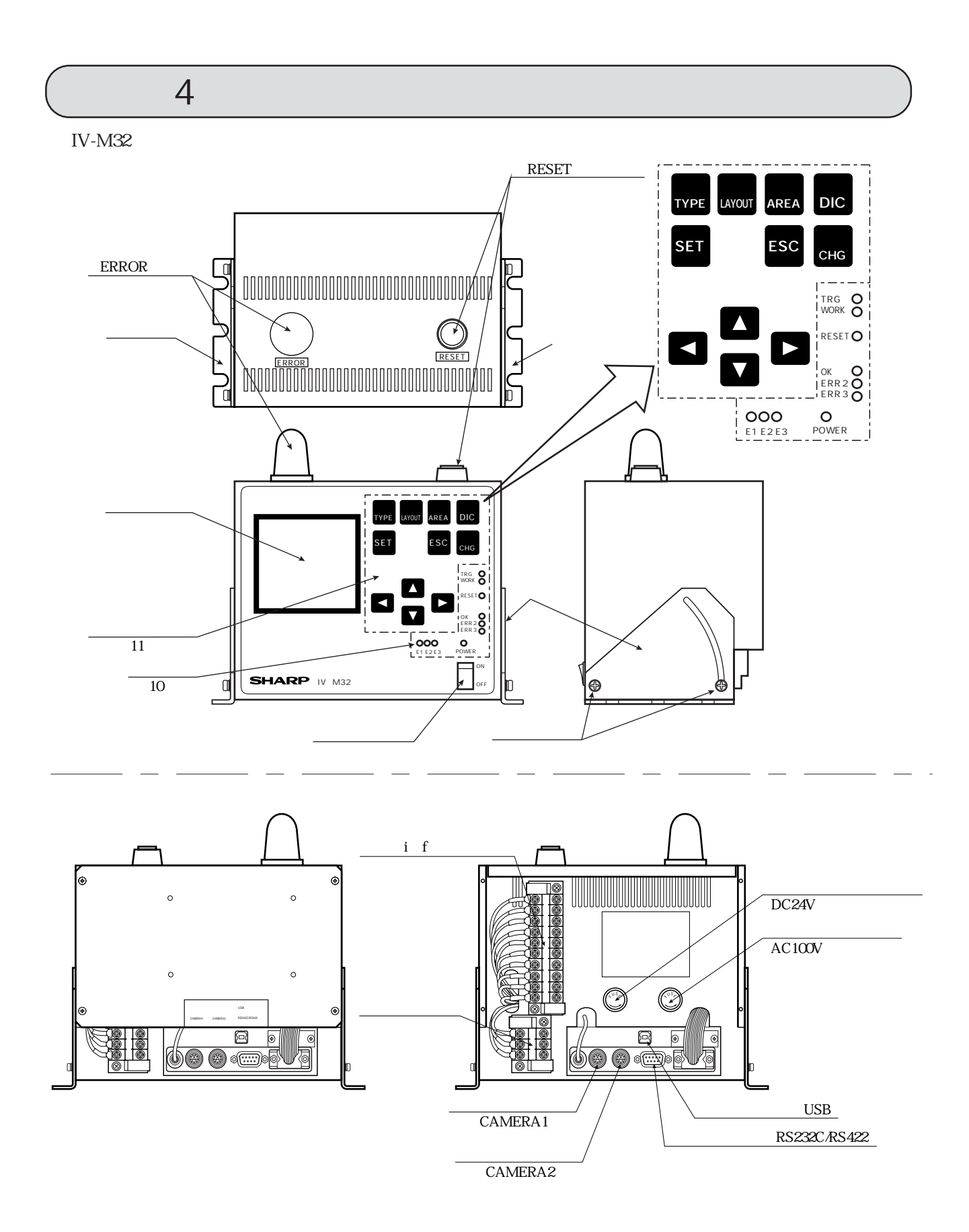

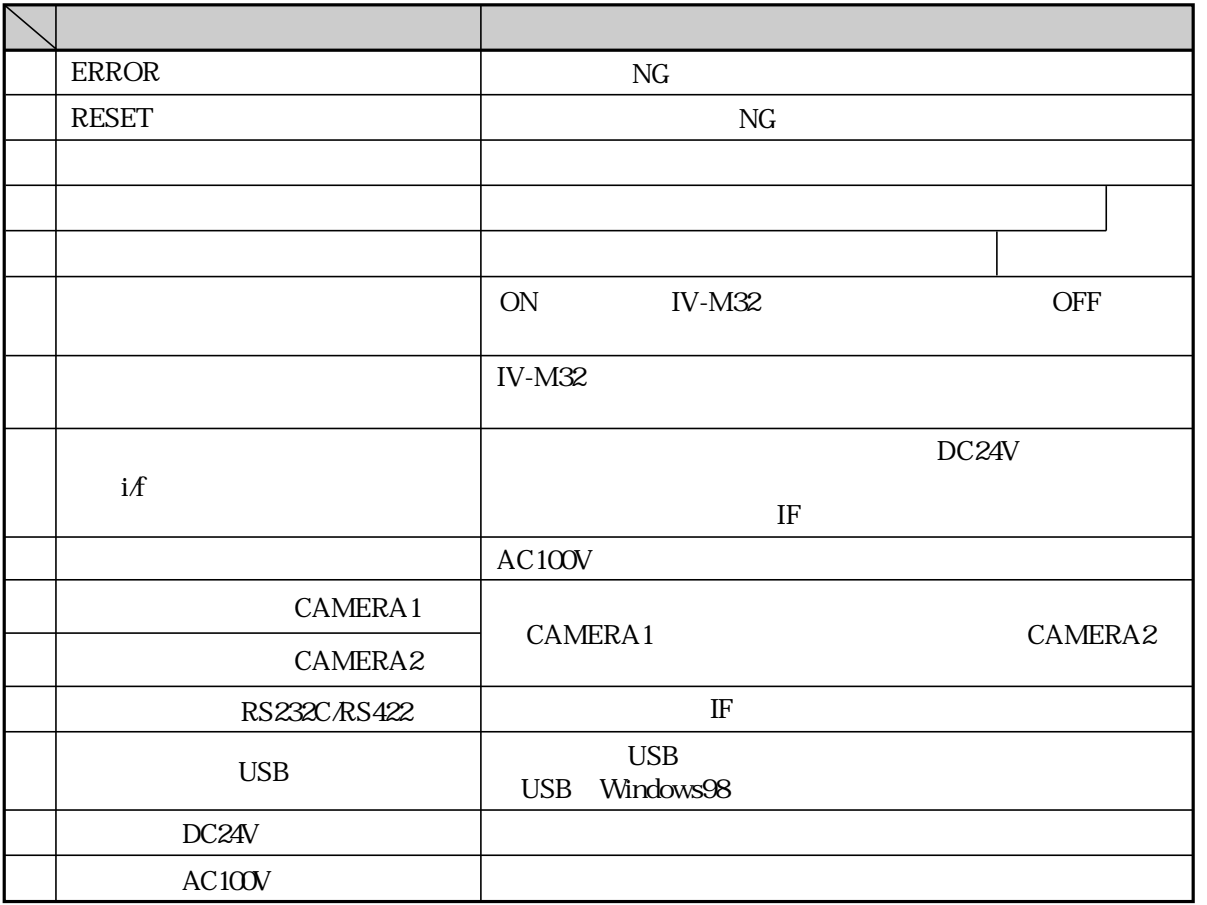

![](_page_10_Picture_103.jpeg)

![](_page_11_Picture_92.jpeg)

![](_page_12_Figure_0.jpeg)

 $\zeta$  5  $\zeta$  5  $\zeta$  5  $\zeta$  5  $\zeta$  5  $\zeta$  5  $\zeta$  5  $\zeta$  5  $\zeta$  5  $\zeta$  5  $\zeta$ 

![](_page_12_Figure_1.jpeg)

![](_page_13_Figure_0.jpeg)

![](_page_14_Figure_3.jpeg)

 $1/1000 \text{ s}$ 

![](_page_15_Figure_0.jpeg)

![](_page_15_Figure_1.jpeg)

![](_page_16_Figure_1.jpeg)

![](_page_17_Figure_0.jpeg)

IV-S30C1

|              | $f=4.2$ mm       |                |           | $f = 8$ mm       |                          |                | $f=16$ mm |                |                         |                | $f = 25$ mm  |                        |                |              |              |                   |
|--------------|------------------|----------------|-----------|------------------|--------------------------|----------------|-----------|----------------|-------------------------|----------------|--------------|------------------------|----------------|--------------|--------------|-------------------|
|              |                  |                |           |                  |                          |                |           |                |                         |                |              |                        |                |              |              |                   |
|              |                  | (mm)           |           |                  |                          | (mm)           |           |                |                         | (mm)           |              |                        |                | (mm)         |              |                   |
| (mm)         |                  |                |           |                  |                          |                |           |                |                         |                |              |                        |                |              |              |                   |
|              |                  |                | (mm)      | $(\mu \, m)$     |                          |                | (mm)      | $(\mu \, m)$   |                         |                | (mm)         | $(\mu \, m)$           |                |              | (mm)         | $(\mu \, m)$      |
| 55           | 39.7             | 42.4           | 49        | 82.8             | 142                      | 15.2           | 10.0      | 29.6           |                         |                |              |                        |                |              |              |                   |
| $\infty$     | 44.0             | 46.9           | 48        | 91.6             | 164                      | 17.5           | 9.7       | 34.2           | 9.8                     | 10.4           | 21.8         | 20.4                   | 50             | 5.3          | 429          | 10.4              |
| 70           | 524              | 55.9           | 4.7       | 109.2            | 20.9                     | 223            | 9.4       | 435            | 120                     | 128            | 20.7         | 25.0                   | 64             | 68           | 389          | 133               |
| 80           | 609              | 65.0           | 47        | 126.9            | 25.3                     | 27.0           | 91        | 52.7           | 142                     | 15.2           | 20.0         | 29.6                   | 7.8            | 83           | 364          | 163               |
| 90           | 69.3             | 74.0           | 46        | 144.5            | 29.7                     | 31.7           | 9.0       | 620            | 164                     | 17.5           | 19.5         | 34.2                   | 92             | 9.9          | 346          | 19.2              |
| 100          | 77.8             | 830            | 46        | 162.1            | 34.2                     | 36.5           | 88        | 71.2           | 186                     | 19.9           | 19.0         | 389                    | 10.7           | 11.4         | 333          | 22.2              |
| 120          | 947              | 101.0          | 45        | 197.3            | 431                      | 45.9           | 87        | 89.7           | 231                     | 246            | 185          | 481                    | 135            | 14.4         | 31.6         | 281               |
| 140          | 111.6            | 119.1          | 45        | 232.6            | 51.9                     | 55.4           | 85        | 1082           | 27.5                    | 29.4           | 181          | 57.4                   | 163            | 17.4         | 30.4         | 340               |
| 160          | 128.5<br>145.5   | 137.1<br>155.2 | 44<br>4.4 | 267.8<br>3031    | 608<br>69.7              | 649<br>744     | 85<br>84  | 126.7<br>145.2 | 320<br>364              | 34.1<br>388    | 17.8<br>17.6 | 666<br>75.9            | 19.2<br>22.0   | 20.5<br>235  | 29.6<br>29.0 | 40.0<br>45.9      |
| 180<br>200   | 162.4            | 1732           | 44        | 338.3            | 786                      | 838            | 84        | 1637           | 40.8                    | 436            | 17.4         | 85.1                   | 249            | 26.5         | 286          | 51.8              |
| 250          | 204.7            | 2183           | 43        | 426.4            | 1008                     | 107.5          | 83        | 2100           | 51.9                    | 55.4           | 17.1         | 1082                   | 320            | 34.1         | 27.8         | 666               |
| 300          | 246.9            | 2634           | 43        | 514.5            | 1230                     | 131.2          | 82        | 256.2          | 630                     | 67.3           | 169          | 131.4                  | 39.1           | 41.7         | 27.3         | 81.4              |
| 350          | 289.2            | 3085           | 43        | 602.6            | 145.2                    | 1549           | 82        | 302.5          | 74.1                    | 79.1           | 168          | 1545                   | 46.2           | 49.3         | 269          | 96.2              |
| 400          | 331.5            | 3536           | 43        | 690.7            | 167.4                    | 1786           | 82        | 348.7          | 85.2                    | 90.9           | 167          | 177.6                  | 533            | 56.8         | 26.7         | 111.0             |
| 450          | 3738             | 398.7          | 43        | 778.8            | 189.6                    | 202.2          | 81        | 395.0          | 96.3                    | 102.8          | 166          | 200.7                  | 604            | 64.4         | 26.5         | 125.8             |
| 500          | 4161             | 4439           | 43        | 8669             | 211.8                    | 225.9          | 81        | 441.2          | 107.4                   | 1146           | 165          | 2239                   | 67.5           | 720          | 26.3         | 1406              |
| 600          | 500.7            | 534.1          | 43        | 10431            | 256.2                    | 2733           | 81        | 5338           | 129.6                   | 1383           | 164          | 270.1                  | 81.7           | 87.1         | 261          | 170.2             |
| 700          | 585.2            | 624.3          | 42        | 1219.3           | 300.6                    | 320.6          | 81        | 626.3          | 151.8                   | 162.0          | 164          | 3164                   | 95.9           | 102.3        | 25.9         | 199.8             |
| 800          | 669.8            | 714.5          | 42        | 1395.5           | 345.0                    | 3680           | 81        | 7188           | 174.0                   | 185.7          | 163          | 362.6                  | 1101           | 117.5        | 25.8         | 229.4             |
| 900          | 754.4            | 804.7          | 42        | 1571.7           | 389.4                    | 415.4          | 81        | 811.3          | 1962                    | 209.3          | 163          | 408.9                  | 124.3          | 132.6        | 25.7         | 259.0             |
| 1000         | 838.9            | 894.9          | 42        | 1747.9           | 433.8                    | 462.7          | 81        | 9038           | 2184                    | 2330           | 163          | 455.1                  | 1385           | 147.8        | 25.6         | 2886              |
| 1100         | 923.5            | 985.1          | 42        | 1924.1           | 478.2                    | 5101           | 81        | 9963           | 240.6                   | 256.7          | 162          | 501.4                  | 152.7          | 162.9        | 25.6         | 3182              |
| 1200         | 10081            | 1075.4         | 42        | 2100.3           | 522.6                    | 557.5          | 81        | 10888          | 262.8                   | 2804           | 162          | 547.6                  | 1669           | 1781         | 25.5         | 347.8             |
| 1300         |                  | 10927 1165.6   | 42        | 2276.5           | 567.0                    | 604.8          | 81        | 1181.3         | 285.0                   | 304. I         | 162          | 593.9                  | 181.2          | 1932         | 25.5         | 377.4             |
| 1400<br>1500 | 1261.8 1346.0    | 1177.2 1255.8  | 42<br>42  | 2452.7<br>2628.9 | 611.4<br>655.8           | 652.2<br>699.5 | 80<br>80  | 12738<br>13663 | 307.2<br>329.4          | 327.7<br>351.4 | 162<br>162   | 640.1<br>6864          | 195.4<br>209.6 | 2084<br>2236 | 25.5<br>25.4 | 407.0<br>4366     |
| 1600         | 1346.4 1436.2    |                | 42        | 2805.1           | 700.2                    | 746.9          | 80        | 14588          | 351.6                   | 375.1          | 162          | 732.6                  | 2238           | 238.7        | 25.4         | 4662              |
| 1700         | 1430.9 1526.4    |                | 42        | 2981.3           | 744.6                    | 7943           | 80        | 1551.3         | 3738                    | 398.8          | 162          | 7789                   | 2380           | 2539         | 25.4         | 495.8             |
|              | 1800 15155 16166 |                |           | 42 3157.5        | 789.0                    | 841.6          |           | 80 16438       | 3960                    | 422.5          | 161          | 825.1                  | 252.2          | 269.0        | 25.4         | 525.4             |
| 1900         | 1600.1 1706.9    |                | 42        | 33337            | 8334                     | 889.0          | 80        | 1736.3         | 4182                    | 446.2          | 161          | 871.4                  | 2664           | 284.2        | 25.3         | 555.0             |
| 2000         | 1684.7 1797.1    |                | 42        | 3509.9           | 877.8                    | 9364           | 80        | 18288          | 440.4                   | 469.8          | 161          | 917.6                  | 2806           | 299.3        | 25.3         | 584.6             |
| 2500         | 2107.5 2248.1    |                | 42        |                  | 4390.9 1099.8 1173.2     |                |           | 80 2291.3      | 551.4                   | 588.2          | 16.1         | 11489                  | 351.6          | 375.1        | 25.3         | 732.6             |
| 3000         | 2530.4 2699.2    |                | 42        |                  | 5271.9 1321.8 1410.0     |                |           | 80 27539       | 662.4                   | 7066           | 16.1         | 13802                  | 422.7          | 450.9        | 25.2         | 8806              |
| 3500         | 2953231503       |                | 42        |                  | 61529 15438 16468        |                |           | 80 32164       | 7734                    | 825.1          |              | 16.1   1611.4          | 493.7          | 526.7        |              | 25.2 10287        |
| 4000         | 3376.1 3601.4    |                | 42        |                  | 70339 1765.8 1883.6      |                |           | 80 36789       | 884.4                   | 9435           |              | 16.1   1842.7          | 564.8          | 602.5        |              | 25.2 1176.7       |
| 4500         | 3798.9 4052.4    |                | 42        |                  | 79149 1987.8 21204       |                |           | 80 4141.4      |                         | 9954 1061.9    |              | 16.1 2074.0            | 635.8          | 678.2        |              | 25.1 1324.7       |
| 5000         | 4221.8 4503.5    |                | 42        |                  | 8795.9 2209.8 2357.2     |                |           |                | 80 46040 11064 11803    |                |              | 16.1 2305.2            | 7068           | 754.0        |              | 25.1   1472.7     |
| 5500         |                  | 4644.7 4954.6  | 42        |                  | 96769 2431.8 2594.0      |                | 80        |                | 5066.5 1217.4 1298.7    |                |              | 160 25365              | 777.9          | 829.8        |              | 25.1   1620.7     |
| 6000         | 5067.5 5405.6    |                | 42        |                  | 10557.9 2653.8 2830.9    |                | 801       |                | 5529.0 1328.4 1417.1    |                |              | 160 2767.7             | 8489           | 905.6        |              | 25.1   1768.7     |
| 6500         | 5490.4 5856.7    |                | 42        |                  | 114389  2875.8  3067.7   |                |           |                | 80 5991.5 1439.4 1535.5 |                |              | 160 2999.0             | 920.0          | 981.4        |              | 25.1   1916.7     |
| 7000         | 59132 6307.8     |                | 42        |                  | 123199 3097.8 3304.5     |                |           |                | 80 6454 1 1550 4 1653 9 |                |              | 160 32303              |                | 991.0 1057.1 |              | 25.1 2064.7       |
| 7500         | 6336167589       |                |           |                  | 4.2 132009 3319.8 3541.3 |                |           |                | 80 69166 1661.4 1772.3  |                |              | 160 3461.5 10620 11329 |                |              |              | $25.1$   $2212.7$ |

![](_page_19_Picture_1498.jpeg)

IV-S30C2

|              |                |                    | $f=7.5$ mm |                 |                |                 | $f=15$ mm    |                | $f = 24$ mm    |               |              |               |  |  |
|--------------|----------------|--------------------|------------|-----------------|----------------|-----------------|--------------|----------------|----------------|---------------|--------------|---------------|--|--|
|              |                | 7.50               |            |                 |                | 15 <sub>0</sub> |              |                |                | 24.00         |              |               |  |  |
|              |                |                    |            |                 |                |                 |              |                |                |               |              |               |  |  |
| (mm)         |                |                    |            |                 |                |                 |              |                |                |               |              |               |  |  |
|              | (Hmm)          | (Hmm)              | (mm)       | $(\mu m)$       | (Hmm)          | (Hmm)           | (mm)         | $(\mu \, m)$   | (Hmm)          | (Hmm)         | (mm)         | $(\mu \, m)$  |  |  |
| 55           | 187            | 200                | 9.0        | 39.0            |                |                 |              |                |                |               |              |               |  |  |
| $\infty$     | 21.1           | 22.5               | 88         | 439             | 88             | 93              | 182          | 183            | 4.1            | 44            | 30.9         | 86            |  |  |
| 70           | 25.8           | 27.5               | 86         | 538             | 11.1           | 11.9            | 17.6         | 232            | 56             | 60            | 29.1         | 11.7          |  |  |
| 80           | 30.5           | 326                | 84         | 636             | 135            | 14.4            | 17.1         | 281            | 7.1            | 7.6           | 280          | 148           |  |  |
| 90           | 35.3           | 37.6               | 83         | 735             | 15.9           | 169             | 168          | 331            | 86             | 9.2           | 27.3         | 17.9          |  |  |
| 100          | 40.0           | 42.7               | 82         | 834             | 182            | 19.5            | 166          | 380            | 10.1           | 10.7          | 268          | 21.0          |  |  |
| 120          | 49.5           | 528                | 81         | 1031            | 230            | 24.5            | 162          | 47.9           | 130            | 139           | 262          | 27.1          |  |  |
| 140          | 59.0           | 629                | 80         | 122.8           | 27.7           | 29.6            | 160          | 57.7           | 160            | 17.1          | 25.8         | 333           |  |  |
| 160          | 684            | 730                | 7.9        | 1426            | 32.4           | 346             | 15.9         | 67.6           | 189            | 20.2          | 25.5         | 39.5          |  |  |
| 180          | 77.9           | 831                | 7.9        | 162.3           | 37.2           | 39.7            | 158          | 77.5           | 21.9           | 234           | 25.3         | 45.6          |  |  |
| 200          | 87.4           | 932                | 7.8        | 182.0           | 41.9           | 44.7            | 15.7         | 87.3           | 24.9           | 26.5          | 25.1         | 51.8          |  |  |
| 250          | 111.1          | 1185               | 7.8        | 231.4           | 538            | 57.3            | 15.5         | 1120           | 32.3           | 34.4          | 24.9         | 67.2          |  |  |
| 300          | 134.7          | 1437               | 7.7        | 280.7           | 65.6           | 70.0            | 154          | 1367           | 39.7           | 423           | 24.7         | 826           |  |  |
| 350          | 1584           | 169.0              | 7.7        | 3301            | 77.4           | 826             | 154          | 161.3          | 47.1           | 50.2          | 246          | 981           |  |  |
| 400          | 182.1          | 1942               | 7.7        | 379.4           | 89.3           | 95.2            | 15.3         | 1860           | 54.5           | 581           | 24.5         | 1135          |  |  |
| 450          | 205.8          | 219.5              | 7.6        | 428.7           | 101.1          | 107.9           | 15.3         | 210.7          | 61.9           | 660           | 24.5         | 1289          |  |  |
| 500          | 229.5          | 244.8              | 7.6        | 4781            | 1130           | 120.5           | 15.3         | 235.3          | 69.3           | 739           | 24.4         | 1443          |  |  |
| 600          | 2768           | 295.3              | 7.6        | 576.7           | 1366           | 145.8           | 15.2         | 284.7          | 84.1           | 89.7          | 243          | 175.1         |  |  |
| 700          | 324.2          | 345.8              | 7.6        | 675.4           | 1603           | 171.0           | 152          | 3340           | 989            | 105.5         | 243          | 2060          |  |  |
| 800          | 371.5          | 3963               | 7.6        | 7741            | 1840           | 1963            | 15.2         | 3833           | 1137           | 121.2         | 243          | 236.8         |  |  |
| 900          | 4189           | 446.8              | 7.6        | 872.8           | 207.7          | 221.5           | 15.1         | 432.7          | 1285           | 137.0         | 24.2         | 267.6         |  |  |
| 1000         | 466.3          | 497.4              | 7.6        | 971.4           | 231.4          | 246.8           | 15.1         | 482.0          | 1433           | 1528          | 24.2         | 298.5         |  |  |
| 1100         | 5136           | 547.9              | 7.6        | 1070.1          | 255.0          | 272.1           | 15.1         | 531.3          | 1581           | 1686          | 24.2         | 329.3         |  |  |
| 1200         | 561.0          | 5984               | 7.6        | 11688           | 278.7          | 297.3           | 15.1         | 580.7          | 1729           | 1844          | 24.2         | 360.2         |  |  |
| 1300         | 6083           | 648.9              | 7.5        | 1267.4          | 302.4          | 322.6           | 15.1         | 630.0          | 187.7          | 2002          | 24.2         | 391.0         |  |  |
| 1400         | 655.7          | 699.4              | 7.5        | 13661           | 326.1          | 347.8           | 15.1         | 679.4          | 202.5          | 2160          | 24.1         | 421.8         |  |  |
| 1500         | 7031           | 7500               | 7.5        | 1464.8          | 349.8          | 3731            | 15.1         | 728.7          | 217.3          | 231.8         | 24.1         | 452.7         |  |  |
| 1600         | 750.4          | 8005               | 7.5        | 15635           | 3734           | 3984            | 15.1         | 7780           | 232.1          | 247.5         | 24.1         | 4835          |  |  |
| 1700<br>1800 | 797.8<br>845.1 | 851.0<br>$901.5\,$ | 7.5<br>7.5 | 1662.1          | 397.1          | 4236            | 15.1         | 827.4          | 246.9<br>261.7 | 2633<br>279.1 | 24.1<br>24.1 | 5143<br>545.2 |  |  |
|              |                |                    |            | 1760.8          | 420.8          | 4489            | 15.1         | 876.7          | 2765           | 2949          | 24.1         | 5760          |  |  |
| 1900         | 892.5<br>939.9 | 952.0<br>10026     | 7.5<br>7.5 | 1859.5<br>19581 | 444.5<br>468.2 | 474.1<br>499.4  | 15.1         | 926.0<br>975.4 | 291.3          | 310.7         | 24.1         | 6068          |  |  |
| 2000<br>2500 | 11767          | 1255.2             | 7.5        | 2451.5          | 586.6          | 625.7           | 15.1<br>15.0 | 1222.1         | 365.3          | 389.6         | 24.1         | 761.0         |  |  |
| 3000         | 14135          | 1507.8             | 7.5        | 29449           | 705.0          | 752.0           | 15.0         | 1468.7         | 439.3          | 468.6         | 24.1         | 915.2         |  |  |
| 3500         | 1650.3         | 17604              | 7.5        | 3438.2          | 8234           | 878.3           | 15.0         | 17154          | 5133           | 547.5         | 24.1         | 1069.4        |  |  |
| 4000         | 1887.1         | 20130              | 7.5        | 3931.6          | 941.8          | 10046           | 15.0         | 1962.1         | 587.3          | 626.4         | 24.0         | 12235         |  |  |
| 4500         | 21239          | 2265.6             | 7.5        | 4424.9          | 10602          | 1130.9          | 15.0         | 22088          | 661.3          | 705.4         | 24.0         | 1377.7        |  |  |
| 5000         | 2360.7         | 2518.2             | 7.5        | 49183           | 11786          | 1257.2          | 15.0         | 2455.4         | 735.3          | 784.3         | 24.0         | 1531.9        |  |  |
| 5500         | 2597.5         | 2770.8             | 7.5        | 5411.7          | 1297.0         | 13835           | 15.0         | 2702.1         | 809.3          | 8633          | 24.0         | 1686.1        |  |  |
| 6000         | 2834.3         | 30234              | 7.5        | 5905.0          | 14154          | 1509.8          | 15.0         | 29488          | 8833           | 942.2         | 24.0         | 1840.2        |  |  |
| 6500         | 3071.1         | 32760              | 7.5        | 6398.4          | 15338          | 16361           | 15.0         | 3195.5         | 957.3          | 1021.1        | 24.0         | 1994.4        |  |  |
| 7000         | 3307.9         | 35286              | 7.5        | 6891.7          | 1652.2         | 1762.4          | 15.0         | 3442.2         | 1031.3         | 11001         | 24.0         | 21486         |  |  |
| 7500         | 3544.7         | 3781.2             | 7.5        | 7385.1          | 17706          | 1888.7          | 15.0         | 3688.8         | 1105.3         | 1179.0        | 24.0         | 2302.8        |  |  |

|               | $\wedge$ 11                     | ້ົ<br>,,,,, |
|---------------|---------------------------------|-------------|
|               | 1/3''                           | 14"         |
| $\times$ 0.14 | 25×27×366                       | 83          |
| $\times$ 0.16 | 22 x 23 x 32.2                  | 9.4         |
| $\times$ 0.18 | $20 \times 21 \times 29.2$      | 106         |
| $\times 02$   | $18 \times 19 \times 263$       | 11.8        |
| $\times$ 0.3  | $12 \times 13 \times 17.5$      | 17.8        |
| $\times 0.5$  | $7.2 \times 7.7 \times 10.53$   | 29.6        |
| $\times$ 0.75 | $48 \times 51 \times 7.02$      | 44.4        |
| $\times$ 0.8  | $45 \times 48 \times 658$       | 47.4        |
| $\times$ 1    | $36 \times 38 \times 526$       | 59.3        |
| $\times$ 2    | $1.8\times 1.9\times 263$       | 1186        |
| $\times$ 4    | $0.9 \times 0.96 \times 1.316$  | 237.2       |
| $\times~4.5$  | 0.8 × 0.85 × 1.170              | 2668        |
| $\times 6$    | 06 × 064 × 0877                 | 355.8       |
| $\times 8$    | $0.45 \times 0.48 \times 0.658$ | 474.4       |
| $\times$ 10   | 0.36 x 0.38 x 0.526             | 593         |
| $\times$ 12   | $0.3 \times 0.32 \times 0.439$  | 711.6       |

 $V \times H \times D$  mm

![](_page_22_Figure_0.jpeg)

![](_page_22_Figure_1.jpeg)

![](_page_22_Figure_2.jpeg)

IV-M32 0 40

![](_page_23_Figure_1.jpeg)

![](_page_23_Figure_2.jpeg)

![](_page_23_Figure_4.jpeg)

 $IV-M32$ IV-S30KC3 IV-S30C1

![](_page_24_Figure_3.jpeg)

CAMERA1

CAMERA<sub>2</sub>

IV-S30C1

**IV-S20L16** 

![](_page_24_Figure_8.jpeg)

![](_page_25_Figure_1.jpeg)

 $IV-S30C1$ 

![](_page_26_Figure_1.jpeg)

 $M3$   $20mm$ M3×6 IV-M32

3.2 20mm 1/4-20UNC

![](_page_26_Figure_4.jpeg)

![](_page_27_Figure_0.jpeg)

![](_page_28_Figure_1.jpeg)

![](_page_28_Figure_2.jpeg)

![](_page_28_Figure_3.jpeg)

 $i$  f IV-M32 if feeds the DC24V

![](_page_28_Figure_6.jpeg)

![](_page_28_Picture_259.jpeg)

![](_page_29_Figure_0.jpeg)

RS-232C

IV-M32 RS-232C

![](_page_29_Picture_190.jpeg)

![](_page_29_Picture_191.jpeg)

![](_page_29_Picture_192.jpeg)

## $RS-422$

## $RS-422$  IV-M32  $IV-M32$

![](_page_30_Picture_283.jpeg)

![](_page_30_Picture_284.jpeg)

![](_page_30_Figure_5.jpeg)

![](_page_30_Figure_6.jpeg)

IV-M32 $\,$ 

IV-M32

 $\mathcal{L}_{\mathcal{A}}$ 

IV-M32

![](_page_31_Figure_3.jpeg)

 $1 \t/2 \t/1 \t/2$ 

 $\overline{0}$ 

![](_page_32_Figure_0.jpeg)

6・2

![](_page_33_Figure_1.jpeg)

![](_page_34_Figure_0.jpeg)

![](_page_35_Figure_0.jpeg)

6・5
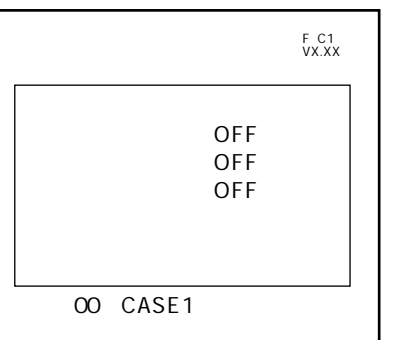

 $1.$ SET ON  $2$  SET

T C1 VX.XX 08×08 <del>decident</del> to the set of the set of the set of the set of the set of the set of the set of the set of the set of the set of the set of the set of the set of the set of the set of the set of the set of the set of the 08×08  $16 \times 16$ <br> $32 \times 32$ 2001 06 25  $\Box$ 連続設定 登録 128 [照度監視]画面 3. 「08×08」を左右キーで選択し、SETキーでプルダウ

 $SET$ 

4. SET  $\overline{\text{SET}}$ 

 $5.$  SET

6. SET

7. SET

8. SET

F C1<br>VX.XX 00 CASE1 0180<sub>ms</sub> OK 欠け:+00 汚れ:+00 計測 2001 06 25

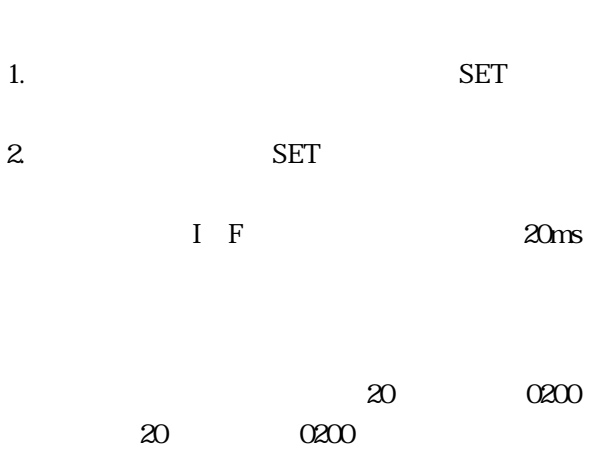

6・6

## IV-M32 $\blacksquare$ IV-M32 $\,$

 $\mathcal{O}$  7  $\mathcal{O}$  7  $\mathcal{O}$  7

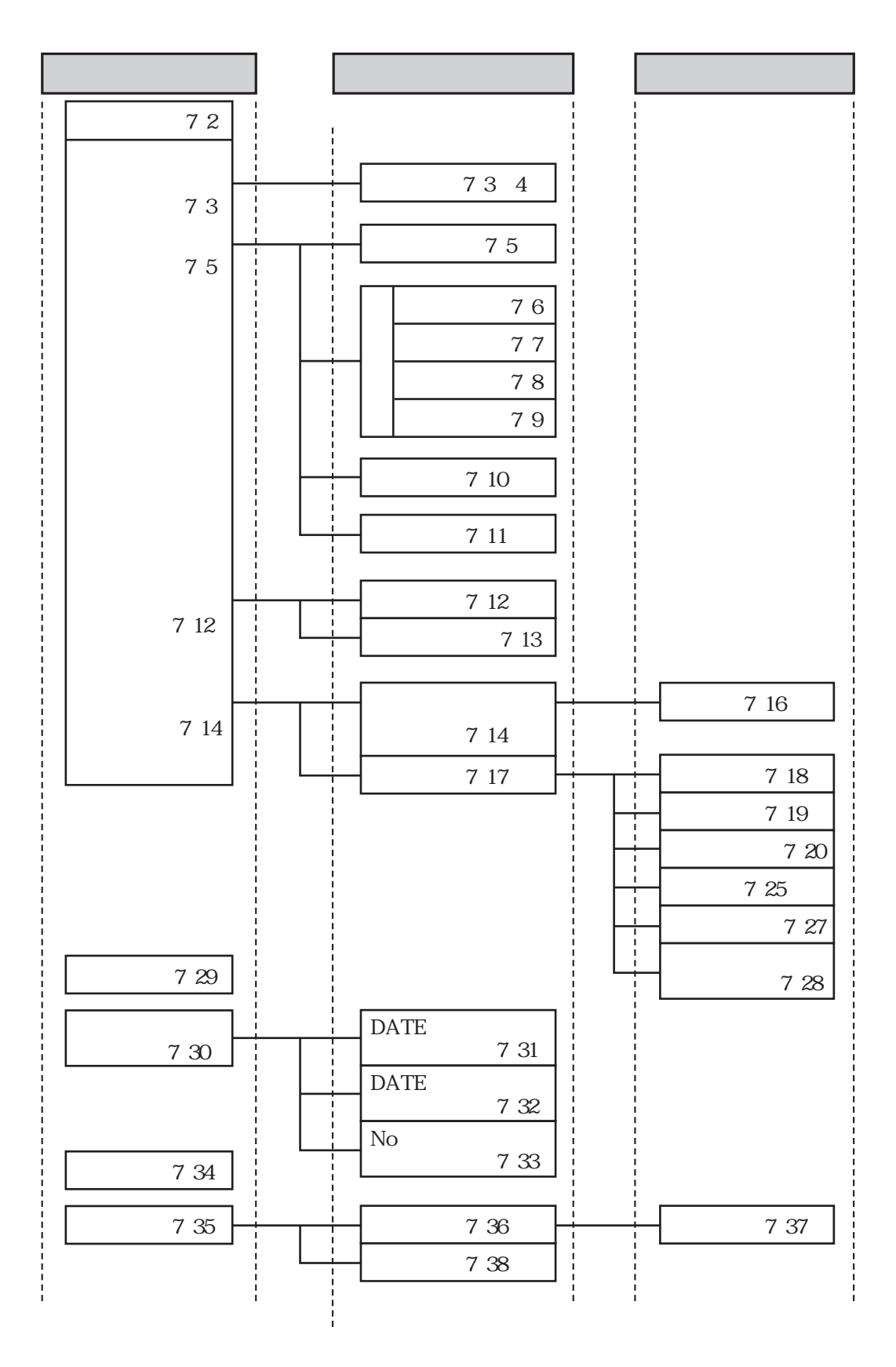

7・1

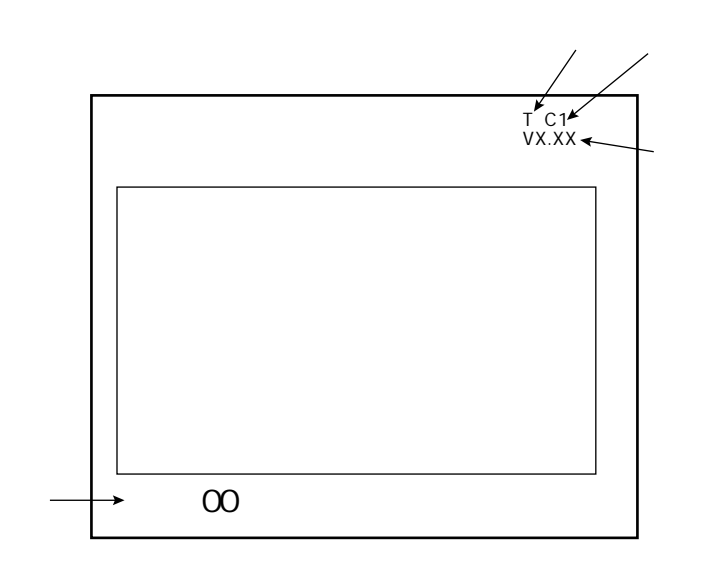

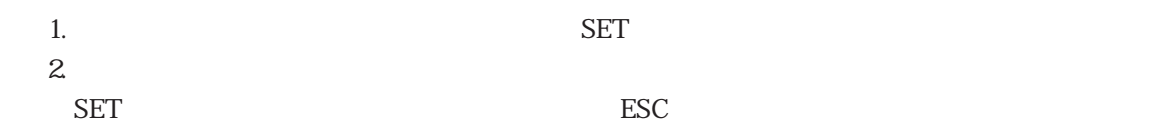

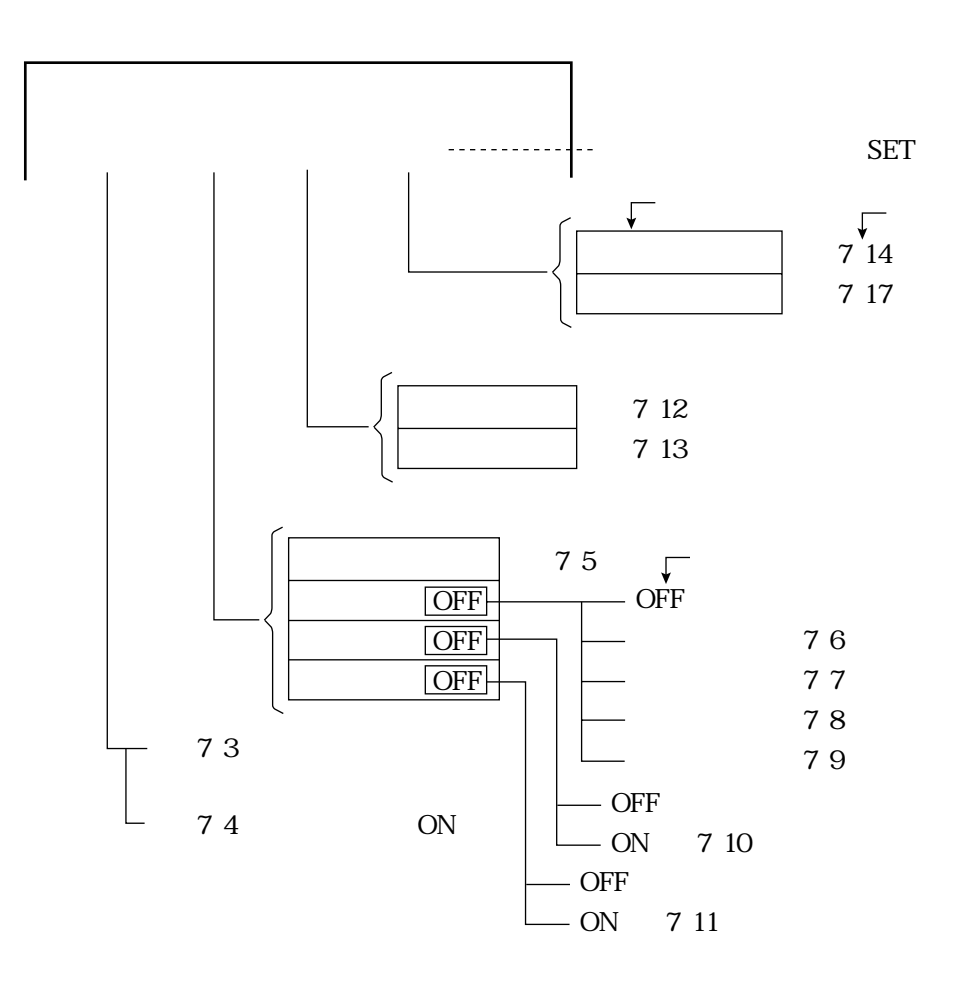

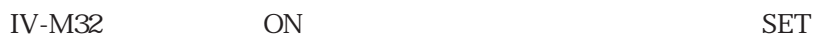

 $\overline{ON}$  ON OFF

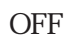

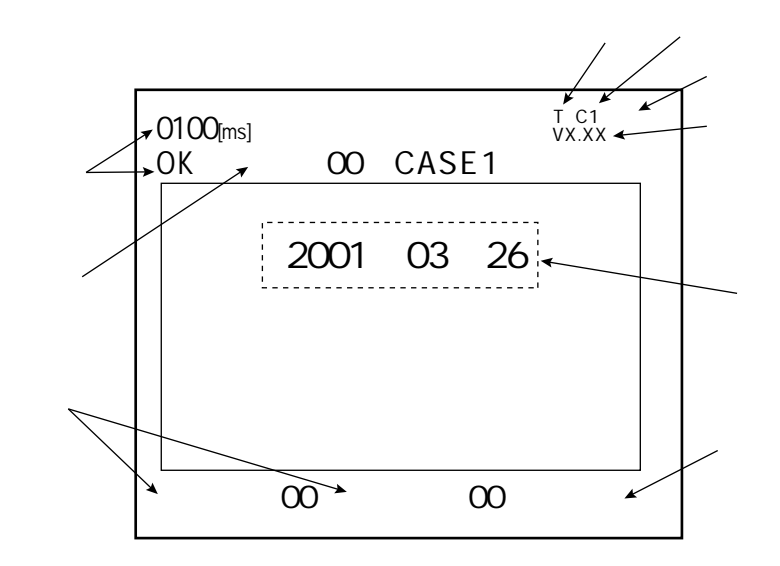

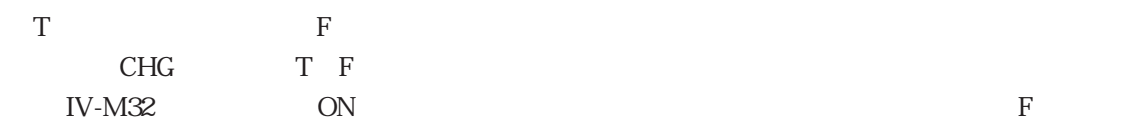

OFF

SET

IV-M32 C1 C2  $5$ 

OK NG

 $\rm NG$ 

 $SET$  $\rm SET$ 

 $\text{Esc}$ 

 $SET$ 

 $20~+20~+20$ 

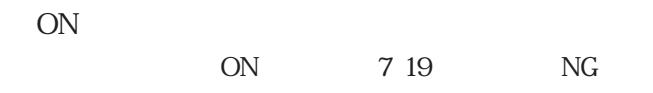

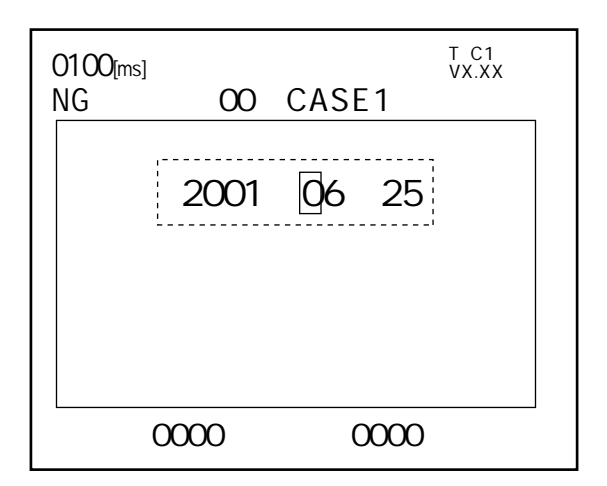

 $N$ G  $\,$ 

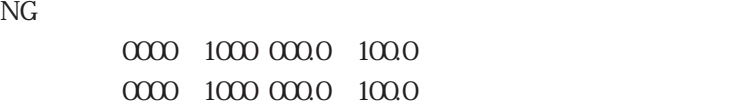

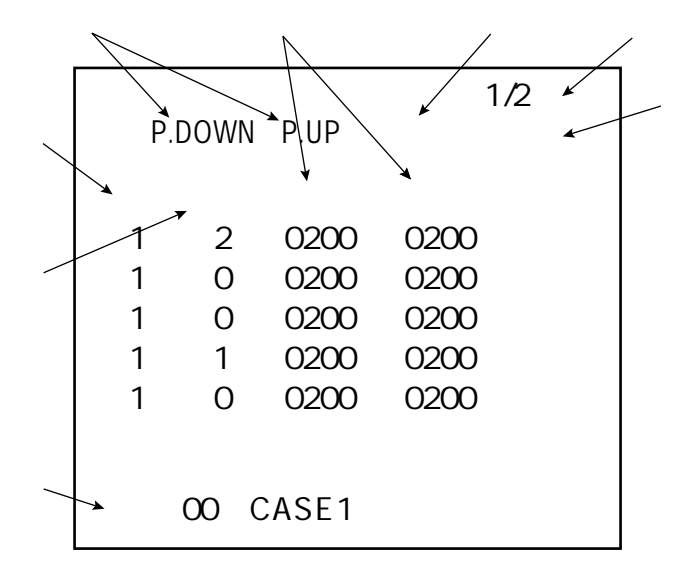

P.DOWN SET P.UP

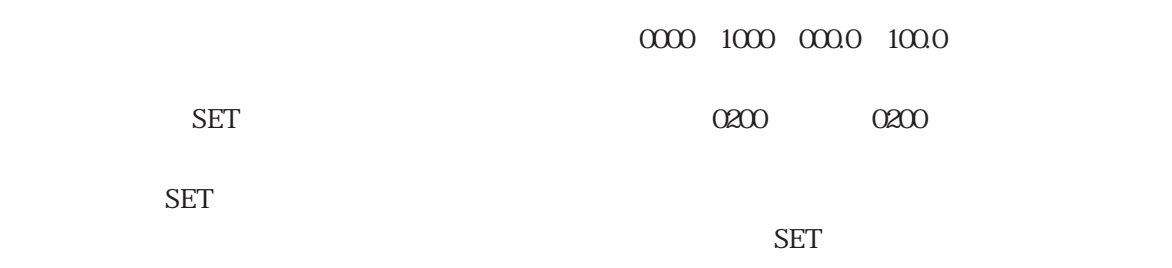

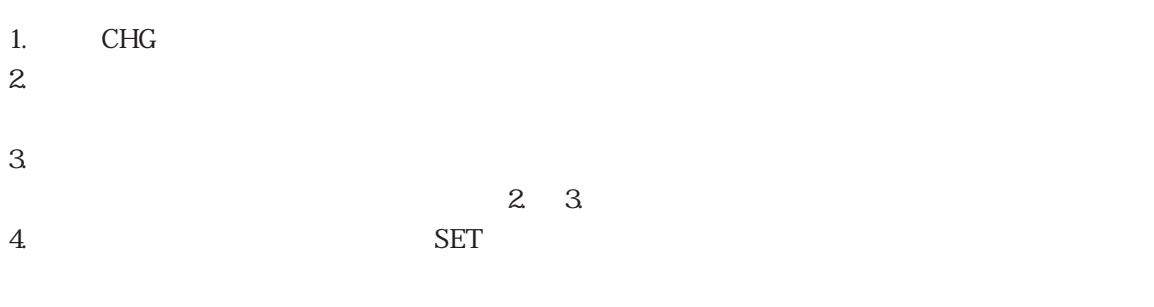

 $\text{ESC}$ 

7・5

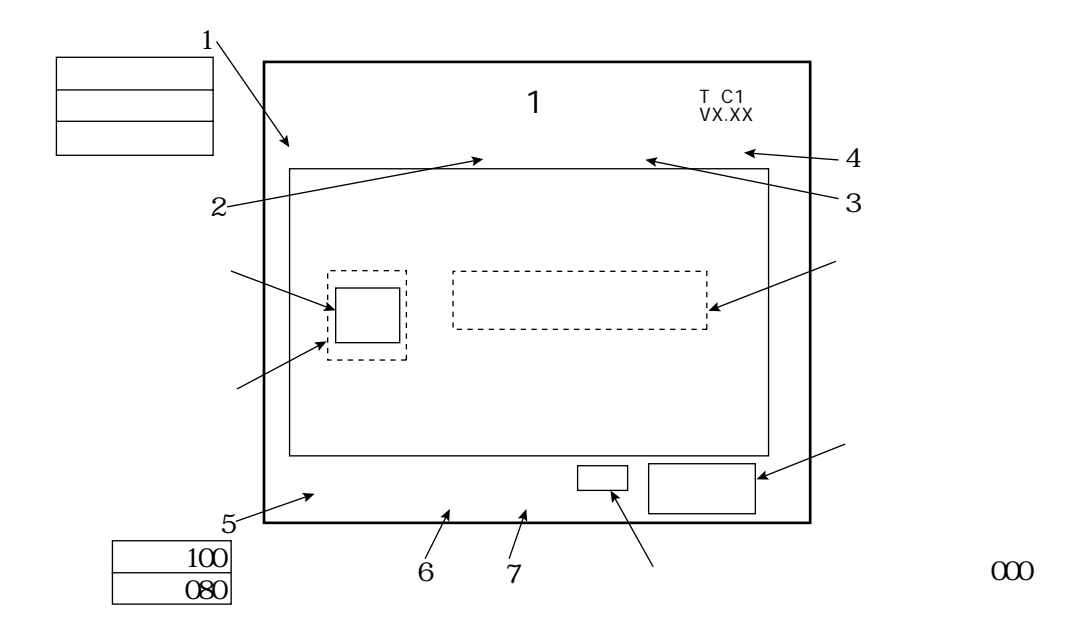

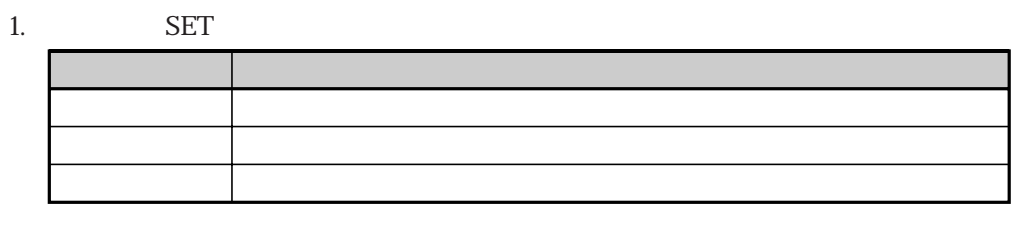

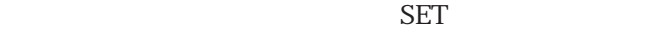

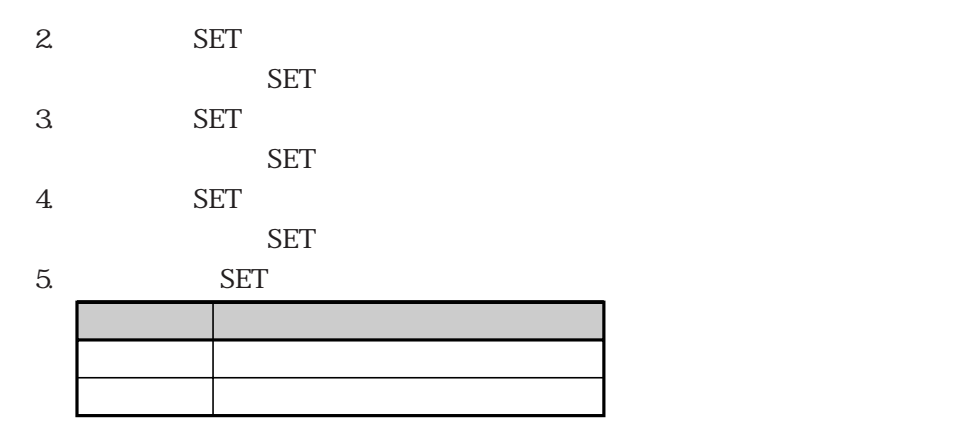

SET

6. SET SET FROM SET  $\sim$ 7. SET SET  $\sim$ 

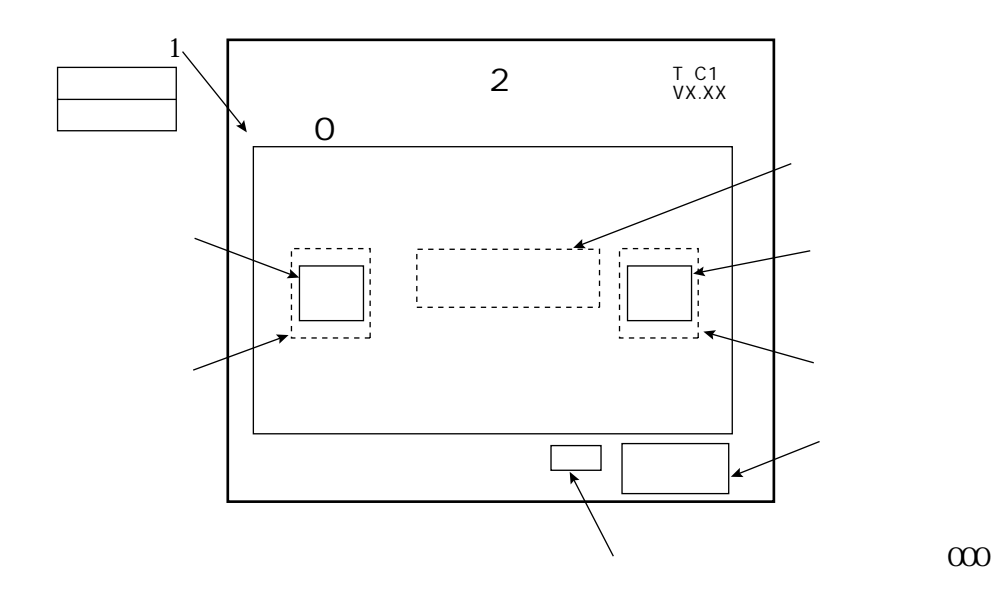

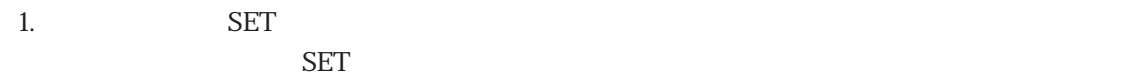

 $\sim$  1. $\sim$ 7.

 $\text{ESC}$ 

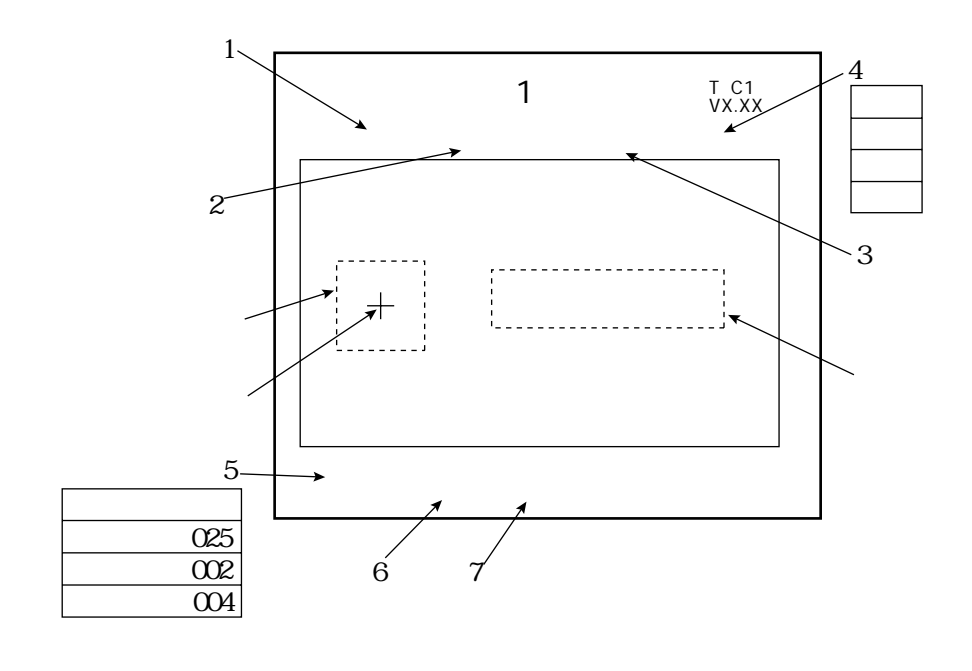

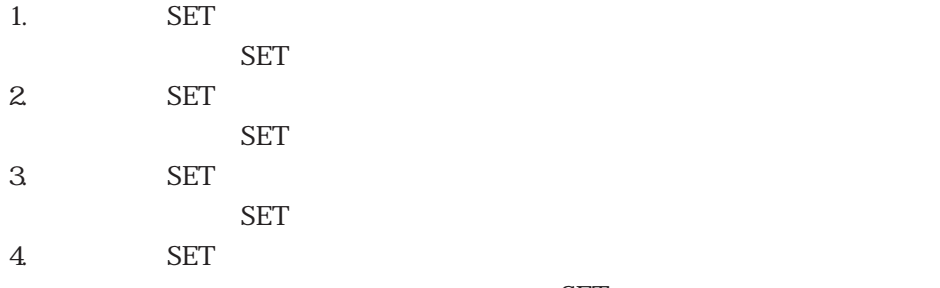

 $\rm SET$ 

 $5.$  SET  $\sim$ 

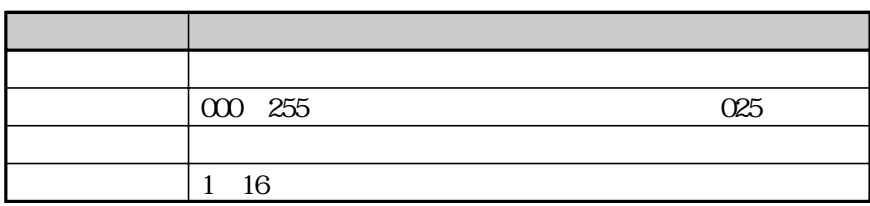

SET

上記設定を終えると、ESC キーを押します。

6. SET SET FROM EXAMPLE TO SET THE PROM

7.「テスト」で SET キーを押すと、位置補正が実行されます。

 $N<sub>G</sub>$ 

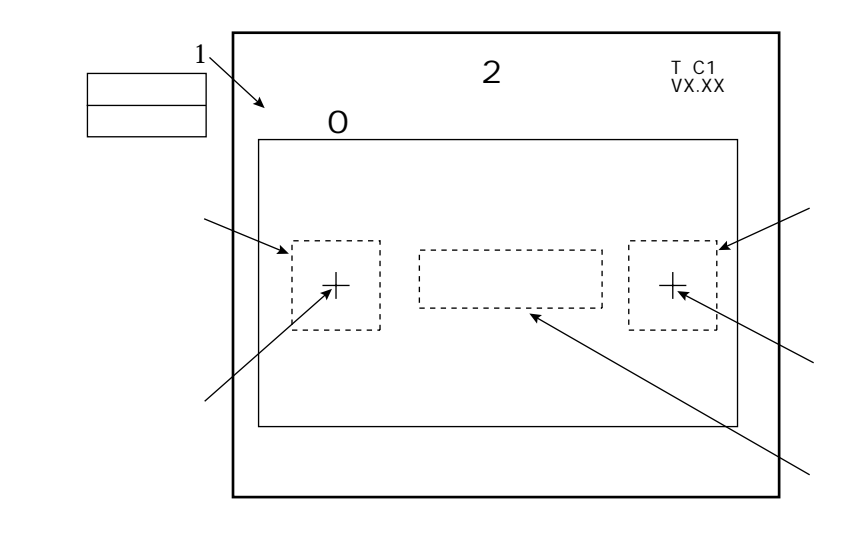

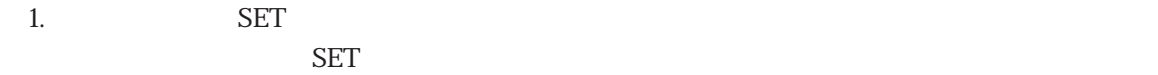

 $\sim$  1.  $\sim$  7.

 $N$ G $\,$ 

 $\text{ESC}$ 

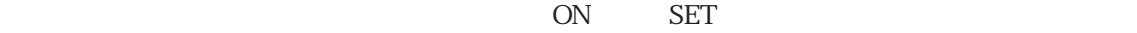

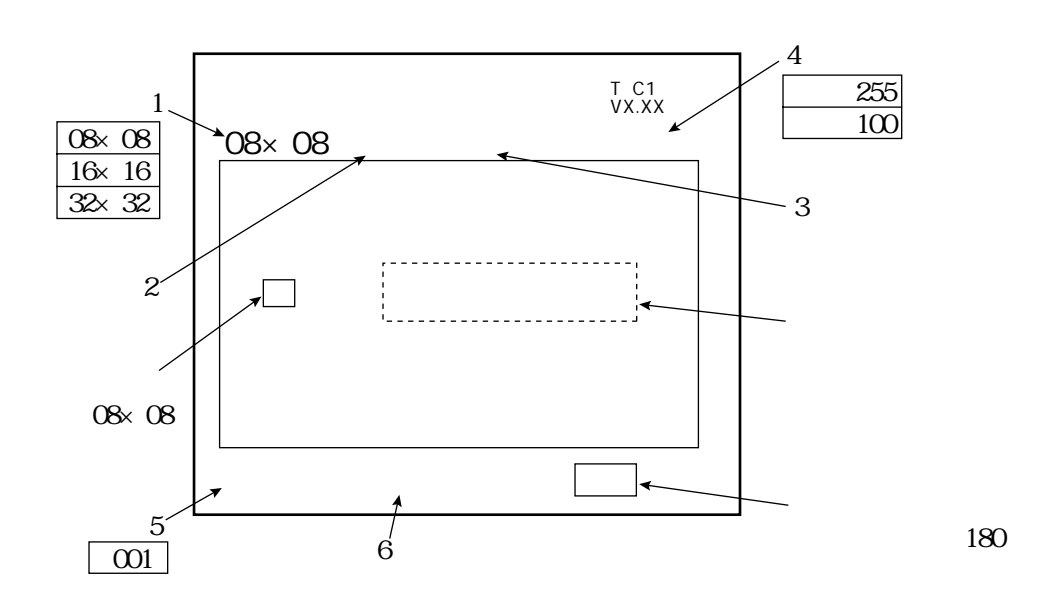

1.  $08 \times 08$  SET  $08 \times 08$  16×16 32×32

示されます。⇒ 7・2ページ参照

 $SET$ 

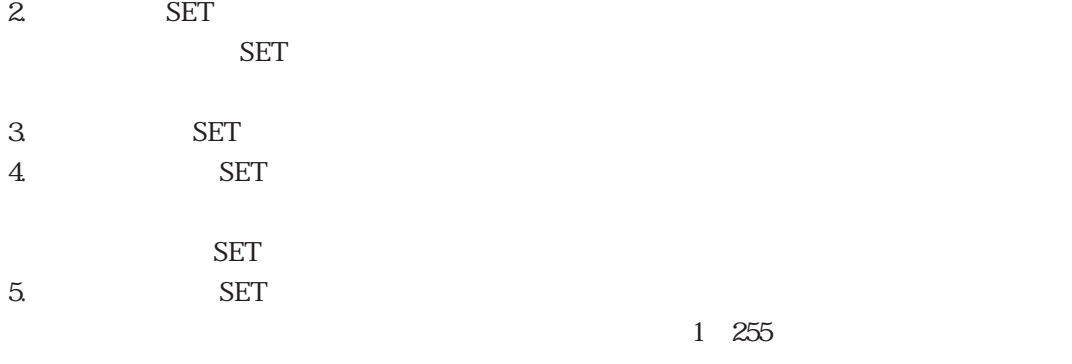

SET 6.「登録」で SET キーを押すと、設定したウィンドウ・しきい値範囲が FROM に登録されます。

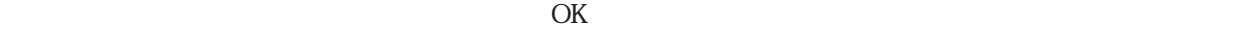

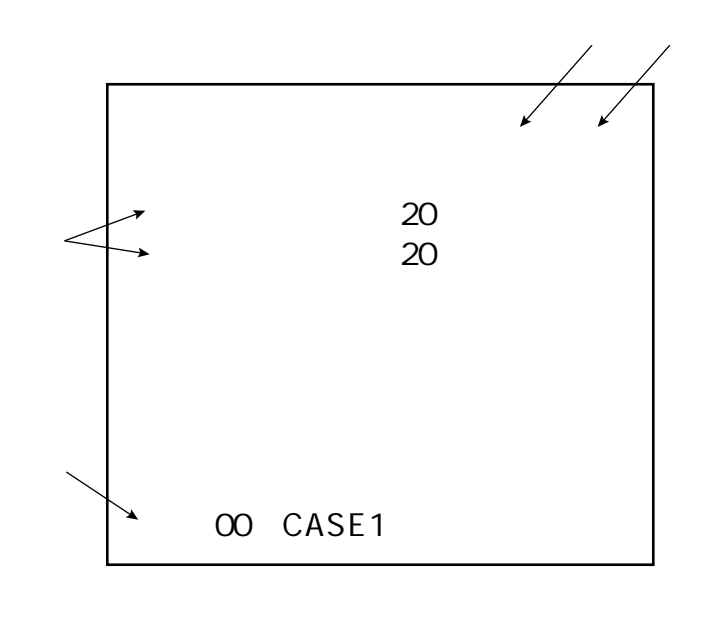

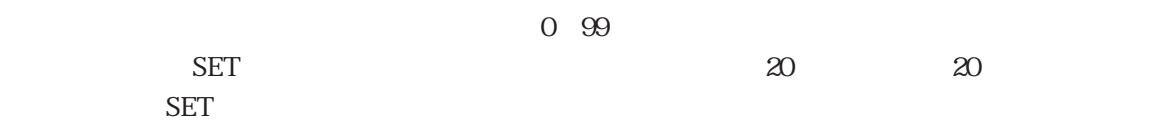

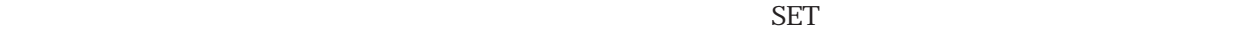

1. CHG

 $\overline{\text{OK}}$ 

 $2.$  $3.$  SET

$$
72
$$

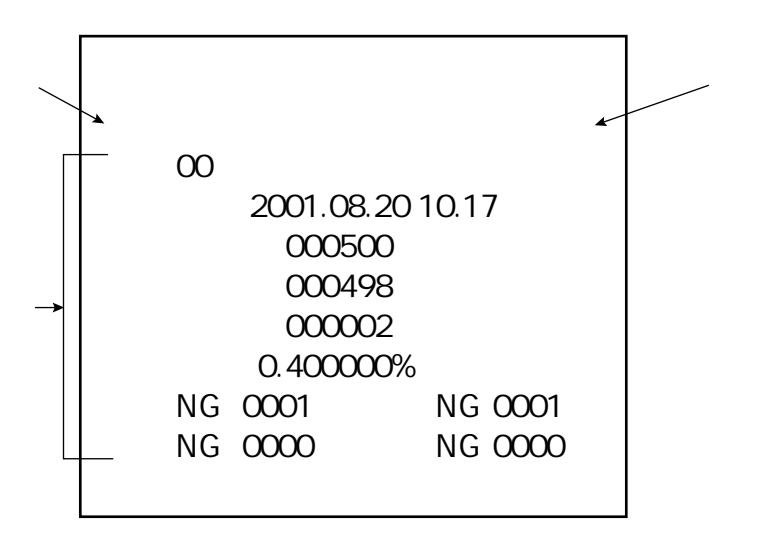

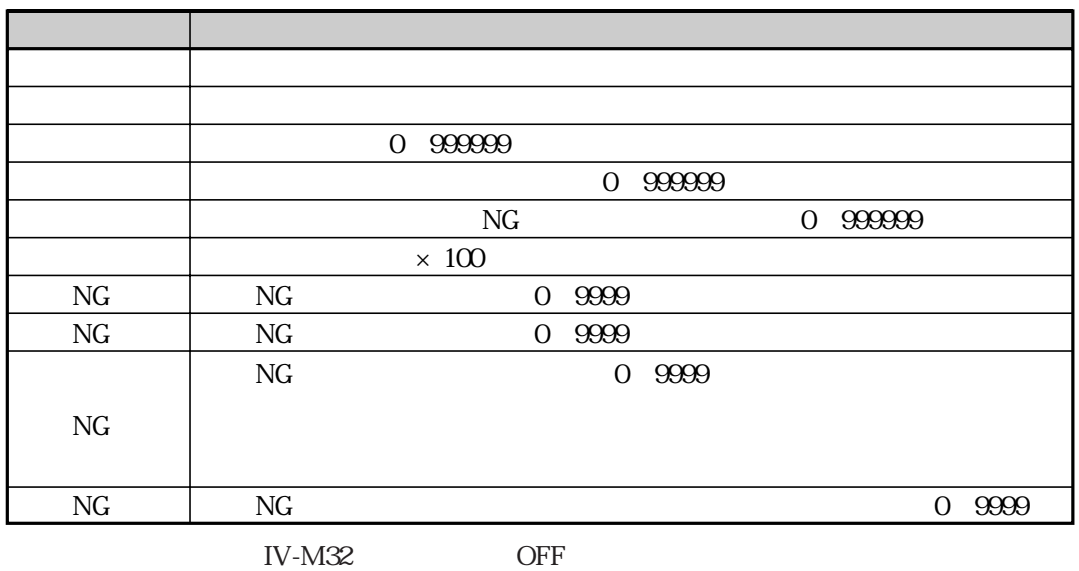

 $\Sigma$  SET  $\sim$ 

 $\rm SET$ 

 $\operatorname{SET}$ 

 $SET$ 

 $N$ G $\;$ 

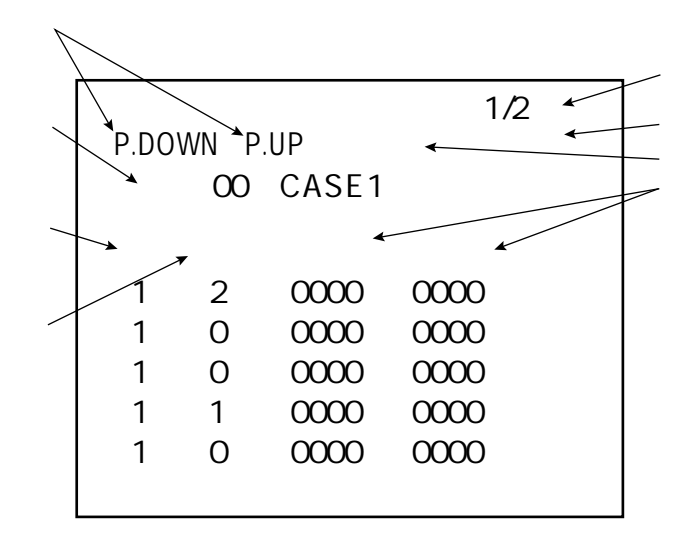

P.DOWN SET P.UP

 $\rm SET$ 

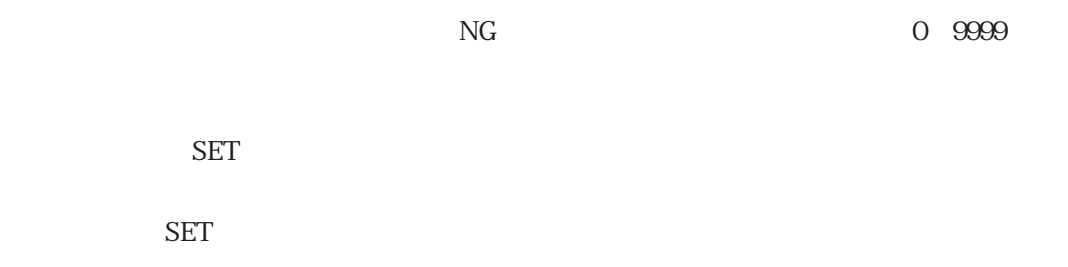

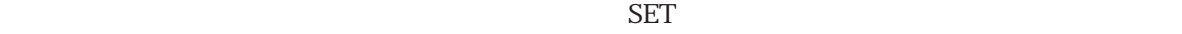

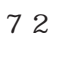

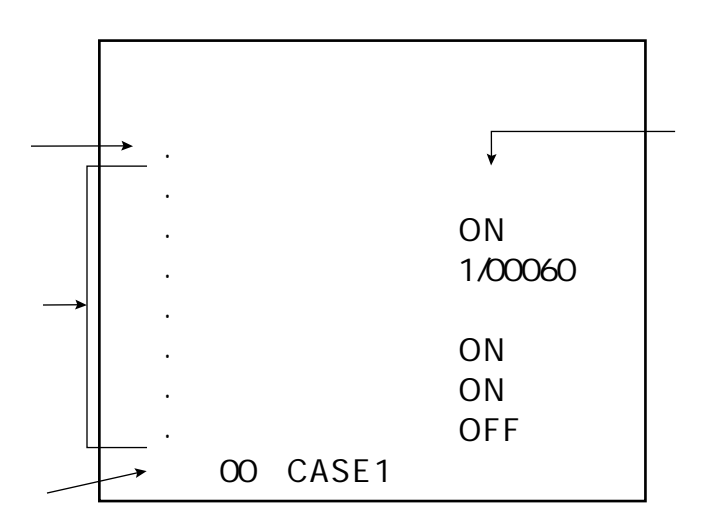

 $\rm SET$ 

7 16

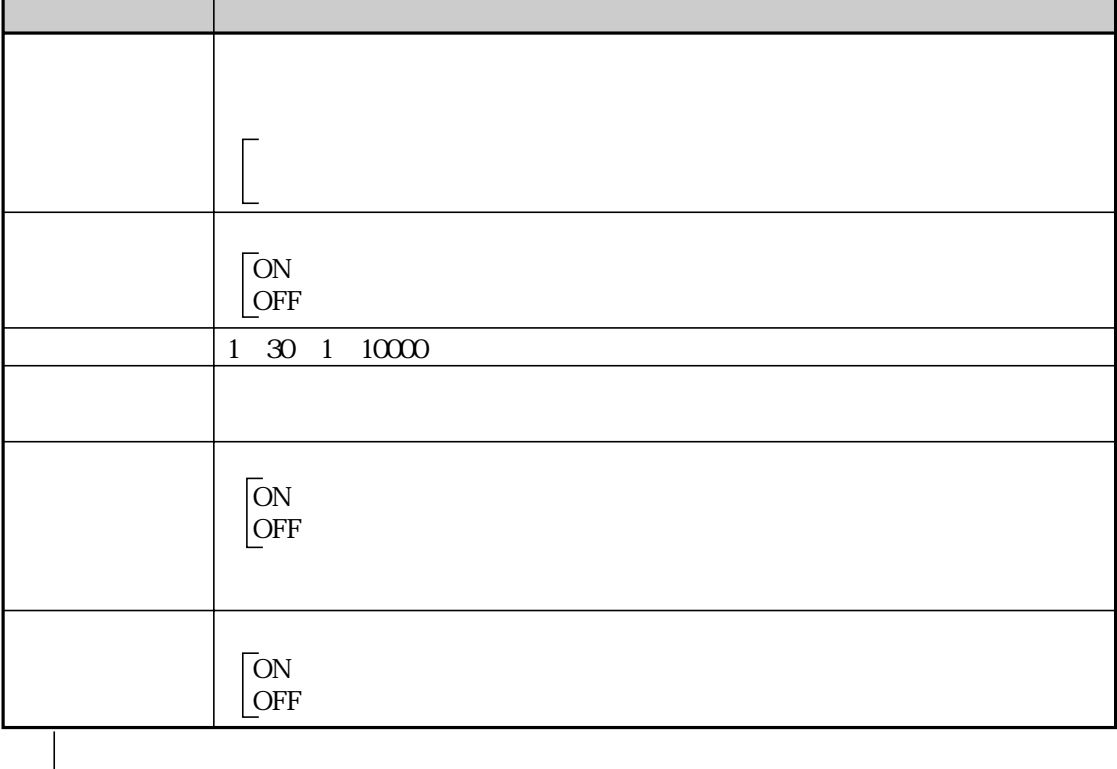

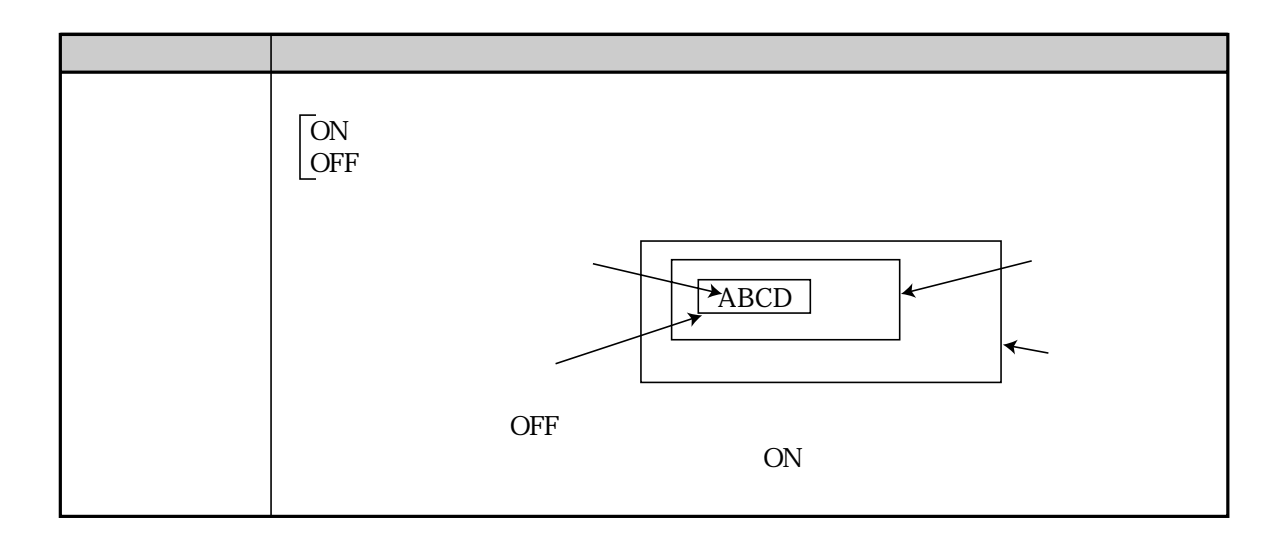

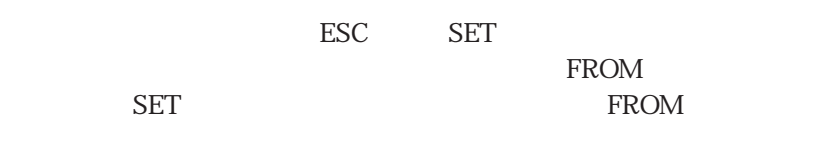

 $CHG$ 

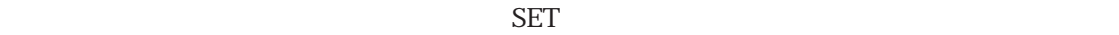

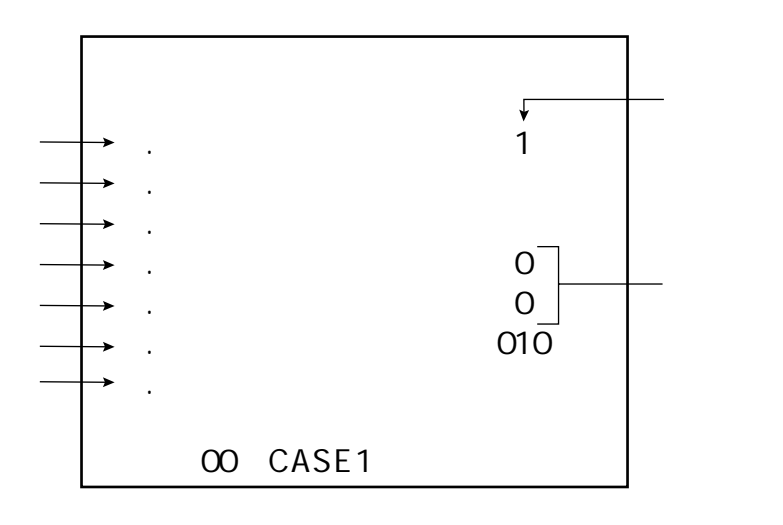

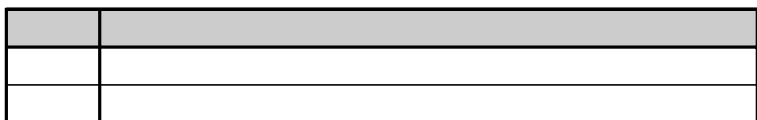

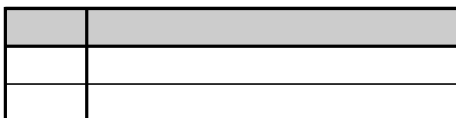

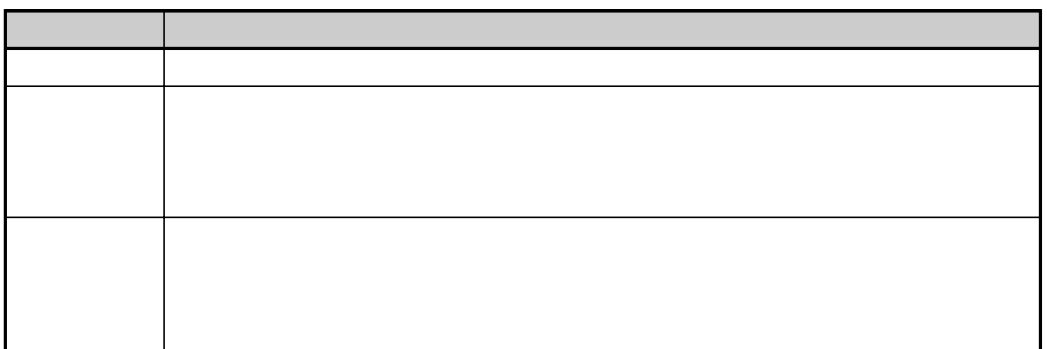

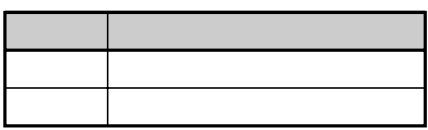

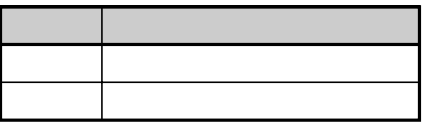

 $\infty$   $\infty$   $\infty$   $\infty$ 設定値 状態

 $\Sigma$  SET  $\Xi$ 

FROM

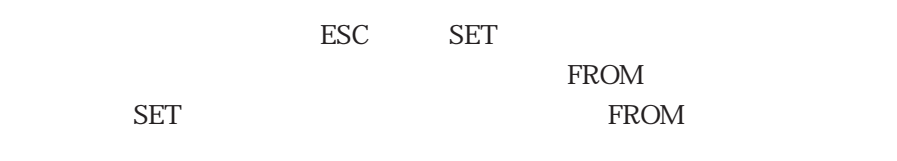

 $\rm SET$ 

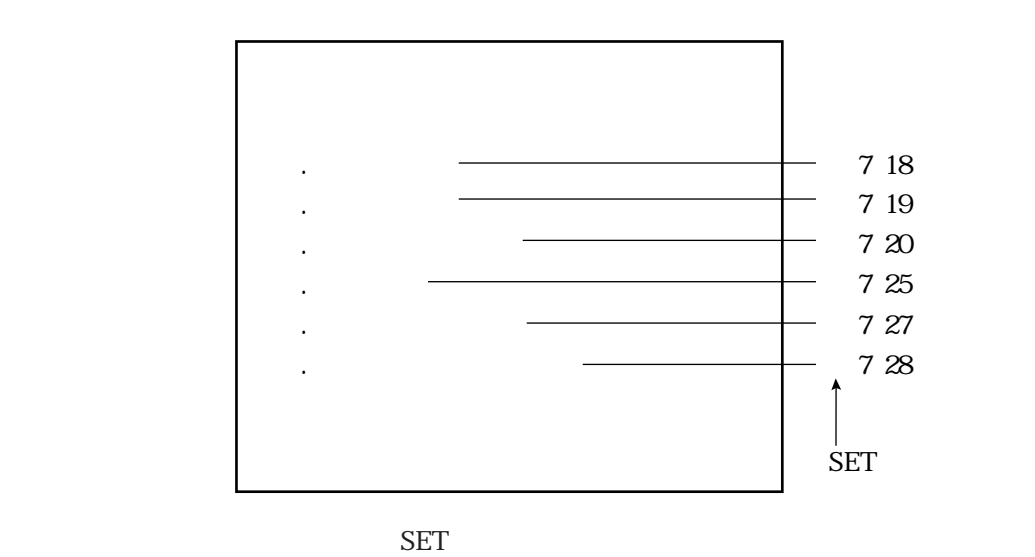

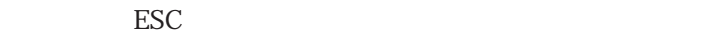

 $72$ 

1. 通信規格 . When  $Kbps$ 3. データ長(ビット) 4. パリティ 5. ストップ(ビット) . 07F 7. 戻る RS232C 115.2 8 2 00  $\sqrt{a}$ 

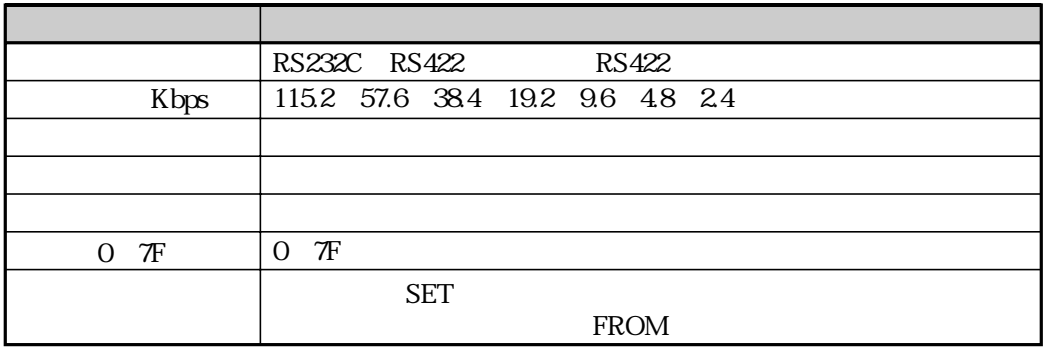

et the ESC SET

 $FROM$ 

SET FROM

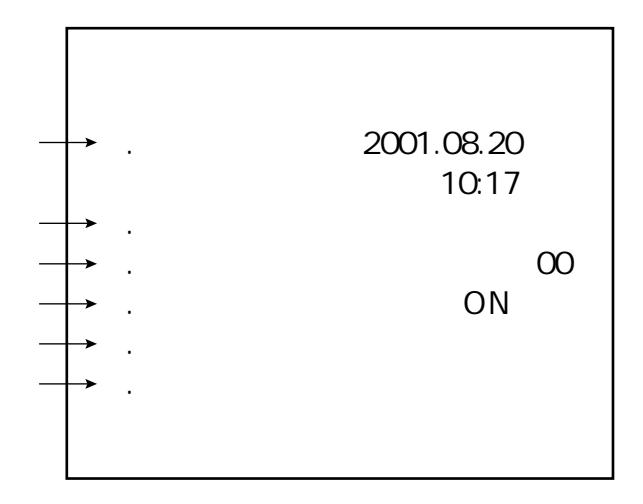

 $\rm SET$ 

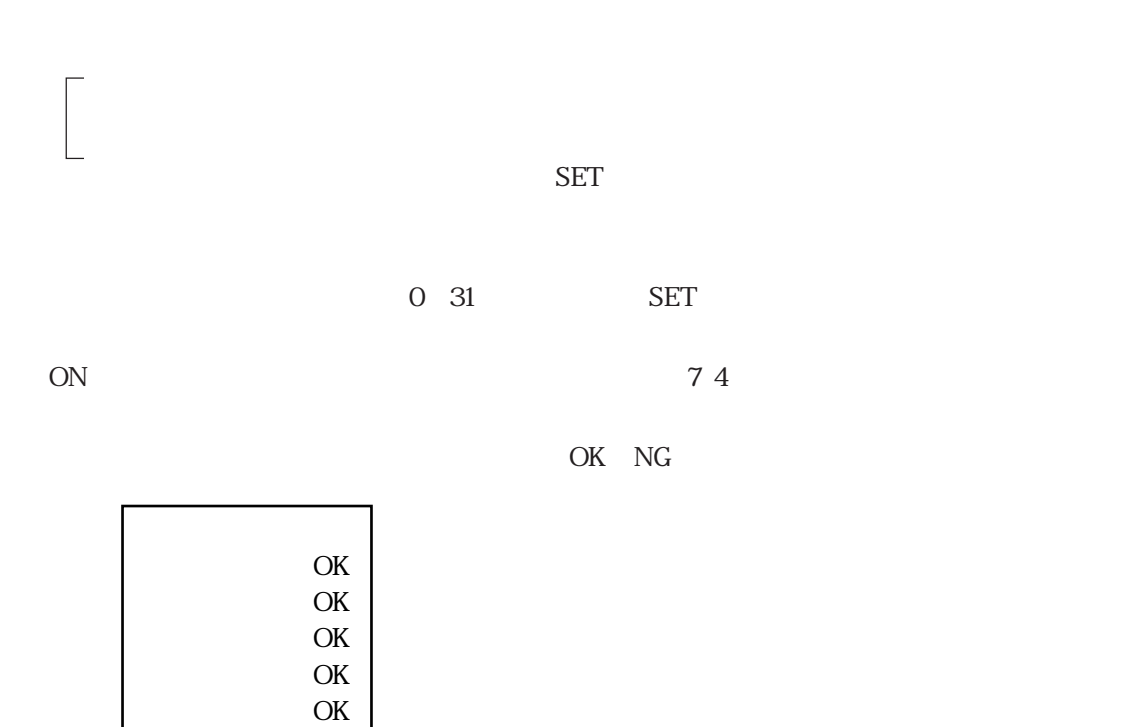

OK OK

ESC

 $7\,17$ 

ー<br>「売る」で右半には、[自己診断]メニューが消えます。

 $\overline{\text{SET}}$ 

7 17

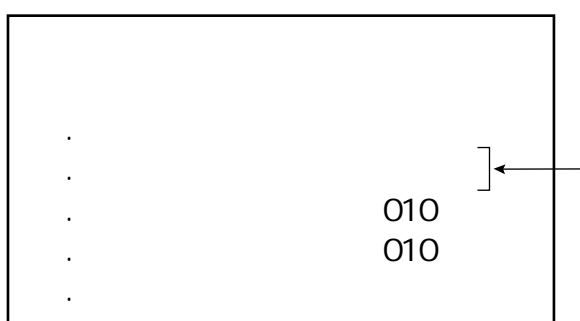

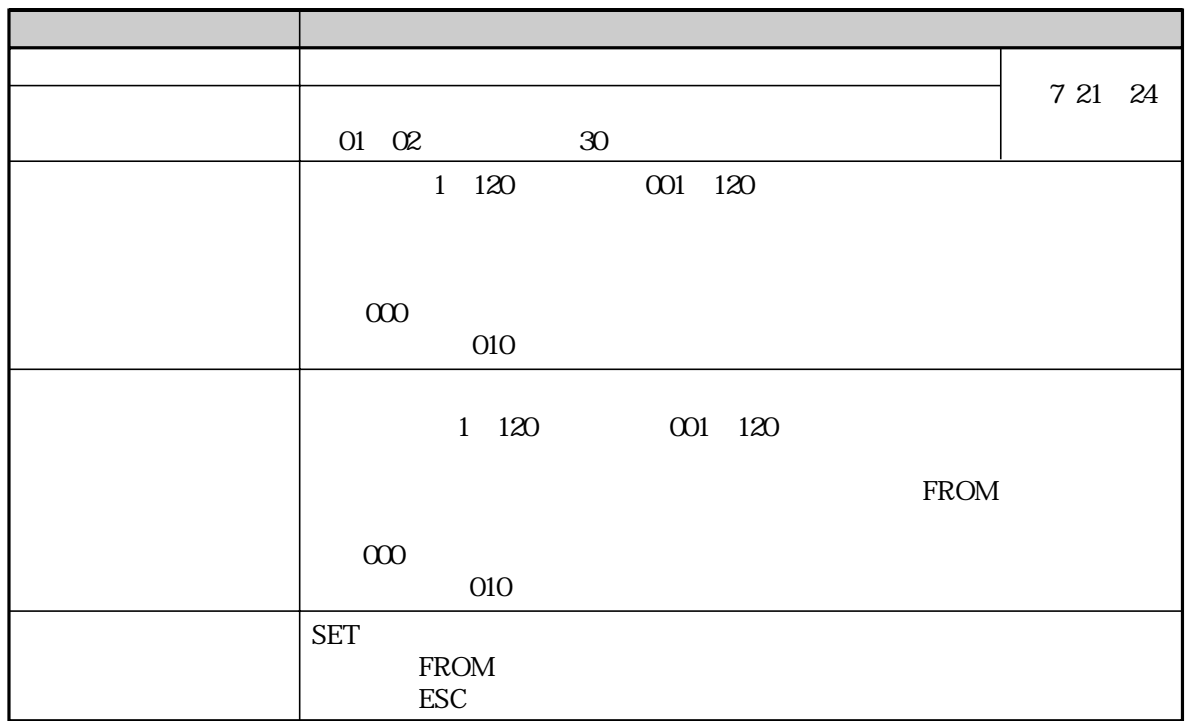

L,

SET FROM

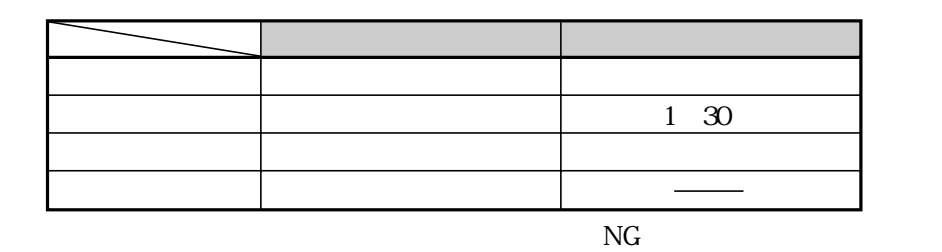

 $N\!G$ 

OK NG

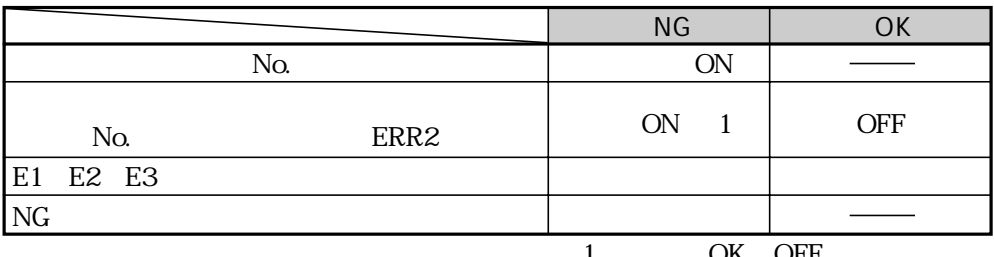

1 OK OFF

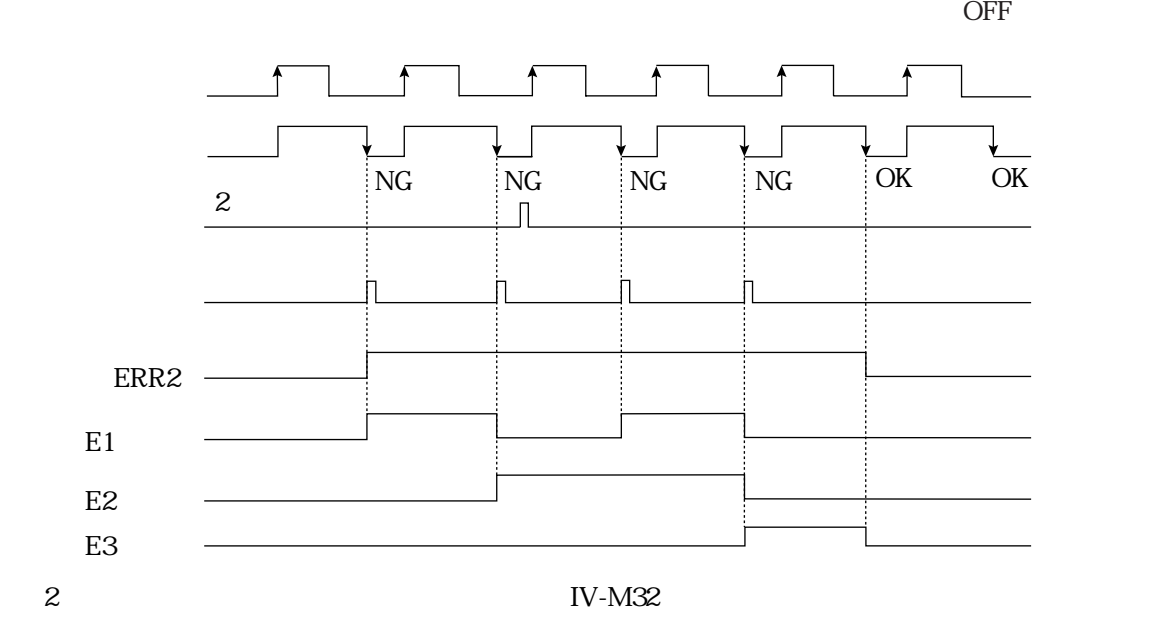

OK NG

|          |      | <b>NG</b> |  | OK         |
|----------|------|-----------|--|------------|
| No.      |      | <b>ON</b> |  |            |
| No.      | ERR2 | <b>ON</b> |  | <b>OFF</b> |
| E1 E2 E3 |      |           |  |            |
| $\rm NG$ |      |           |  |            |
|          |      |           |  | OFF        |

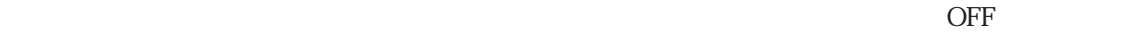

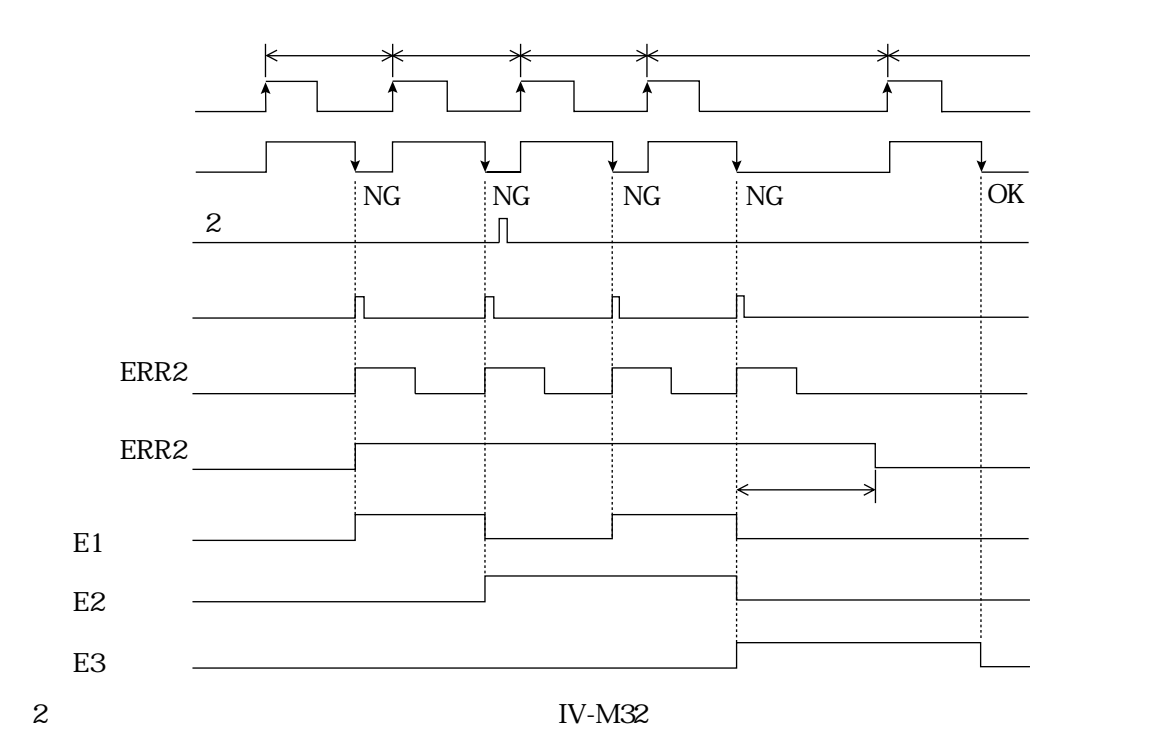

7・22

OK NG

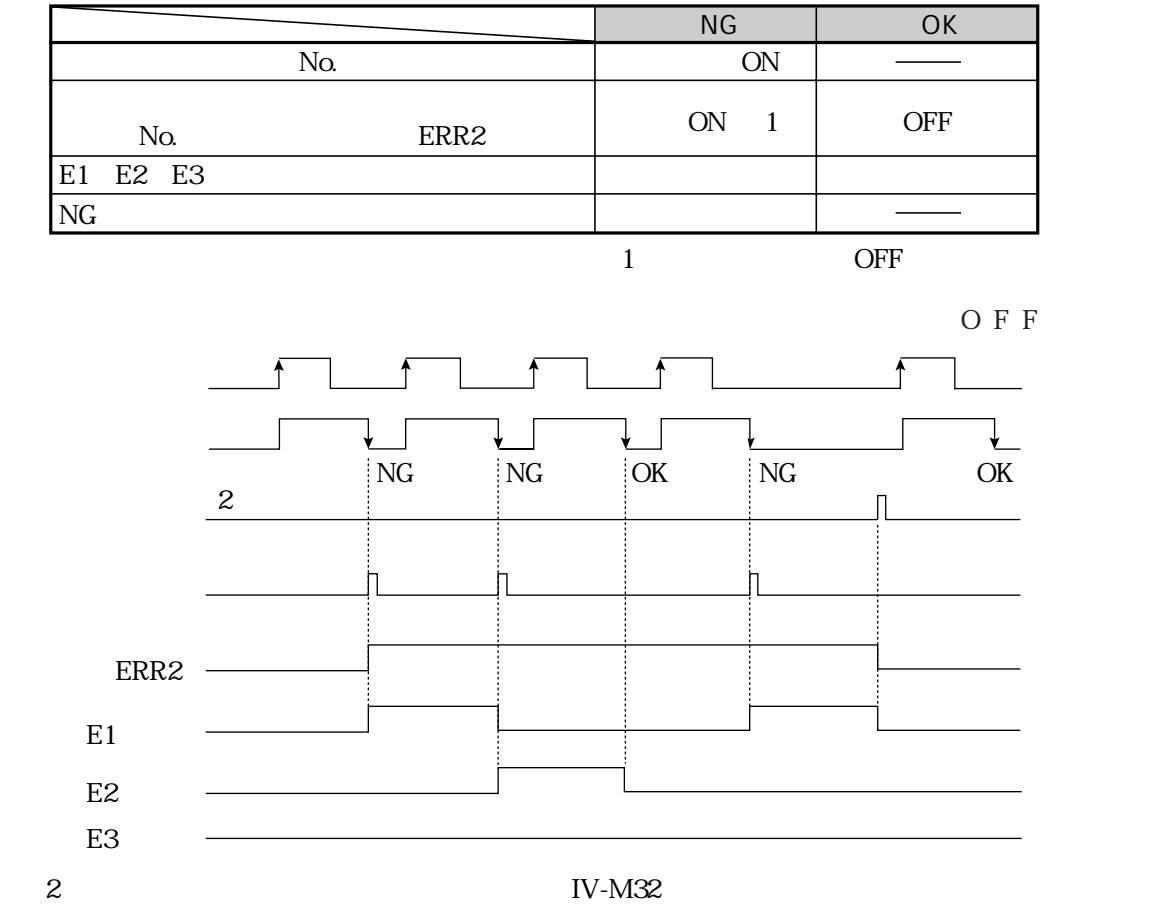

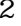

7・23

## NG RAM

ON

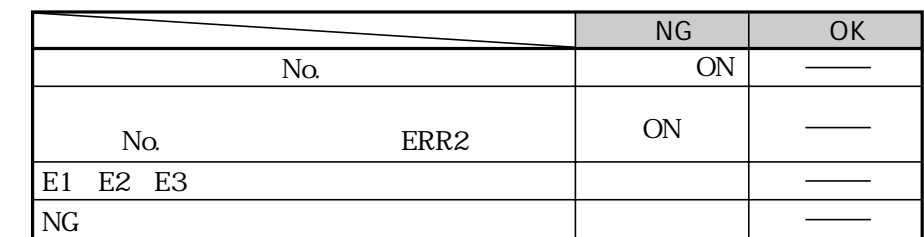

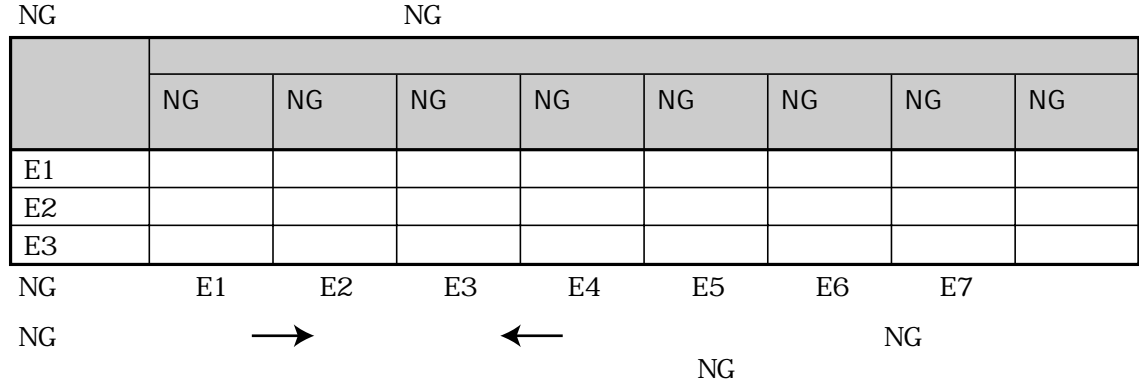

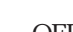

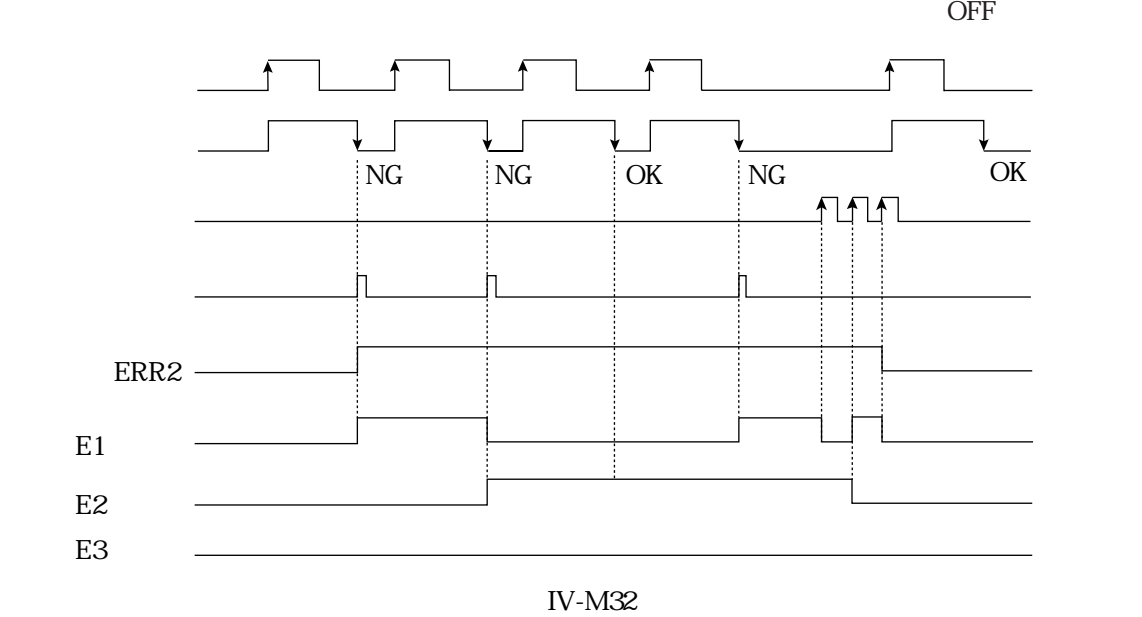

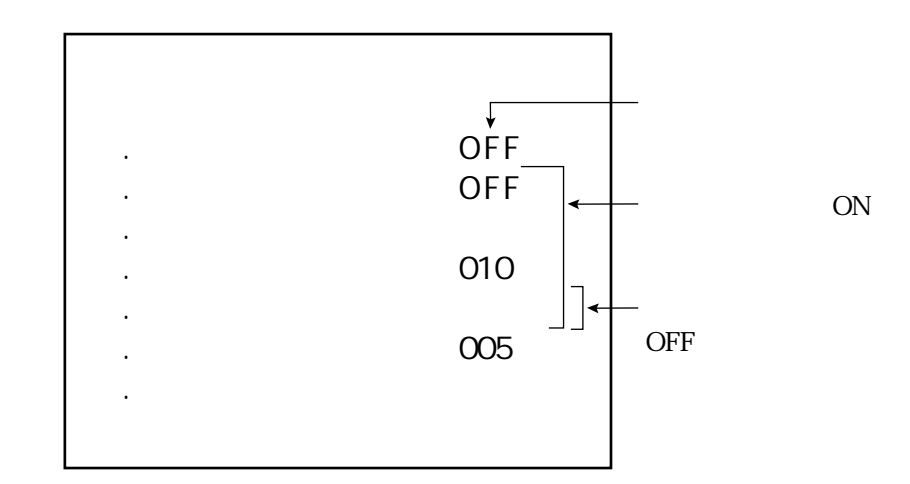

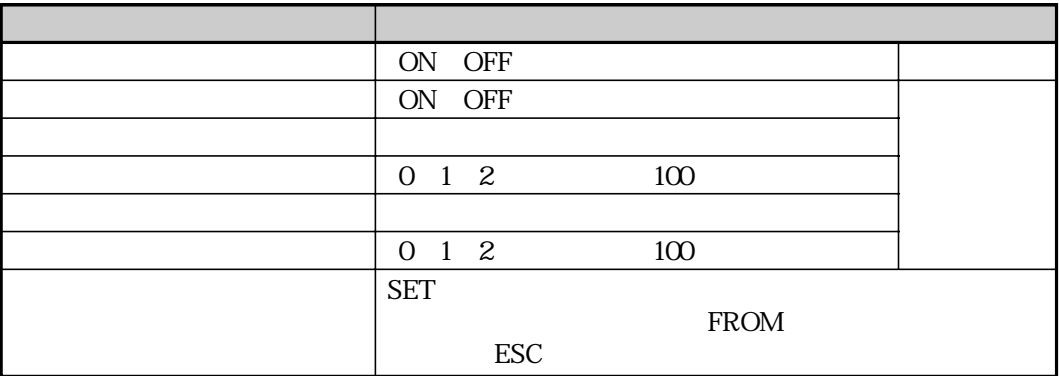

 $\begin{array}{lll} \mbox{SET} & \qquad & \mbox{FROM} \end{array}$ 

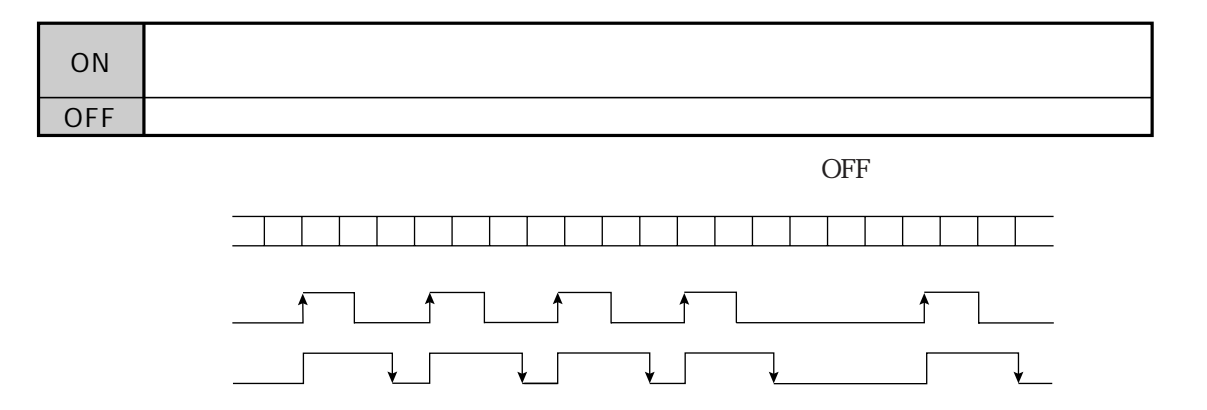

ON OFF

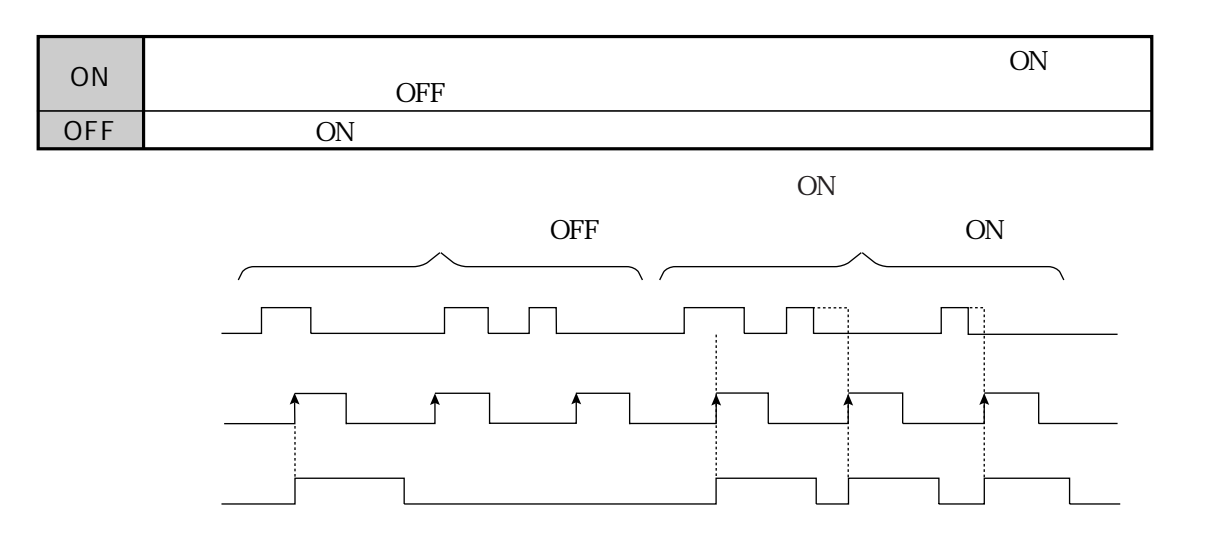

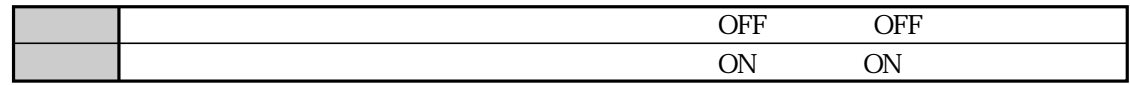

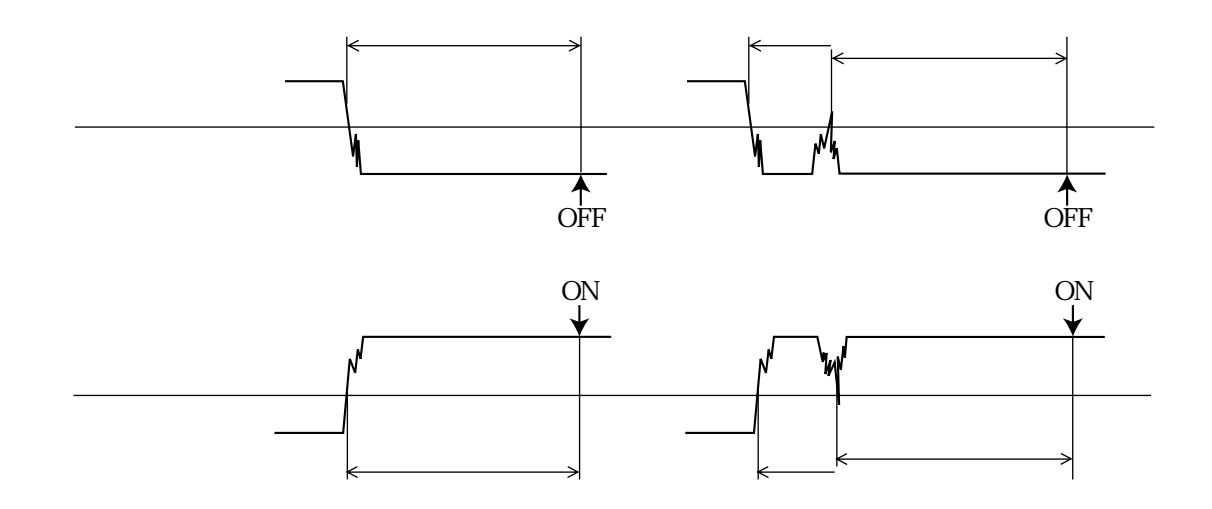

0  $100 \text{ms}$ 

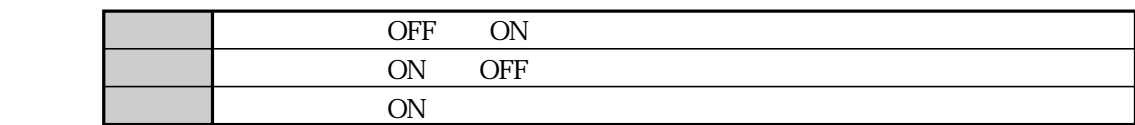

 $0~100$ ms

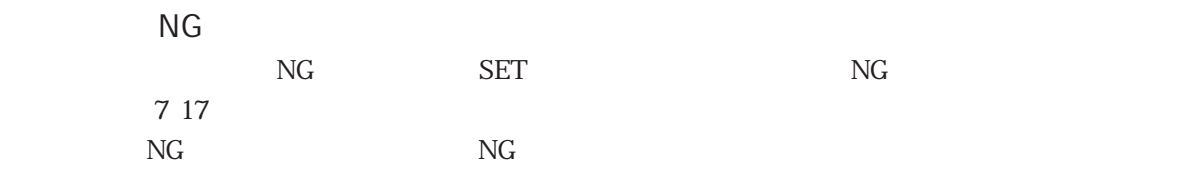

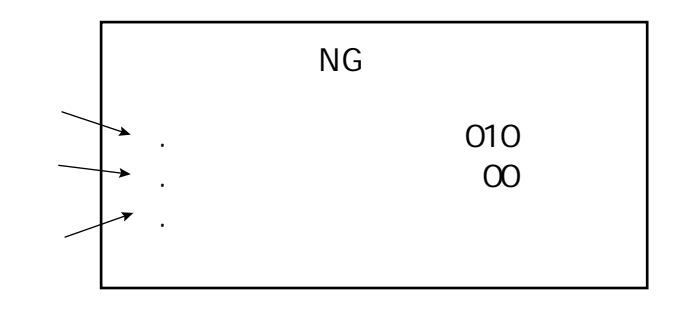

 $NG$ 

 $NG$ 

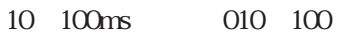

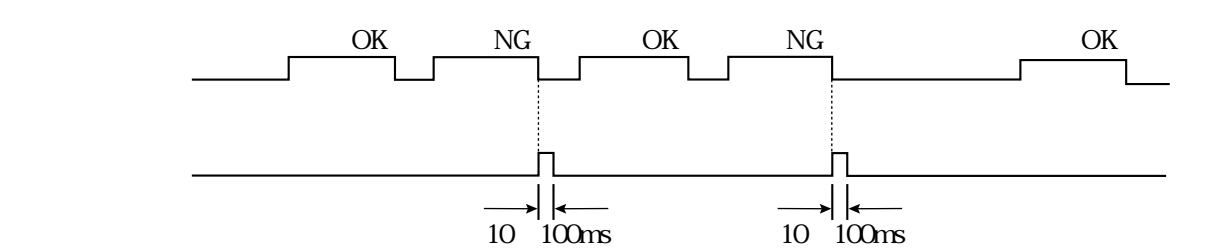

 $\rm NG$ 

NG 01 99

 $\infty$  NG  $\infty$ 

 $SET$ 

ESC

SET FROM

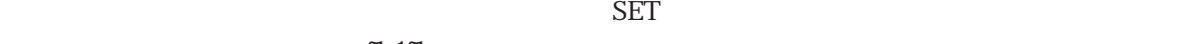

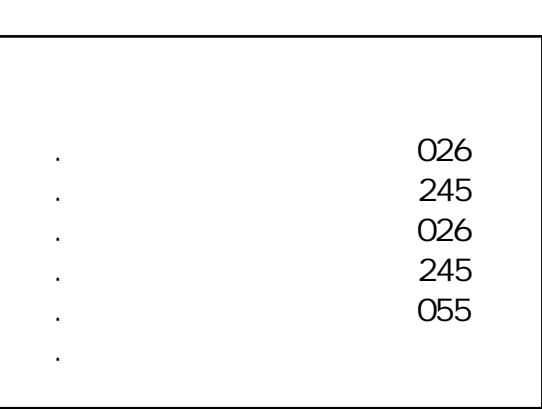

7 17

IV-M32のゲイン/オフセット調整は、当社のサービスマンが行いますので、お客

 $\mathop{\rm CCD}\nolimits$ 

 $IV-M32$ 

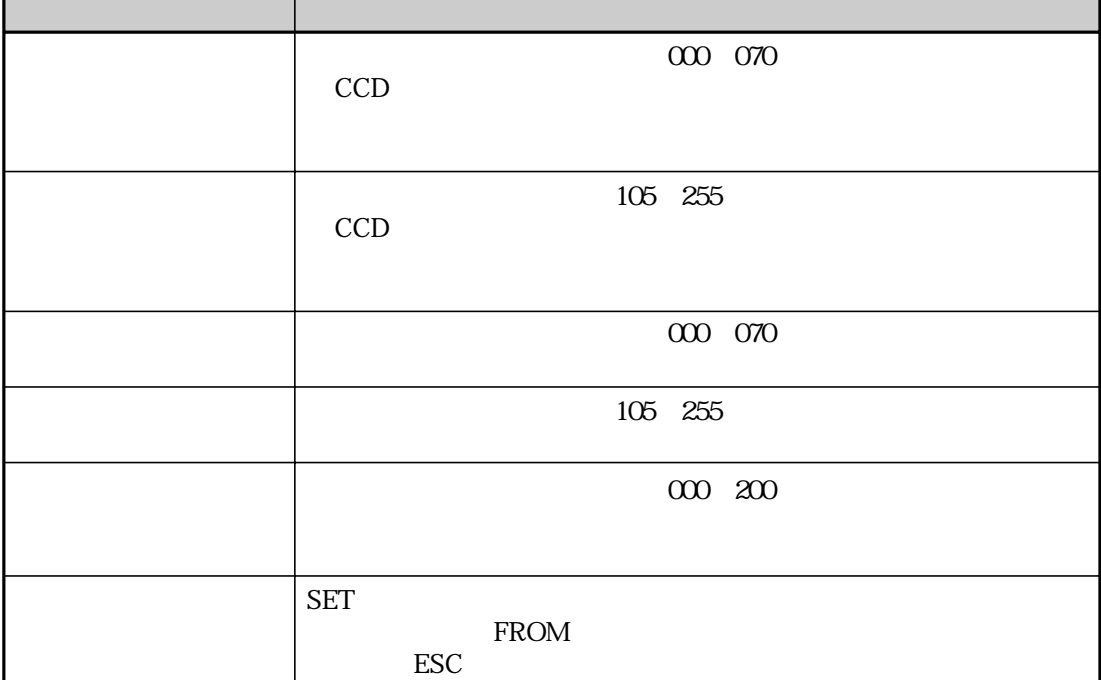

SET FROM

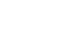

品種名 半角で最大16文字) 、品種番号(00~31)別に設定できます。

[品種設定]画面では、32品種を5ページ(品種番号00~06、07~13、14~20、21~27、28~31)

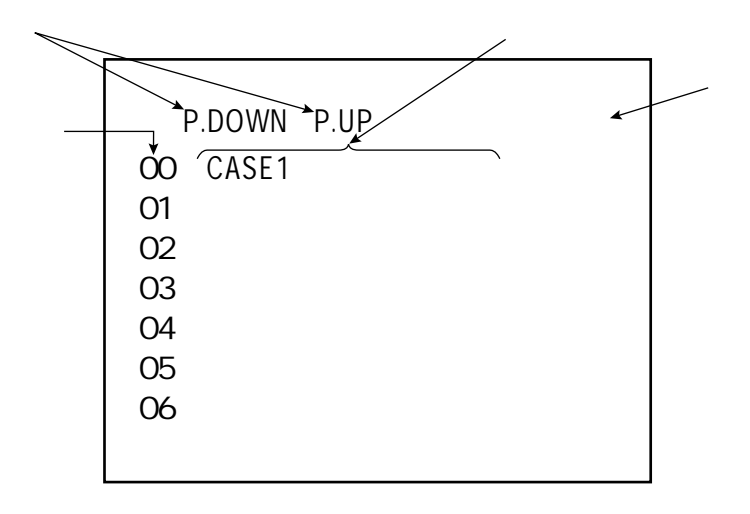

P.DOWN SET P.UP  $\rm SET$ 

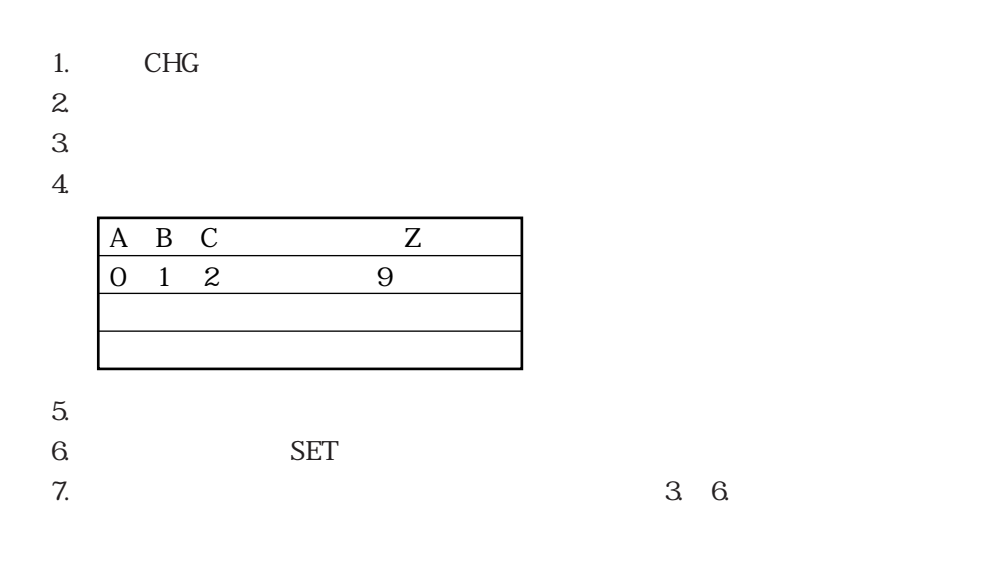

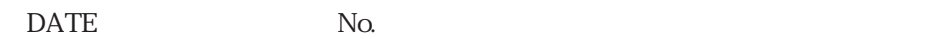

 $16$ 

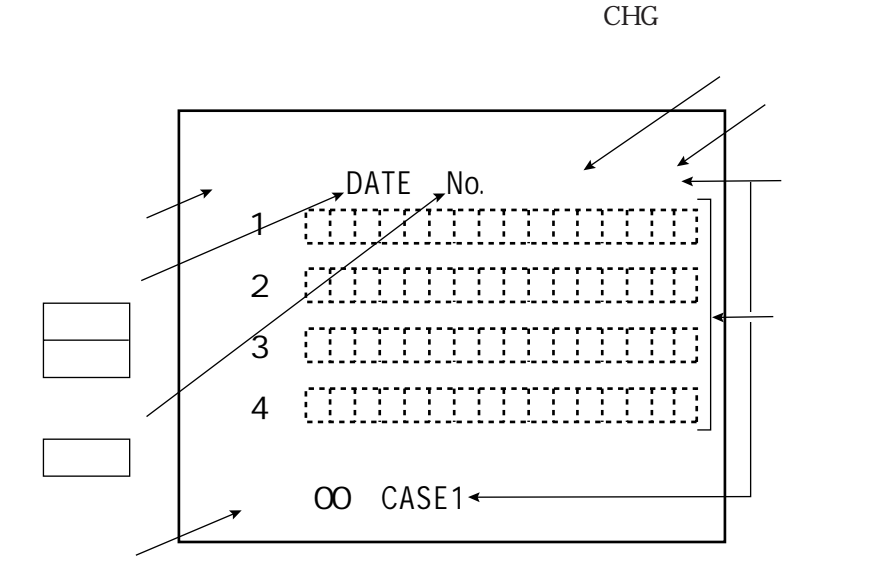

 $\rm SET$ DATE No. ついては、「DATE」とSET<br>コンピュータの選択  $SET$  $\mathsf{DATE}$ PATE 7 32 No. SET SET No.  $\blacksquare$  7 33  $SET$  FROM  $SET$  $\rm SET$ 

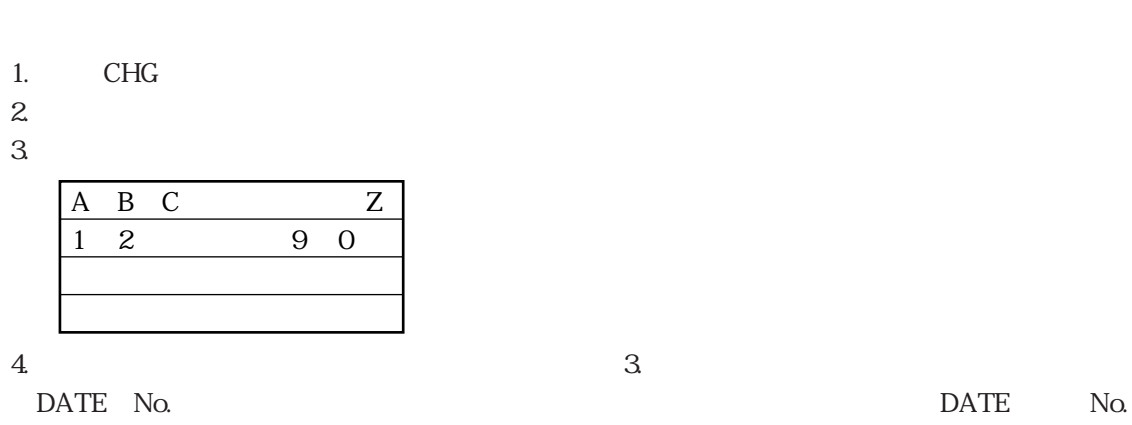

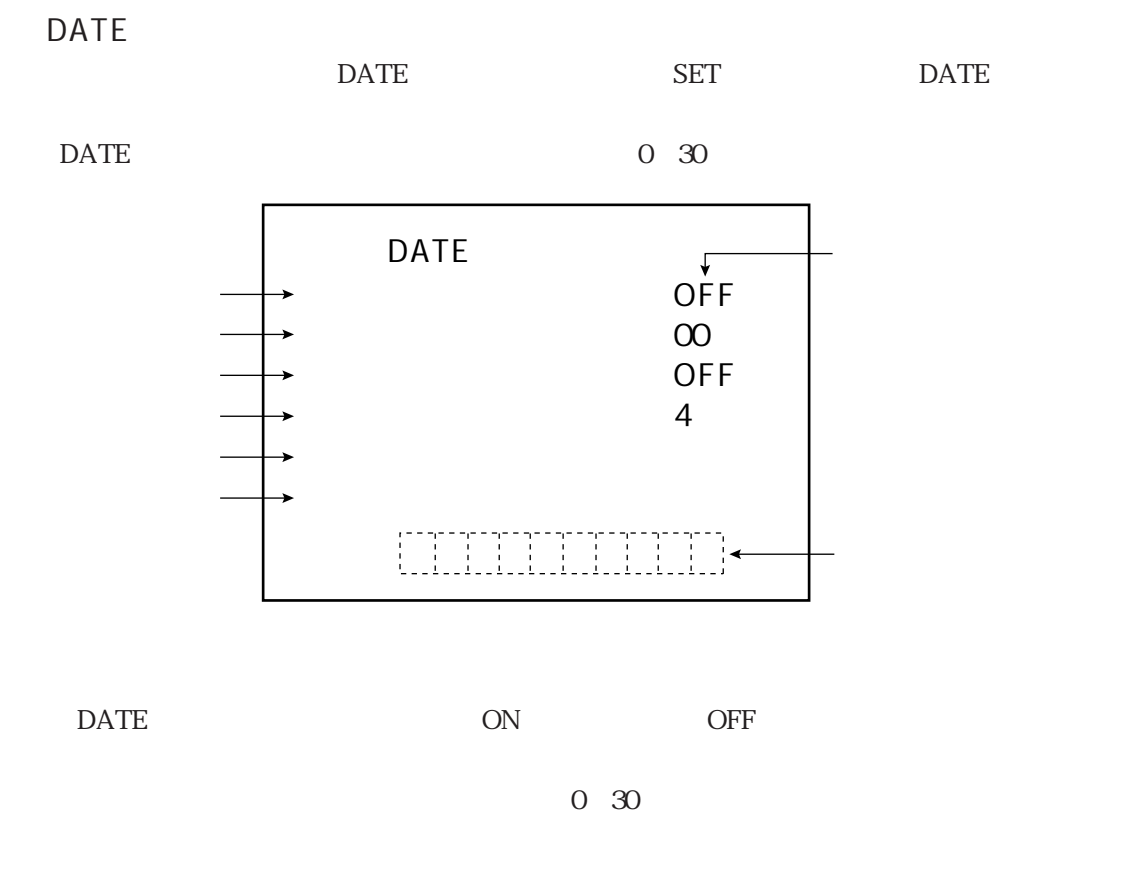

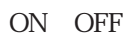

 $SET$ 

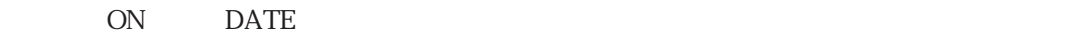

2002

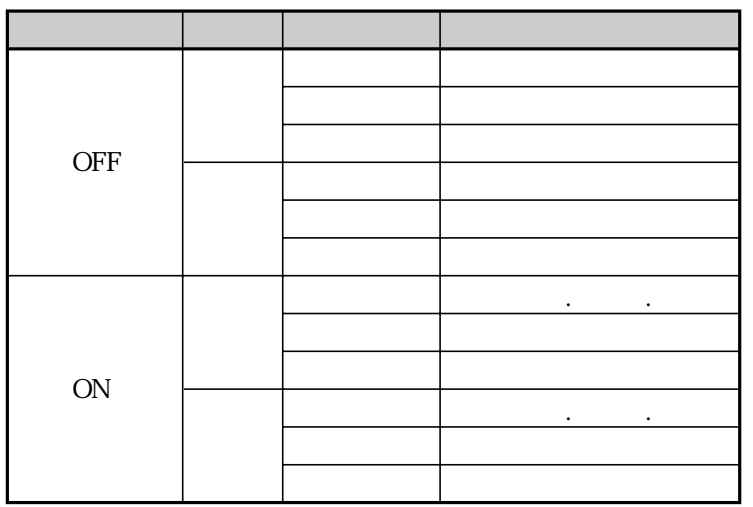

DATE

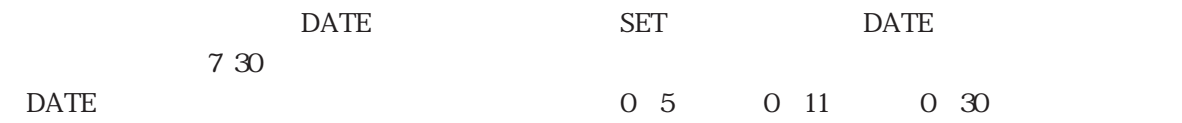

2002.08.22  $\sqrt{\frac{1}{1-\frac{1}{1-\frac$ 00 00 00 OFF 4  $DATE$ 

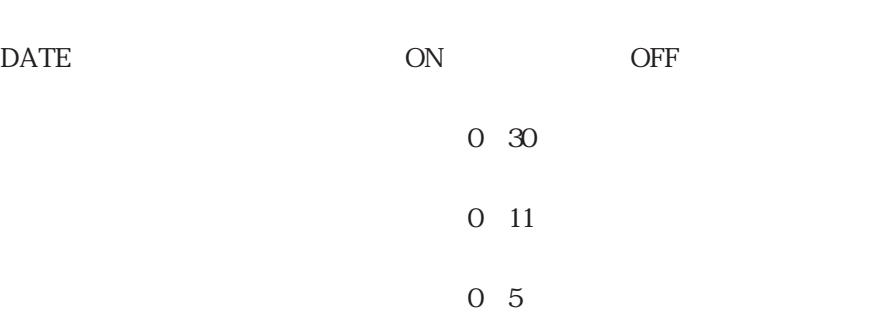

ON OFF

 $SET$ 

on DATE

DATE

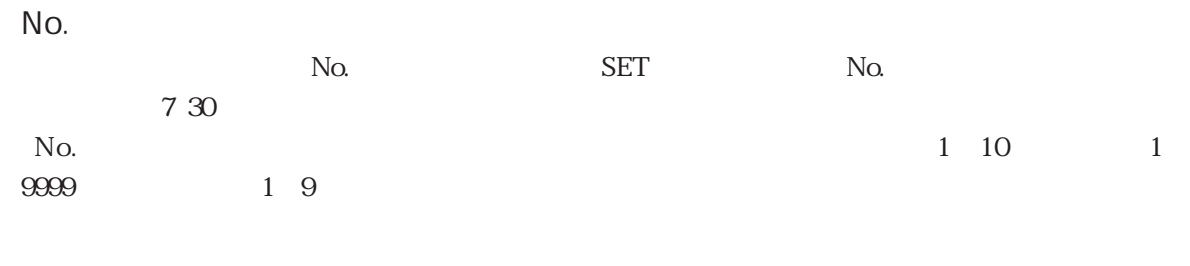

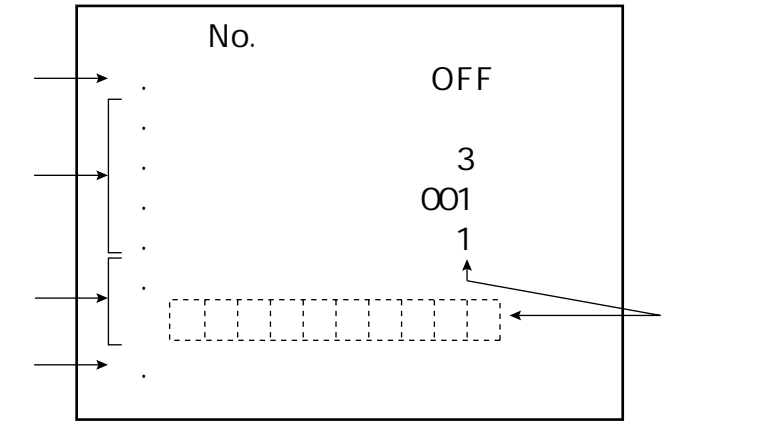

No. Solid Contracts (ON) and OFF Contracts (ON) and OFF Contracts (ON) and OFF Contracts (OFF) and OFFICIAL SUSTEMENT CONTRACTS (OFFICIAL SUSTEMENT CONTRACTS (OFFICIAL SUSTEMENT CONTRACTS (OFFICIAL SUSTEMENT CONTRACTS (OFF

| 10  |
|-----|
| 999 |
| 9   |

 $\overline{A}A$  and  $\overline{O}$ 

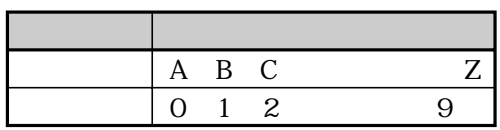

 $SET$ 

 $N_{\rm Q}$ 

on No.

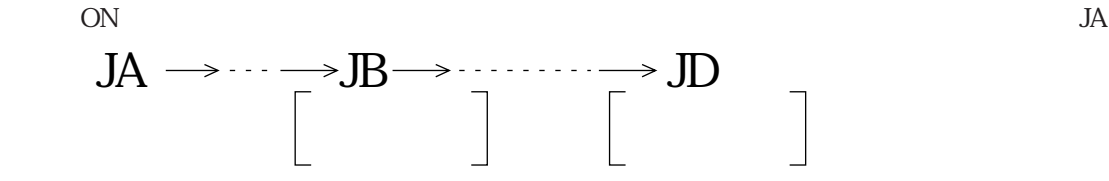

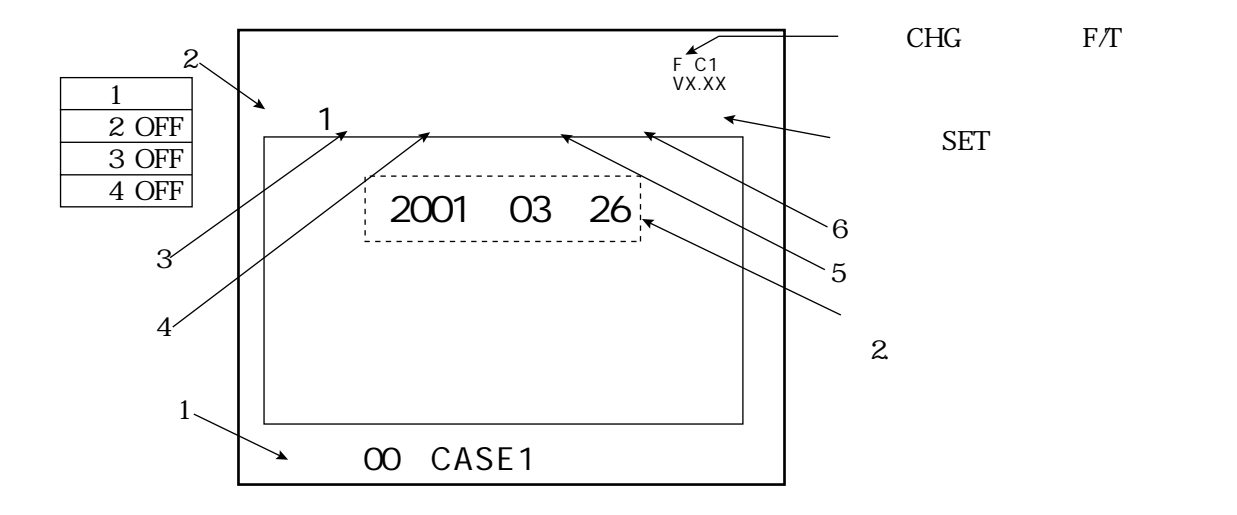

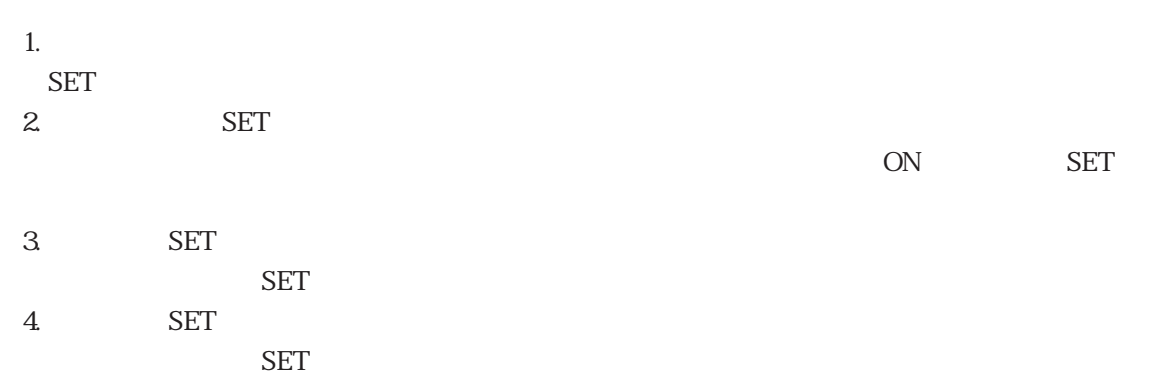

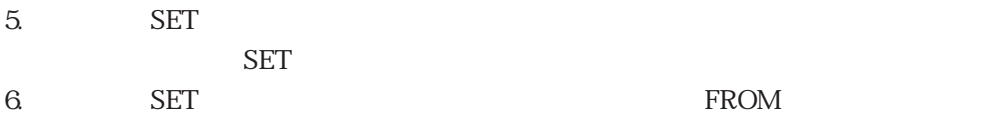

 $\text{ESC}$ 

7・34

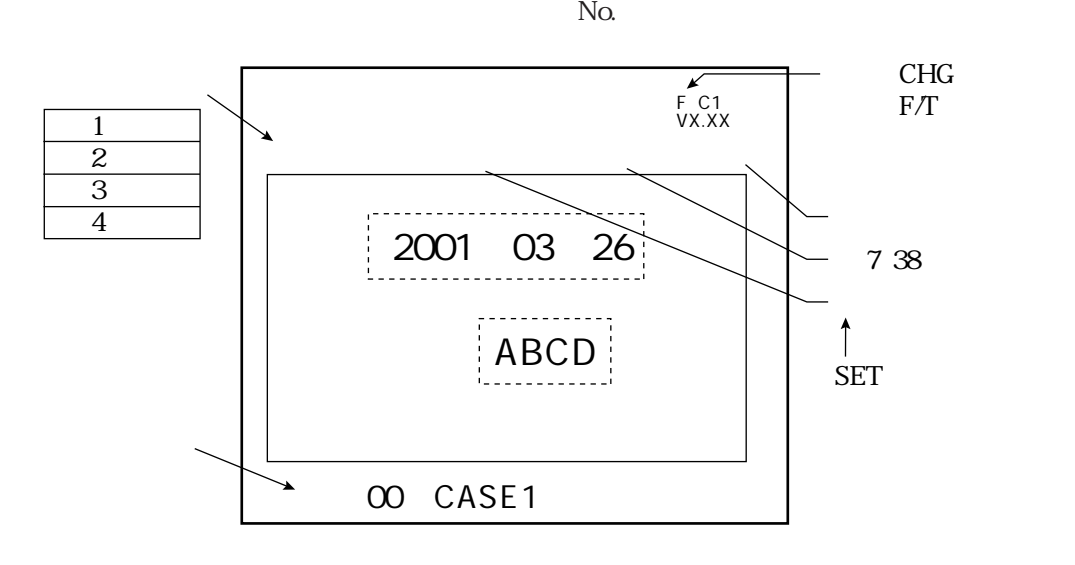

 $No.$ 

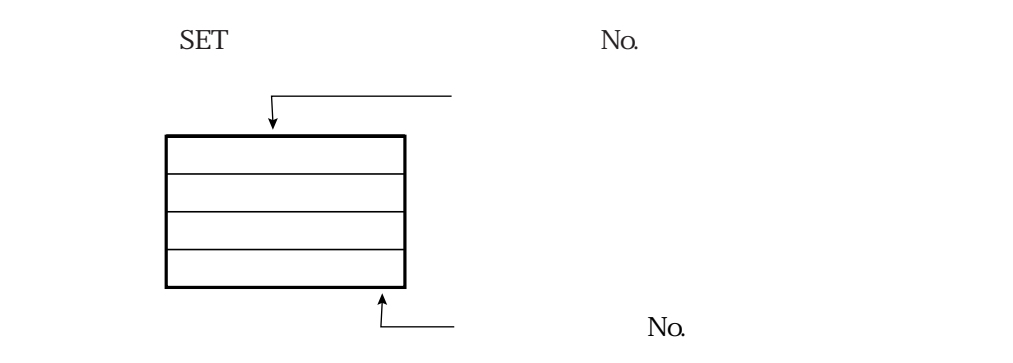

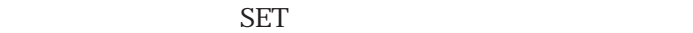

SET
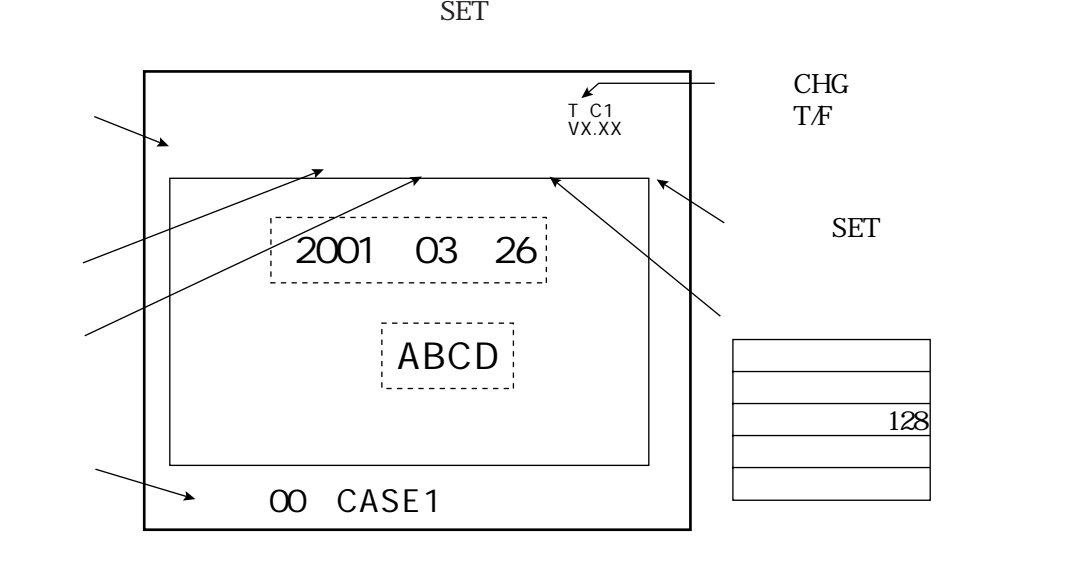

 $\rm SET$ 

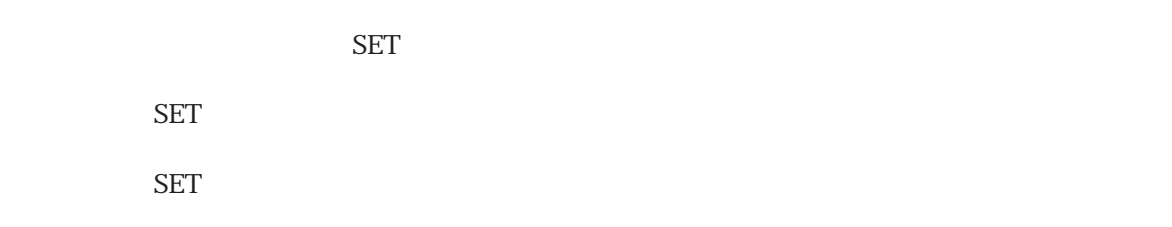

 $\rm SET$ 

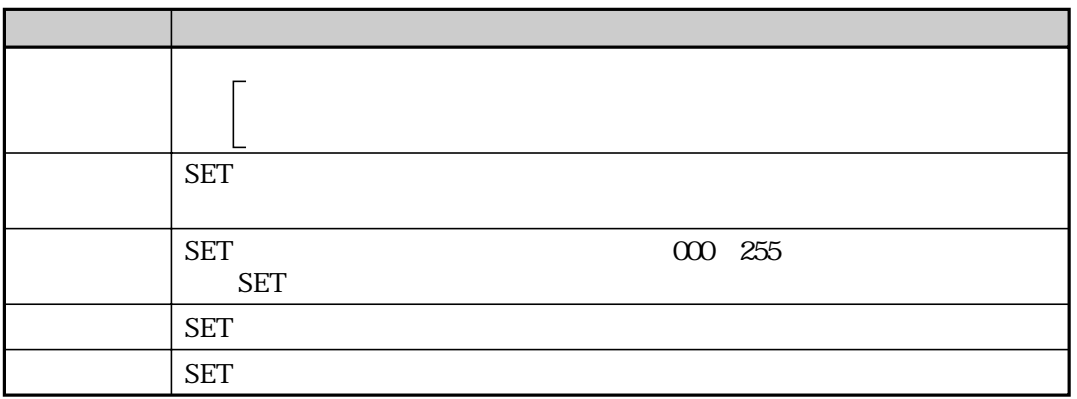

SET

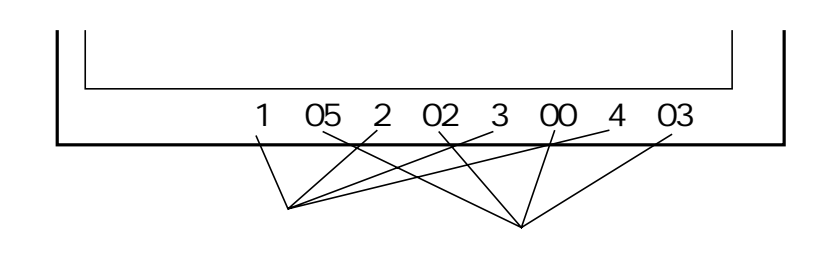

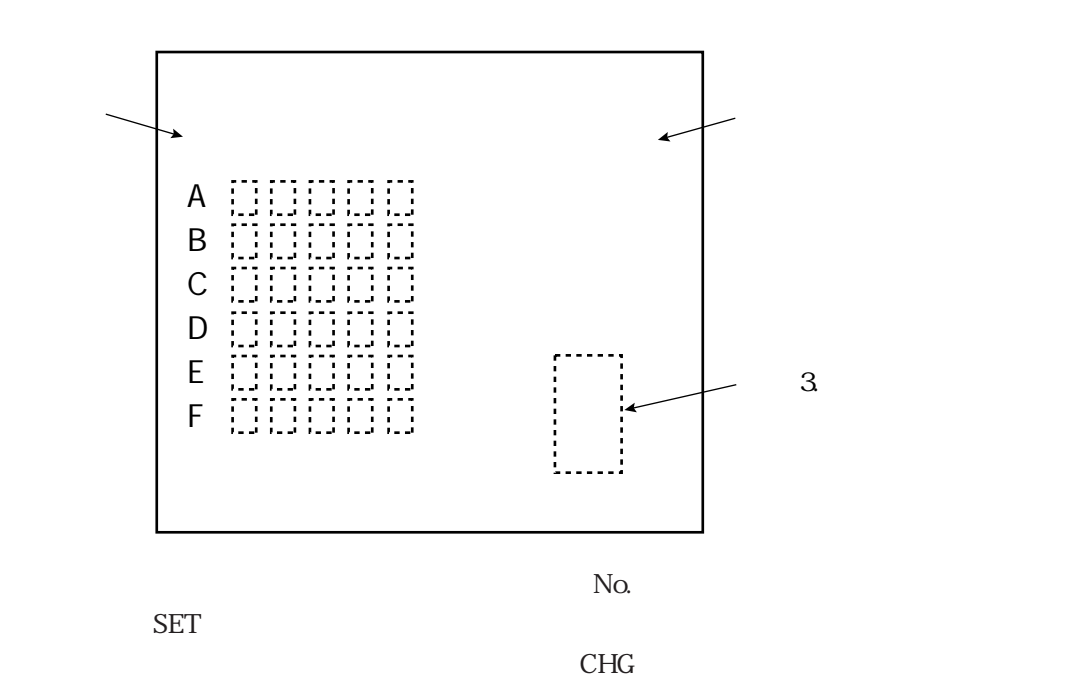

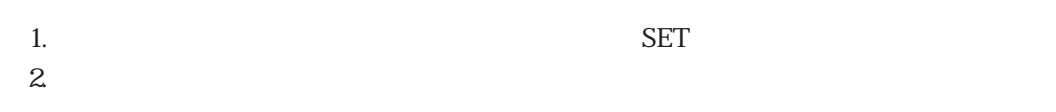

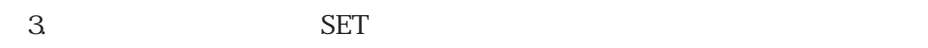

 $\text{ESC}$ 

 $7\,35$  SET

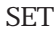

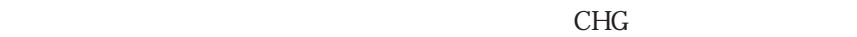

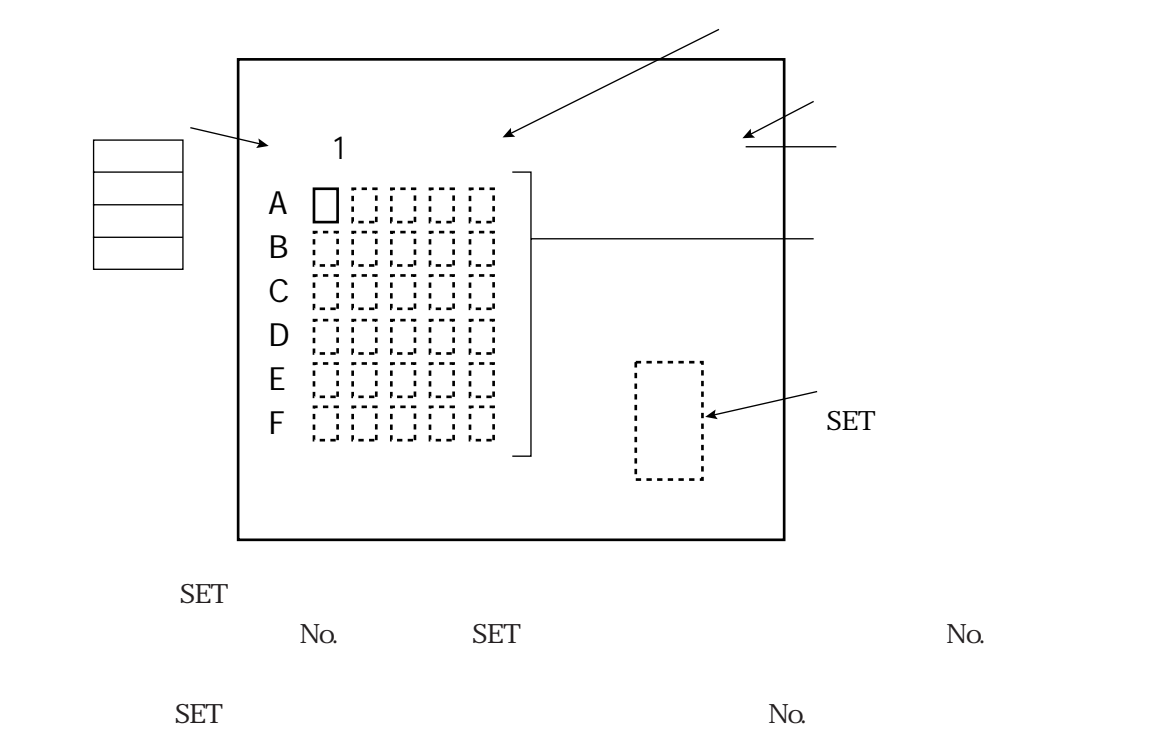

 $\Sigma$  SET  $\sim$ 

 $\rm SET$ 

 $\rm SET$ 

 $N<sub>O</sub>$ 

 $\text{ESC}$ 

IV-M32 $\;$ 

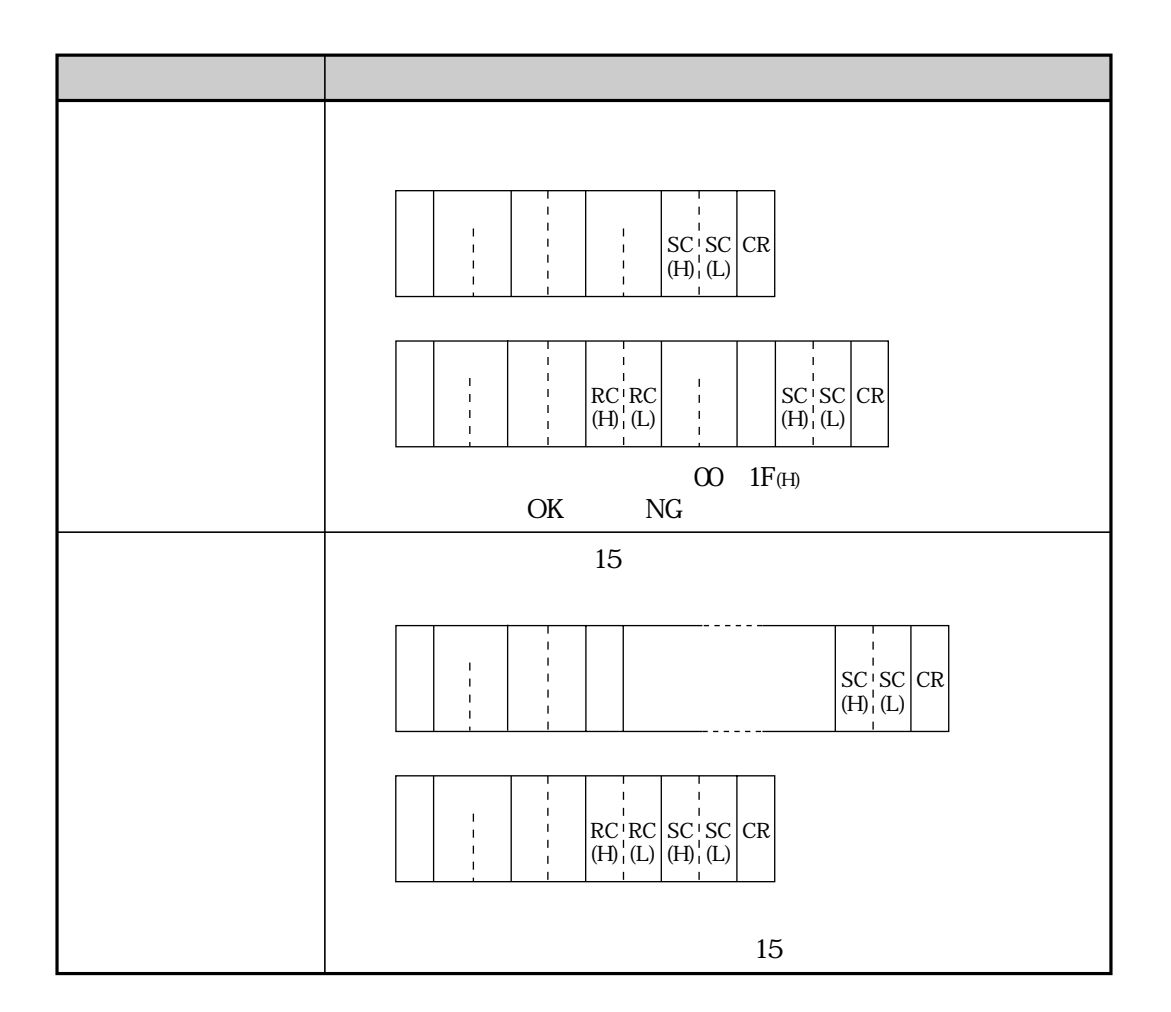

 $\mathcal{O}(\mathcal{O})$ 

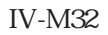

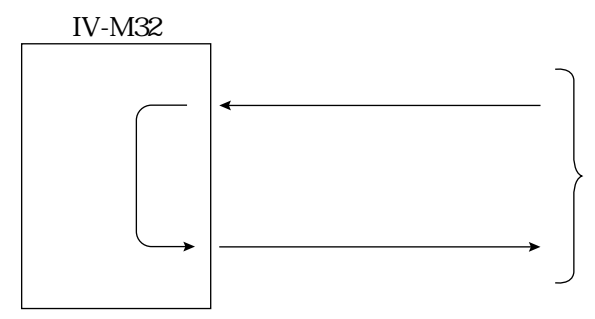

IV-M32  $\blacksquare$ 

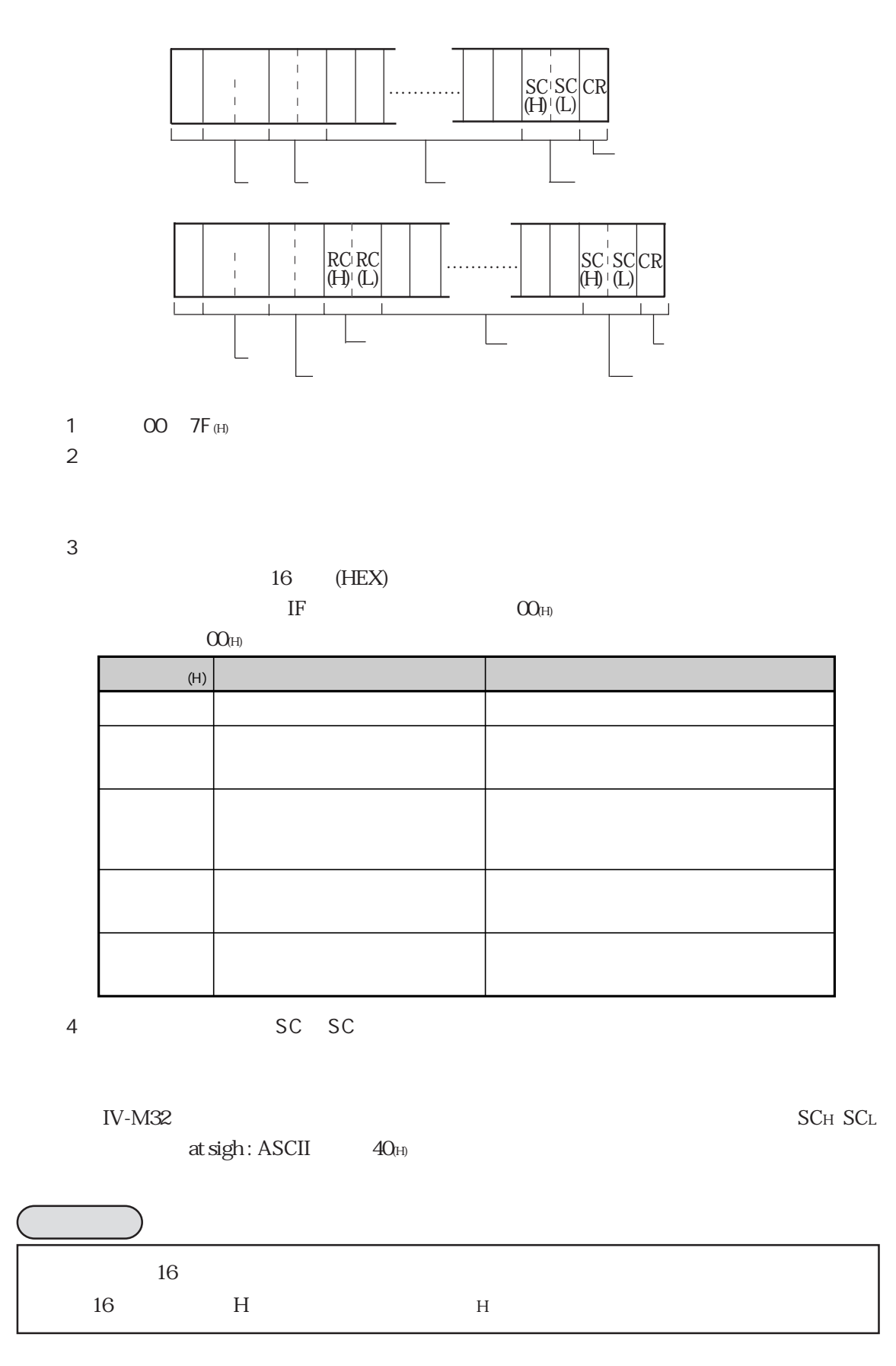

 $\bf ASCI$ 

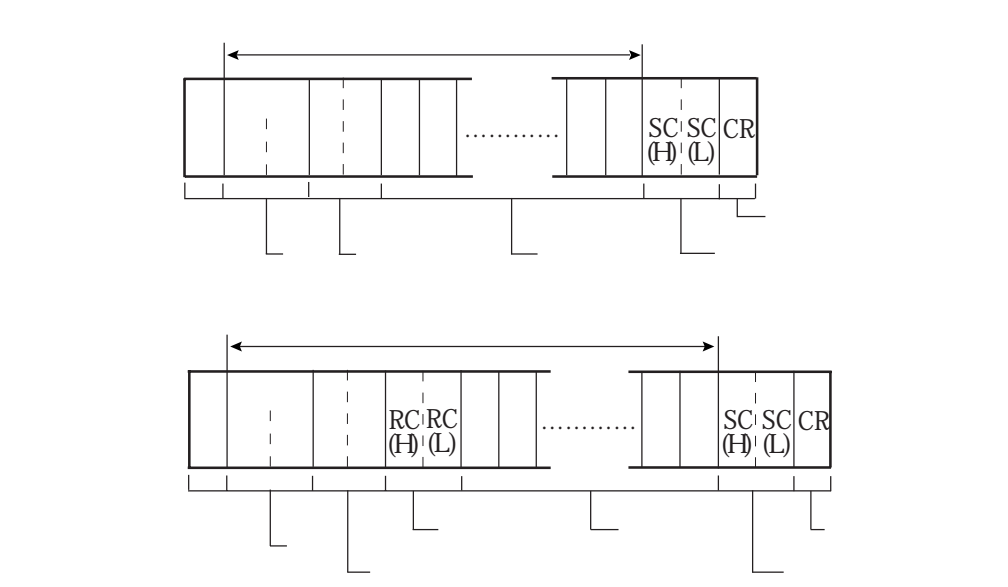

 $\bf ASCII$  $\bf ASCI$ 

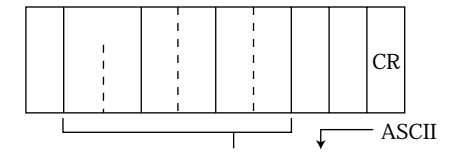

122

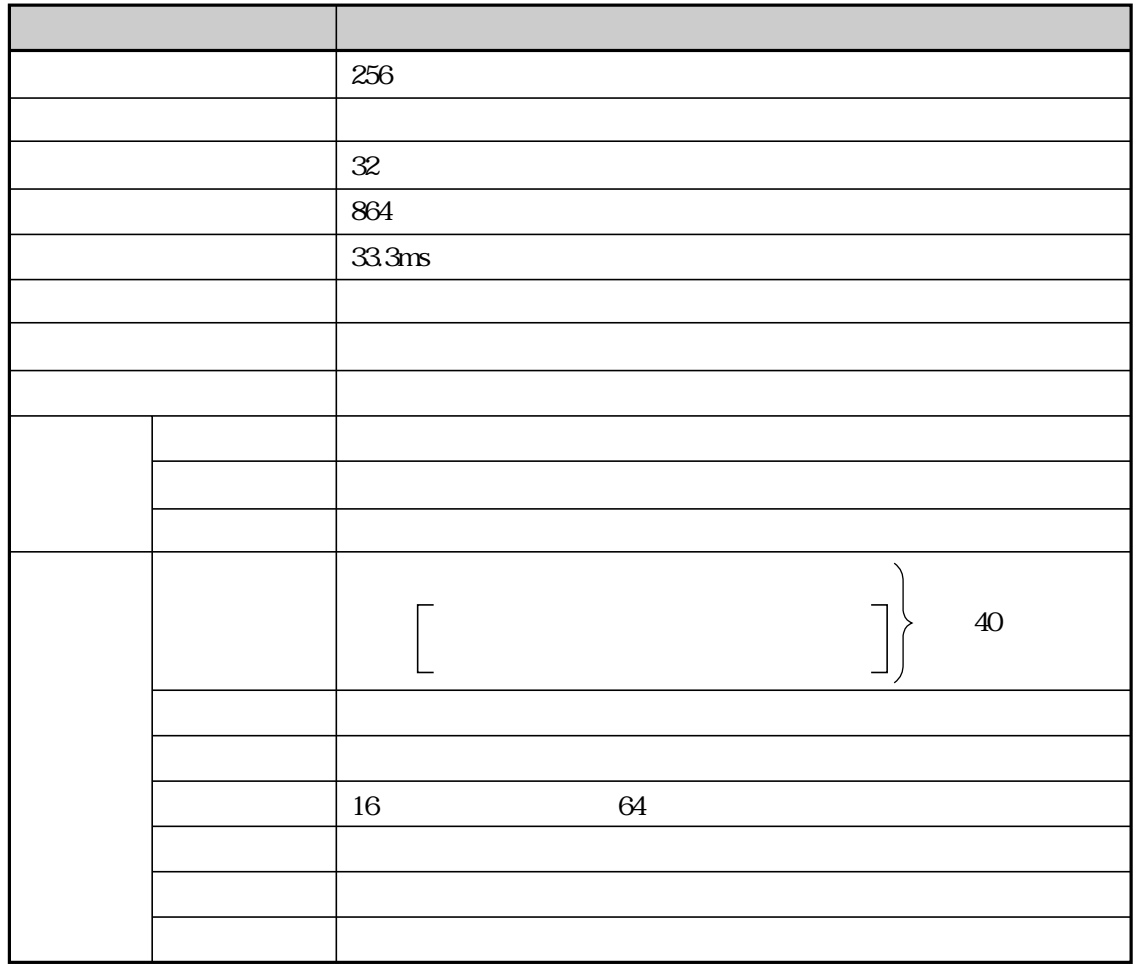

 $($ 

 $IV-M32$ 

|            |            | 512<br>$\times$ 300                                       |
|------------|------------|-----------------------------------------------------------|
|            |            | <b>TN</b>                                                 |
|            |            |                                                           |
|            |            | 76.465<br>64.974<br>mm                                    |
|            |            | 10000                                                     |
|            |            | $25 + 5$<br>50                                            |
|            |            | 105196<br>$442 \times 238$                                |
|            |            | 0.173<br>$\times$ 0.273<br>mm                             |
|            | $I$ F      | 24V<br>mA<br>24V<br>15mA                                  |
| $\rm I~$ F |            | $24V \pm 5%$<br>600mA                                     |
|            | $\rm I-F$  | RS-232C RS-422 2.4 115.2 kbps                             |
|            | <b>USB</b> | <b>USB</b><br>12Mbps                                      |
|            |            | $I$ F<br>$I$ F                                            |
|            |            |                                                           |
| $I$ F      |            |                                                           |
|            |            |                                                           |
|            |            | $DC+24V$<br>$\sigma$                                      |
|            | AC         | AC100V L AC100V N                                         |
|            | ${\rm FG}$ |                                                           |
|            |            | SET ESC                                                   |
|            |            | <b>RESET</b>                                              |
|            |            | <b>TRG</b><br><b>WORK</b><br><b>RESET</b><br><b>POWER</b> |
|            |            | OK ERR2<br>ERR3<br>E1<br>E2 E3                            |
|            |            | <b>ERROR</b>                                              |

 $IV-S30C1$ 

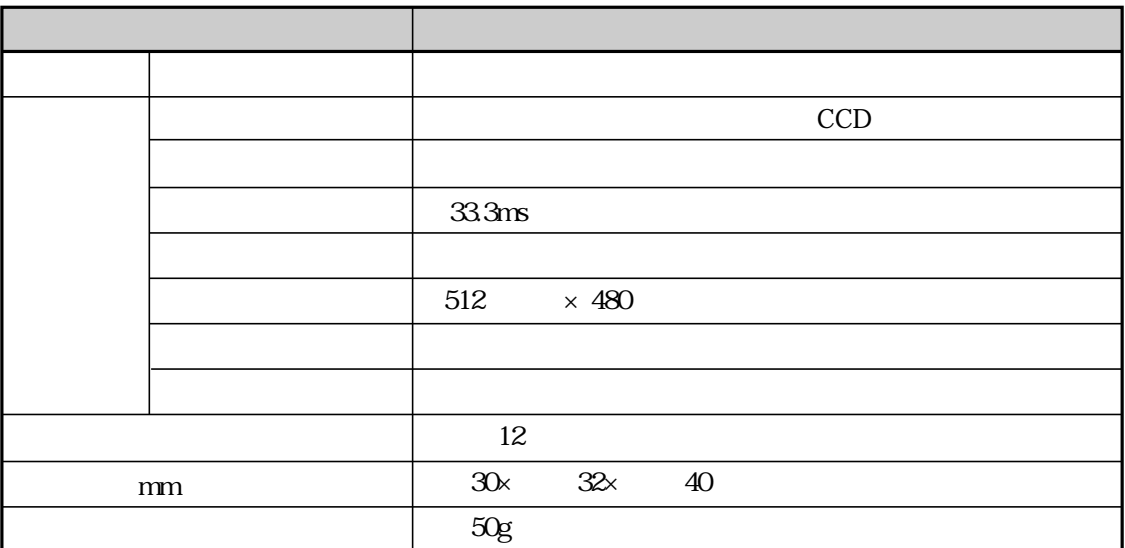

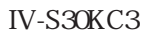

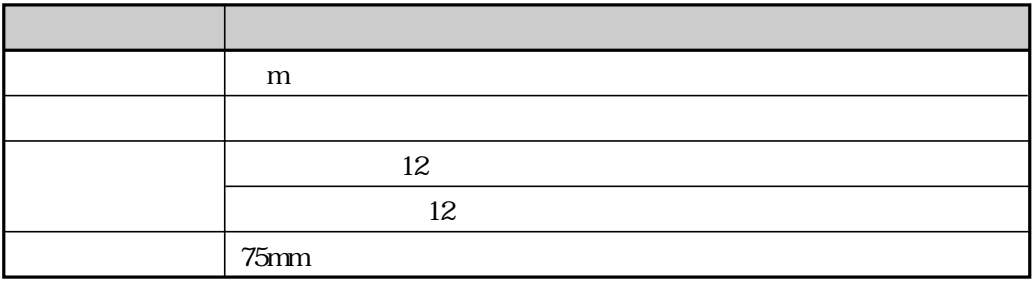

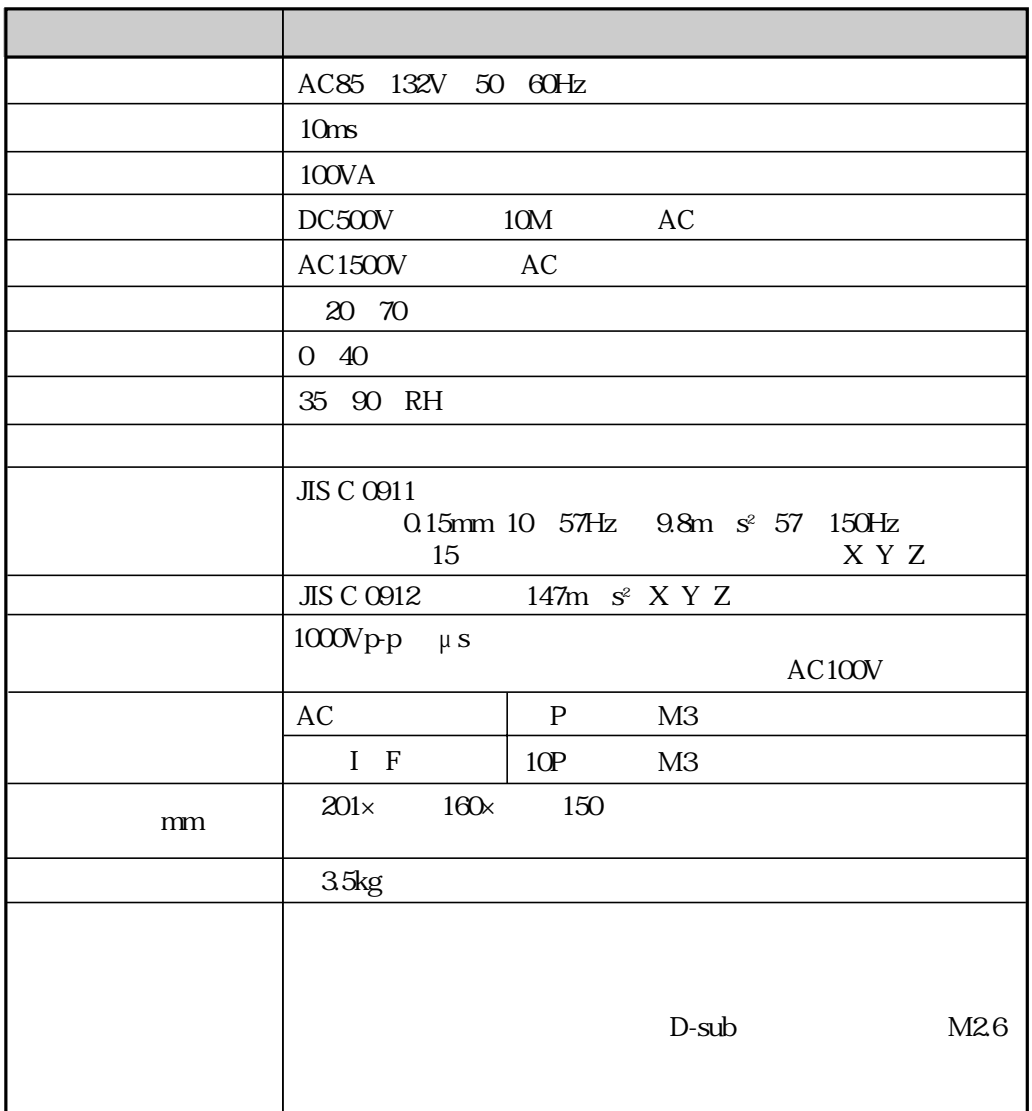

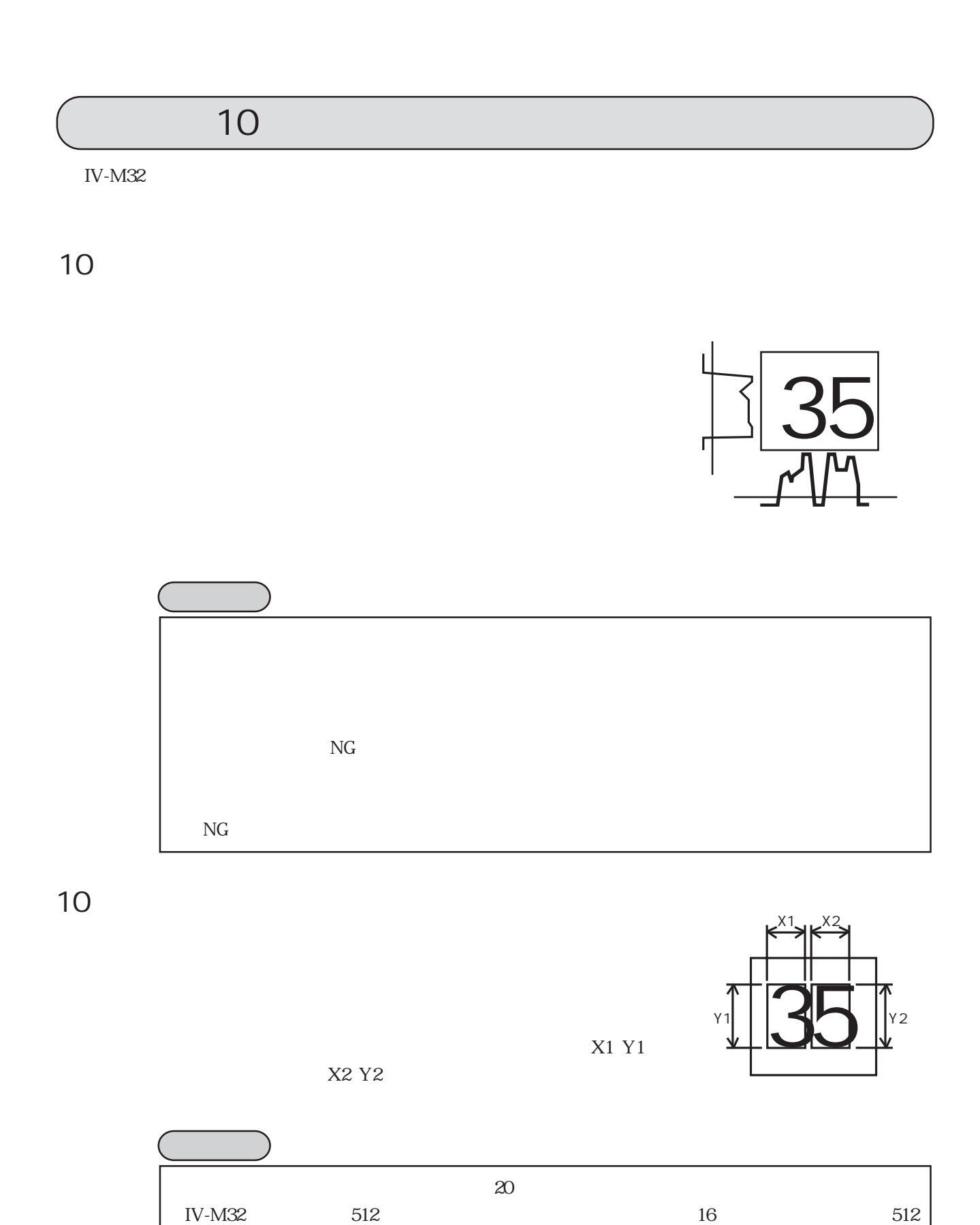

 $20$ 

 $\div 16$  32

10

IV-M32

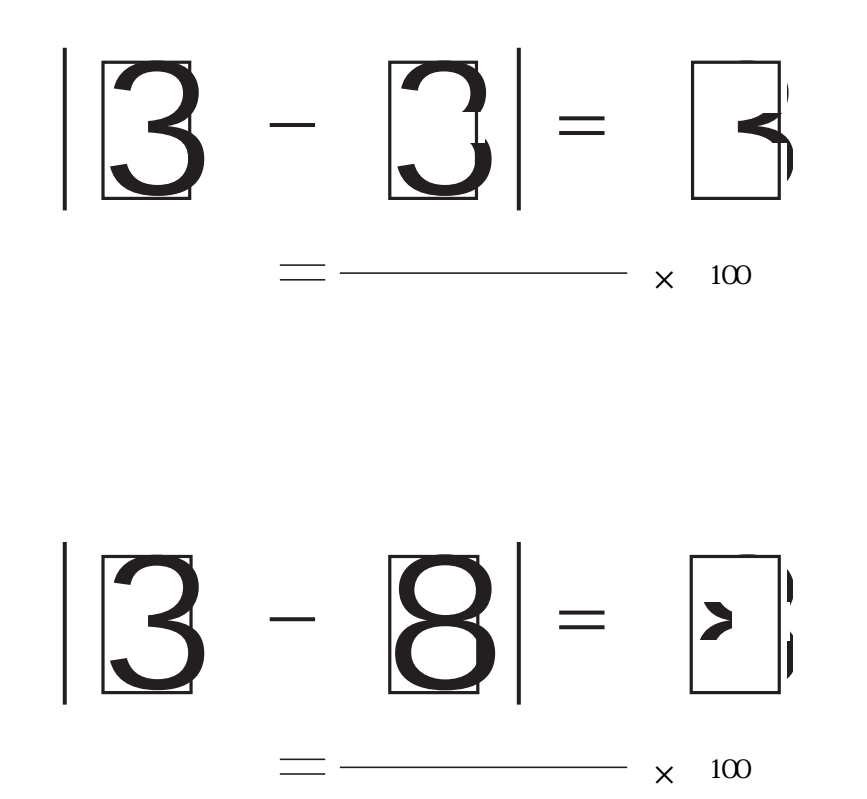

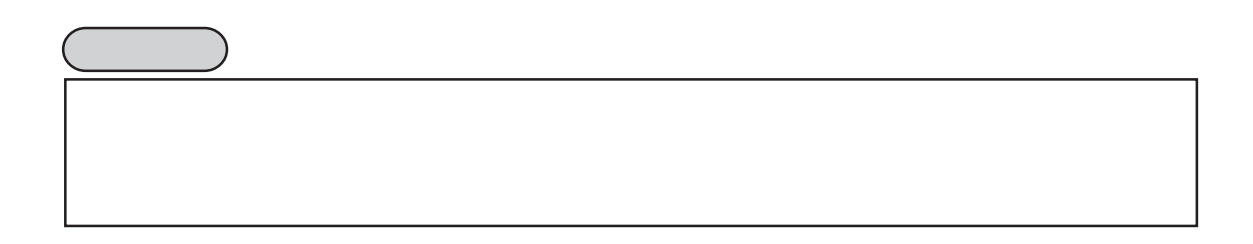

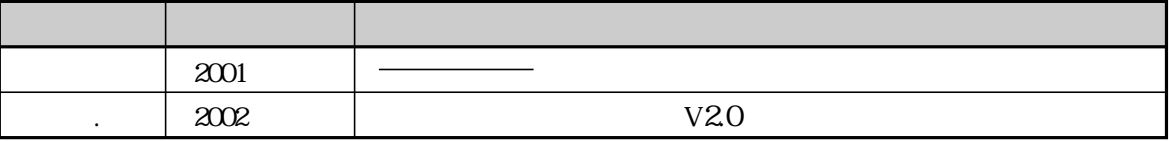

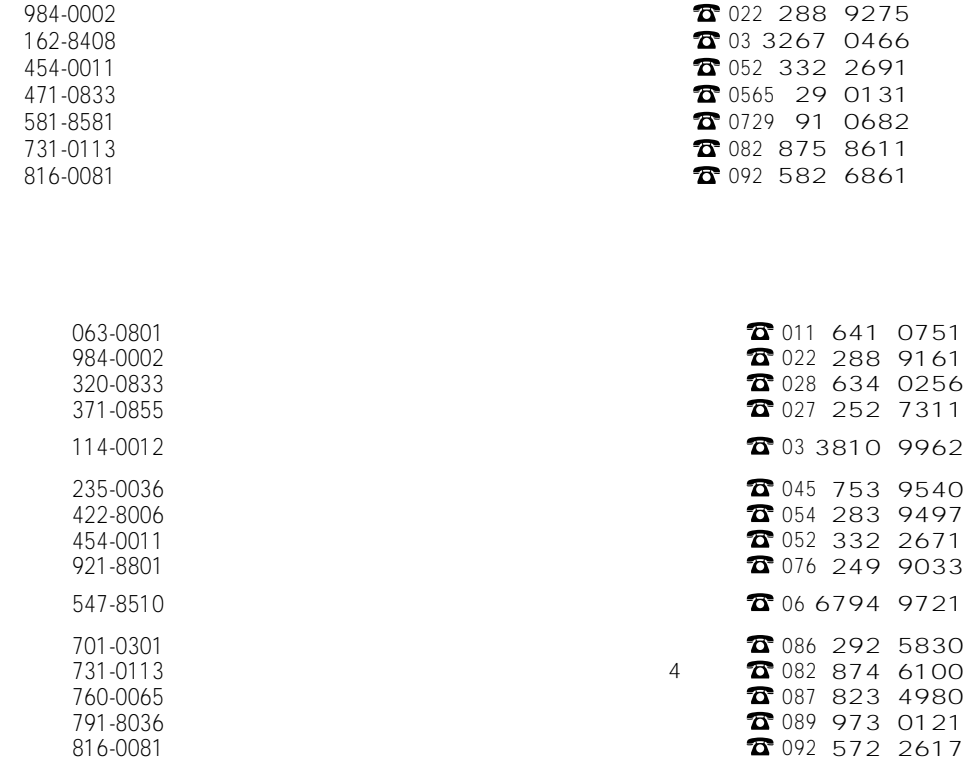

## シャースマニファクチャリンクジステム株式会社

 $581-8581$  1

http://www.sharp.co.jp/sms/

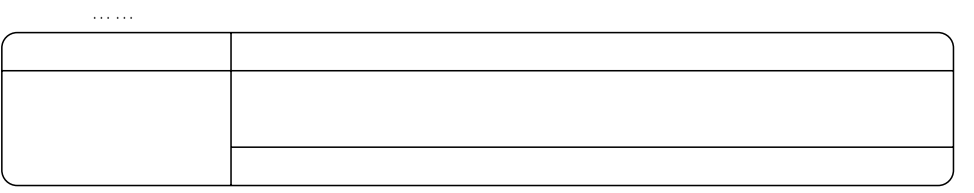

TINSJ5377NCZZ 02J 0.1 A① 2002<sub>9</sub>